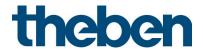

# IPsecure Router KNX Product manual

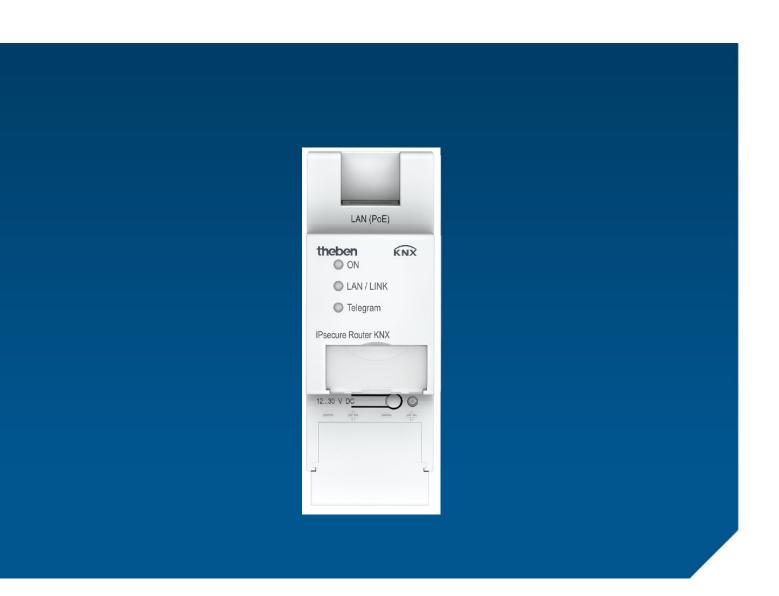

# IPsecure Router KNX Contents

## Contents

Page

| 1              | General                                                      |                |
|----------------|--------------------------------------------------------------|----------------|
| 1.1            | Using the product manual                                     |                |
| 1.2            | KNXnet/IP Security                                           |                |
| 1.2.1          | Notes                                                        |                |
| 1.3            | Product and functional overview                              |                |
| 1.3.1          | Monitoring for bus voltage failure                           |                |
| 1.3.2          | Overview of versions                                         | (              |
| 2              |                                                              | _              |
| 2              | Device technology                                            |                |
| 2.1            | Technical data                                               |                |
| 2.2            | Connection diagram                                           |                |
| 2.3            | Dimension drawing                                            |                |
| 2.4<br>2.5     | Mounting and installation  Description of inputs and outputs |                |
| 2.6            | Operating controls                                           |                |
| 2.7            | Display elements                                             |                |
|                |                                                              |                |
| 3              | Commissioning                                                | 17             |
| 3.1            | Overview                                                     | 1 <sup>-</sup> |
| 3.2            | Parameters                                                   | 18             |
| 3.2.1          | Parameter window KNX -> LAN                                  |                |
| 3.2.1.1        | Parameter window LAN -> KNX                                  |                |
| 3.2.1.2<br>3.3 | Parameter window IP settings                                 |                |
| 3.4            | Group objects                                                |                |
| 3.4.1          | Settings in ETS 5                                            |                |
| 3.5            | KNX Secure                                                   |                |
|                |                                                              |                |
| 4              | Planning and application                                     | 33             |
| 4.1            | The IPsecure Router in the network                           |                |
| 4.1.1          | Assignment of IP address                                     |                |
| 4.1.2          | KNX telegrams in the network                                 |                |
| 4.1.3<br>4.1.4 | Monitoring<br>System broadcast                               |                |
| 4.1.4          | IGMP                                                         |                |
| 4.1.6          | IPsecure Router as an area coupler                           |                |
| 4.1.7          | IPsecure Router as a line coupler                            |                |
| 4.1.8          | Mixed topology                                               |                |
| 4.2            | The IP Tool                                                  | 3!             |
| ٨              | Appondix                                                     | 1.1            |
| Α              | Appendix                                                     | 4              |
| Third na       | arty software components, notices and OSS license texts      | <b>L</b> 1     |
| illio po       | arcy software components, notices and oss needs texts        | ······ 7       |
| Softwa         | re components structured by applicable license:              | 43             |
|                |                                                              |                |
| Copyri         | ght notices:                                                 | 46             |
| AT91 Boo       | otstrap (v1.9):                                              | 40             |

# IPsecure Router KNX Contents

| Buildroot (v2012-05):                                  | 4/  |
|--------------------------------------------------------|-----|
| Busybox (v1.20.1):                                     |     |
| CodeSourcery G++ Lite (v2010.09-50):                   | 62  |
| Dropbear sshd (v2012.55):                              | 75  |
| Expat (v2.1.0):                                        |     |
| Gdbserver (v7.2.50.20100908-cvs):                      | 80  |
| Glib (v2.30.2):                                        | 82  |
| Gzip (v1.5):                                           | 91  |
| Kmod (v8):                                             | 96  |
| Libffi (3.0.11):                                       | 99  |
| Libjpeg (v9a):                                         | 113 |
| Libxml2 (v2.7.8):                                      | 129 |
| LibPcap (v1.2.1):                                      | 130 |
| Linux (v3.2.26):                                       | 131 |
| LibXml2 (v2.7.8):                                      | 159 |
| Memstat (v0.8):                                        | 160 |
| Ncurses (v5.7):                                        | 161 |
| OpenSSL (v1.0.1g):                                     | 169 |
| Pcre (v8.30):                                          | 173 |
| ROM-Bootloader:                                        | 177 |
| GNU Tar (v1.17):                                       | 177 |
| uClibc (v0.9.31.1):                                    | 189 |
| Udev (v058):                                           | 190 |
| Util-Linux (v2.20.1):                                  | 193 |
| XML-RPC++ (v0.7):                                      | 197 |
| Zlib (v1.2.6):                                         | 202 |
| OSS License texts:                                     | 207 |
| GNU General Public License (GPL), Version 3.0          |     |
| GNU General Public License (GPL), Version 2.0          | 216 |
| GNU General Public License (GPL), Version 1.0          | 233 |
| GNU Library General Public License (LGPL), Version 2.0 |     |
| GNU Lesser General Public License (LGPL), Version 2.1  |     |
| GNU Lesser General Public License (LGPL), Version 3.0  |     |
| GNU Free Documentation License (FDL), Version 1.3      | 259 |
| GCC Runtime Library Exception (RLE), Version 3.1       | 268 |
| The BSD 2-Clause License (Template)                    | 269 |
| The MIT Licence (MIT) (Templete)                       | 270 |

## IPsecure Router KNX General

#### 1 General

The Theben IPsecure Router connects the KNX bus with an Ethernet network. KNX telegrams can be sent to or received from other devices via the network. The device supports the KNX Secure protocol (KNXnet/IP Security).

#### 1.1 Using the product manual

This manual provides detailed technical information on the function, installation and programming of the Theben KNX device. The application is explained using examples.

This manual is divided into the following chapters:

Chapter 1 General

Chapter 2 Device technology

Chapter 3 Commissioning

Chapter 4 Planning and application

Chapter A Appendix

### 1.2 KNXnet/IP Security

The device should always be operated in KNX Secure mode. This ensures security for runtime communication on the IP backbone, for the tunneling servers and for commissioning the device itself.

See also chapter, KNX Secure.

## General

#### 1.2.1 Notes

Notes and safety instructions are represented as follows in this manual:

#### Note

Tips for usage and operation

#### Examples

Application examples, installation examples, programming examples

#### Important

These safety instructions are used as soon as there is danger of a malfunction without risk of damage or injury.

#### **Attention**

These safety instructions are used as soon as there is danger of a malfunction without risk of damage or injury.

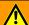

#### Danger

These safety instructions are used if there is a danger to life and limb with inappropriate use.

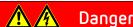

These safety instructions are used if there is an extreme danger to life with inappropriate use.

## IPsecure Router KNX General

#### 1.3 Product and functional overview

The Theben IPsecure Router connects the KNX bus with an Ethernet network. KNX telegrams can be sent to or received from other devices via the network.

The device uses the KNXnet/IP protocol from the KNX Association (routing and tunneling) for communication.

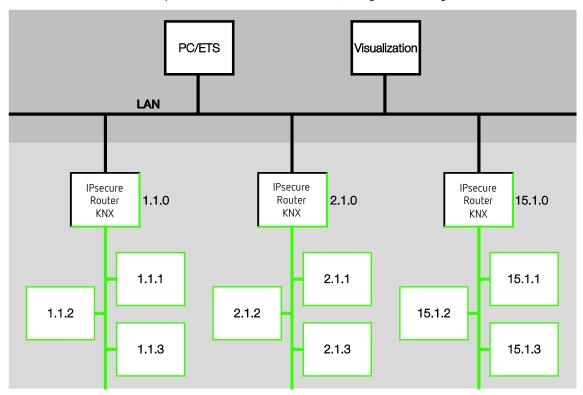

The Router features five tunneling servers, see chapter <u>Use of the integrated tunneling servers</u>. They support both bus monitor and group monitor mode. The tunneling servers can be operated in KNX Secure mode.

In addition to KNX standard multicast communication, up to ten Theben IP Routers KNX can communicate with each other via the unicast protocol, see chapter KNX telegrams in the network. KNX Secure mode is not available in this case. The power supply can be implemented via PoE (Power over Ethernet) according to IEEE 802.3af class 1 or via a supply voltage.

The Theben IP Tool is available for the IPsecure Routers. It allows the Routers to be found in the network (IP discovery), the settings to be made for unicast communication and the firmware to be updated if necessary, see chapter The Theben IP Tool.

An ETS app (KNX Bus Update) is available for the firmware update. If KNX Secure mode is not activated for the devices, a firmware update can also be performed with the IP Tool.

During the update process, the KNX bus (TP) must be connected in addition to the IP network (LAN) so that the KNX parameters can be restored correctly. Otherwise, the update process will fail.

It must be ensured that no voltage failure (KNX or IP) occurs during the update process, otherwise the device can be destroyed.

The device supports the KNX standard function "Monitoring for bus voltage failure". This is a network management function, which is used by visual display systems, for example (see chapter Monitoring for bus voltage failure.

## IPsecure Router KNX General

#### 1.3.1 Monitoring for bus voltage failure

The IPsecure Router monitors the KNX TP bus for voltage failure. When the status of the bus voltage changes, a broadcast command of the type "NetworkParameterWrite" is sent on the IP network.

The following values are sent:

• Bus voltage failure: "00063301" (hex)

• Bus voltage recovery: "00063300" (hex)

These telegrams can be evaluated, e.g. by a visual display system.

| Туре                  | Info        | Meaning                  |
|-----------------------|-------------|--------------------------|
| NetworkParameterWrite | 00 06 33 01 | TP1 bus voltage failure  |
| NetworkParameterWrite | 00 06 33 00 | TP1 bus voltage recovery |

#### 1.3.2 Overview of versions

|                                                                                     | Device                                | IPsecure Router KNX    |                     |
|-------------------------------------------------------------------------------------|---------------------------------------|------------------------|---------------------|
|                                                                                     | Application                           | IPsecure<br>Router KNX | IPsecure Router KNX |
|                                                                                     | ETS                                   | ETS 4/5                | ETS 5               |
|                                                                                     |                                       |                        |                     |
| Properties of IP Router                                                             |                                       |                        |                     |
| Number of tunneling servers                                                         |                                       | 5                      | 5                   |
| Number of unicast connections                                                       |                                       | 10                     | 10                  |
| Monitoring for bus voltage failure (see chapter Monitoring for bus voltage failure, |                                       | •                      |                     |
| Filter Group telegrams main group 031                                               |                                       |                        | •                   |
| IP discovery (IP Tool)                                                              |                                       |                        |                     |
| Firmware update (IP Tool)                                                           |                                       |                        | ■*                  |
| Firmware update with KNX Bus Update app                                             |                                       | -                      |                     |
| Unicast parameterization (IP Tool)                                                  |                                       |                        | ■*                  |
| KNX secure                                                                          | · · · · · · · · · · · · · · · · · · · | -                      |                     |
| Power over Ethernet                                                                 |                                       |                        |                     |
| KNXSecure                                                                           |                                       | -                      |                     |

<sup>■ =</sup> property applies

<sup>- =</sup> property does not apply

<sup>\*</sup> Only if the device is not operated in KNX Secure mode

# IPsecure Router KNX Device technology

## 2 Device technology

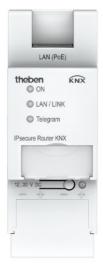

IPsecure Router KNX

IPsecure Router is the interface between KNX installations and IP networks. It can be used as a line coupler or area coupler and can utilize the local network (LAN) for exchange of telegrams between lines/areas.

KNX devices can be programmed via LAN using ETS (five tunneling servers are available). The device uses the KNXnet/IP protocol from the KNX Association (routing and tunneling).

Alternatively, the device can communicate via unicast.

The device is powered by 12 to 30 V DC or PoE (Power over Ethernet) to IEEE 802.3af class 1.

#### 2.1 Technical data

| Supply                         | Auxiliary voltage U₅                   | 1230 V DC (+10%/-15%)<br>or PoE (IEEE 802.3af class 1)           |
|--------------------------------|----------------------------------------|------------------------------------------------------------------|
|                                | Power dissipation                      | Maximum 1.8 W                                                    |
|                                | Auxiliary voltage, current consumption | Maximum 120 mA at 12 V                                           |
|                                | Rated voltage U₁                       | 12 V DC                                                          |
|                                | Current consumption KNX                | < 10 mA                                                          |
| Connections                    | KNX                                    | Bus connection terminal                                          |
|                                | Operating voltage                      | Plug-in terminal                                                 |
|                                | LAN                                    | RJ45 socket for 10/100BaseT,<br>IEEE 802.3 networks, AutoSensing |
| Operating and display elements | Red LED and button                     | For assignment of the physical address                           |
|                                | Green "On" LED                         | Operation readiness indicator                                    |
|                                | Yellow "LAN/Link" LED                  | Network connection indicator                                     |
|                                | Yellow "Telegram" LED                  | KNX telegram traffic indicator                                   |
| Protection degree              | IP 20                                  | To DIN EN 60 529                                                 |
| Protection class               | II                                     | To DIN EN 61 140                                                 |
| Isolation category             | Overvoltage category                   | III according to DIN EN 60 664-1                                 |
|                                | Pollution degree                       | 2 according to DIN EN 60 664-1                                   |
| KNX safety extra low voltage   | SELV 30 V DC                           |                                                                  |
| Temperature range              | Operation                              | -5+45 °C                                                         |
|                                | Storage                                | -25+55 °C                                                        |
|                                | Transport                              | -25+70 °C                                                        |
| Ambient conditions             | Maximum air humidity                   | 95 %, no condensation allowed                                    |
|                                | Atmospheric pressure                   | Atmosphere up to 2,000 m                                         |
|                                |                                        |                                                                  |

# IPsecure Router KNX Device technology

| Design            | Modular installation device (MDRC)                             | Modular installation device, ProM |
|-------------------|----------------------------------------------------------------|-----------------------------------|
|                   | Overall dimensions                                             | 90 x 36 x 64 mm (H x W x D)       |
|                   | Mounting width                                                 | 2x 18 mm modules                  |
|                   | Mounting depth                                                 | 68 mm                             |
| Installation      | On 35 mm mounting rail                                         | To DIN EN 60 715                  |
| Mounting position | Any                                                            |                                   |
| Weight            | 0.1 kg                                                         |                                   |
| Housing, color    | Plastic, halogen free, gray                                    |                                   |
| Approvals         | KNX to EN 50 090-1, -2                                         |                                   |
| CE mark           | In accordance with the EMC directive and low voltage directive |                                   |

| Device type         | Application       | Maximum number of communication objects | Maximum number of group addresses | Maximum number of assignments |
|---------------------|-------------------|-----------------------------------------|-----------------------------------|-------------------------------|
| IPsecure Router KNX | IPsecure Router/* | 0                                       | 0                                 | 0                             |

<sup>\* ... =</sup> Current version number of the application. Please refer to the software information on our website for this purpose.

#### Note

ETS 5 and the current version of the device application are required for programming. If the device is to be operated in KNX Secure mode, the commissioning key (FDSK; see chapter, KNX Secure) on the side of the unit will be required as well.

The latest version of the application and corresponding software information are available for download from www.theben.de/en/downloads\_en. After import into ETS, it appears in the Catalogs window under Manufacturers/THEBEN AG/System components/IP Router.

The device does not support the locking function of a KNX device in ETS. If you use a *BCU code* to inhibit access to all the project devices, it has no effect on this device. Data can still be read and programmed.

Exception: When KNX Secure mode is activated, the device can no longer be programmed with a different ETS.

# Device technology

### 2.2 Connection diagram

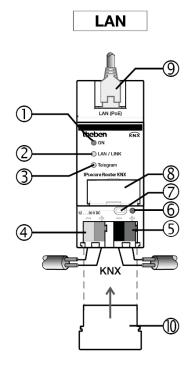

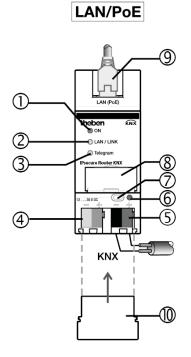

#### IPsecure Router KNX

- 1 ON LED
- 2 LAN/LINK LED
- 3 Telegram LED
- 4 Power supply connection
- 5 KNX connection

- 6 Programming LED
- 7 Programming button
- 8 Label carrier
- 9 LAN or LAN/PoE connection
- 10 Cover cap

# IPsecure Router KNX Device technology

## 2.3 Dimension drawing

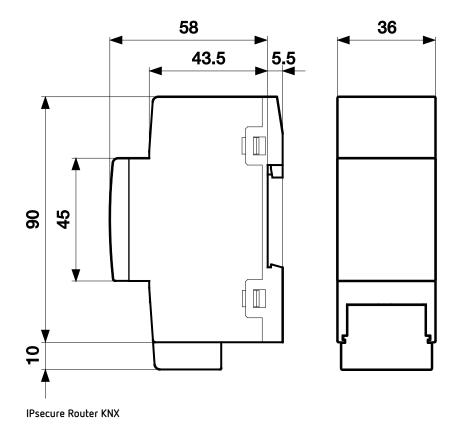

## Device technology

#### 2.4 Mounting and installation

The device is a modular installation device for quick installation in distribution boards on 35 mm mounting rails to DIN EN 60 715.

The installation position can be selected as required.

The connection to the bus is implemented using the supplied bus connection terminal. The terminal assignment is located on the housing.

The device is ready for operation after connecting the bus voltage and the auxiliary voltage.

Accessibility to the device for the purpose of operation, testing, visual inspection, maintenance and repair must be provided compliant to DIN VDE 0100-520.

#### Commissioning requirement

A PC with the latest version of ETS 5 and a supply voltage of 12 to 30 V DC are required in order to commission the device. Alternatively, the device can be powered via PoE (Power over Ethernet) to IEEE 802.3af class 1.

The device is ready for operation after connection to the bus voltage and auxiliary voltage.

Mounting and commissioning may only be carried out by electrical specialists. The appropriate standards, directives, regulations and specifications for the appropriate country should be observed when planning and setting up electrical installations and security systems for intrusion and fire detection.

- Protect the device from damp, dirt and damage during transport, storage and operation.
- Only operate the device within the specified technical data!
- The device should only be operated in an enclosed housing (distribution board)!
- The voltage supply to the device must be switched off before mounting work is performed.

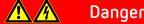

To avoid dangerous touch voltages which originate through feedback from differing phase conductors, all poles must be disconnected when extending or modifying the electrical connections.

#### Supplied state

The device is supplied with the physical address 15.15.0. All physical tunneling connection addresses are set to 15.15.100 in the supplied state. In other words, only one tunnel is visible to the outside. The tunneling connection addresses set in the ETS will be adopted only after the first download.

The IP address is set to automatic IP assignment (DHCP/AutoIP).

#### Note

The device is supplied with the option *Route*. This is not the default setting in the application, but it simplifies commissioning. See chapter <u>Parameter window KNX -> LAN</u>.

The programmed setting will be adopted after the first download.

#### Assignment of the physical address

The physical addresses and parameters are assigned and programmed in ETS.

The device features a *Programming* button for assignment of the physical address. The red *Programming* LED lights up after the button has been pressed. It goes off as soon as ETS has assigned the physical address or the *Programming* button is pressed again.

## Device technology

#### Download reaction

The device can be programmed in various ways: via one of the integrated tunneling servers ("local download"), via KNXnet/IP routing or via another programming interface (USB or IP).

#### Note

Any USB interface used for programming a KNX Secure device must support "long frames." One suitable USB interface is the USB interface from Theben.

There must be a connection to the KNX TP (twisted pair) in order to program the device.

After the download is complete, the device reboots and closes all open tunneling connections. If the device's IP address was changed during the download, the tunneling connections must be reconfigured manually in the tunneling clients. Tunneling clients establish the connection to the server via the IP address.

The data programmed with ETS is adopted approx. 30-60 seconds after the download.

#### Unloading the device and resetting to factory settings

The device can be reset to the factory settings. This is a secure device, so the following information must be observed:

When the device is operated in KNX Secure mode, it can be reset via the ETS only if the ETS uses the project with which the device was parameterized or if the commissioning key is available in the project.

The device can be unloaded by right-clicking it in the ETS.

#### Option: Unloading the application

- The IP address and IP configuration will be retained
- Any unicast configuration will be retained
- The passwords and IP addresses of the tunneling servers will be deleted
- The key for multicast communication ("backbone key") will be retained
- The tool key assigned by the ETS will be retained. In other words, the FDSK will not be needed for reprogramming
- The physical address will be retained

#### Option: Unloading the physical address and the application

- The device will be reset to the factory state
- The FDSK will be needed for re-commissioning unless it is still available in the ETS project from the original commissioning process

## Device technology

The reset to factory settings can also be performed directly on the device. This is not a security risk, because the device will no longer be part of the system afterward.

- Press the Programming button when the KNX bus is not connected
- Hold the Programming button down and plug on the bus terminal. The Programming LED flashes (2 Hz)
- Press the button, hold it for at least 5 s and then release it. The Programming LED goes out, and the device reboots with the factory settings

The Router can be reprogrammed if the ETS connects with the device after reset and if the device's FDSK key is still known to the ETS. The ETS will report that the device was reset in this case.

See chapter KNX Secure, for more information about the FDSK (Factory Default Setup Key).

#### Cleaning

The voltage supply to the device must be switched off before cleaning. If devices become dirty, they can be cleaned using a dry cloth or a cloth dampened with a soapy solution. Corrosive agents or solutions should never be used.

#### Maintenance

The device is maintenance-free. In the event of damage (e.g. during transport and/or storage), repairs must not be carried out.

# IPsecure Router KNX Device technology

#### 2.5 Description of inputs and outputs

#### Supply voltage input 12 to 30 V DC

Only a DC voltage in a range of 12 to 30 V may be connected to the power supply input. We recommend using a power supply 640 mA T KNX from our range.

#### Caution

The supply voltage must be 12 to 30 V DC, or the device is powered via PoE (Power over Ethernet) according to IEEE 802.3af class 1.

Connecting the device to 230 V may destroy it!

#### KNX connection

The supplied bus connection terminal is used to connect to the KNX bus.

#### Note

The latest ETS 5 version is required for programming.

#### LAN connection

The network connection is carried out via an Ethernet RJ45 interface for LAN networks. The network interface can be operated with a transmission speed of 10/100 Mbit/s. Network activity is indicated by the LAN/LINK LED on the front of the device.

## Device technology

#### 2.6 Operating controls

There are no operating controls located on the IPsecure Router.

#### 2.7 Display elements

Three indicator LEDs are located on the front of the IPsecure Router:

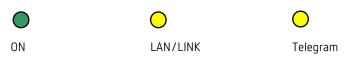

#### ON

- The LED lights for a few seconds after connection of the supply voltage.
- After the auxiliary voltage is connected, the LED initially lights up continuously.

  After approx. 40 seconds, the LED starts flashing until the startup process is complete and the LED lights up continuously again. Depending on the size of the filter table, this can take 5 to 60 seconds.

#### LAN/LINK

- The LED lights up when the auxiliary voltage is present and the Router is connected to an Ethernet network.
- The LED flashes when the device detects activity on the network, e.g. when data is exchanged.

#### Telegram

- The LED lights up when the Router is connected to a TP network and the startup process is complete (see "On" LED).
- The LED flashes when the device detects activity on the KNX subline TP1 (twisted pair 1), e.g. when data is exchanged.

# IPsecure Router KNX Commissioning

## 3 Commissioning

The IPsecure Router is parameterized using the application and the Engineering Tool Software ETS.

The application can be found under *THEBEN AG/System components/Routing*.

For parameterization purposes, a PC or laptop with ETS and a connection to KNX are required.

#### 3.1 Overview

The IPsecure Router is parameterized using the Engineering Tool Software (latest ETS 5 version). Some functions (Unicast) are parameterized via a separate tool (IP Tool).

## Commissioning

#### 3.2 Parameters

This chapter describes the parameters of the IPsecure Router using the parameter windows.

The parameter windows feature a dynamic structure so that further parameters or whole parameter windows may be enabled depending on the parameterization and the function of the outputs.

The default values of the parameters are underlined, e.g.:

Options: Yes

No

#### 3.2.1 Parameter window KNX -> LAN

In the parameter window KNX -> LAN it is possible to define the processing of telegrams from the KNX system to the LAN network.

#### Note

The device is supplied with the option *Route*. This is not the default setting in the application, but it simplifies commissioning.

The programmed setting will be adopted after the first download.

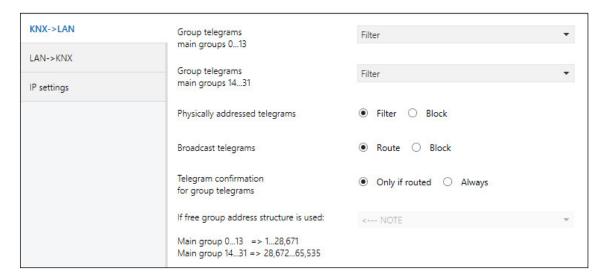

## Commissioning

# Group telegrams main groups 0...13

Options: <u>Filter</u>

Route Block

This parameter defines whether telegrams with group addresses of the main groups 0 to 13 are filtered, routed or blocked.

- Filter: Telegrams with the group addresses of the main groups 0 to 13 from KNX to LAN are filtered in accordance with the filter table, which is automatically calculated by ETS.
- Route: All group telegrams of main groups 0 to 13 are routed without considering the filter table settings.

#### Important

This setting is only useful for commissioning and diagnostics. It should not be used during normal operation. As this setting can overload the KNX lines, a loss of telegrams could occur.

Block: All group telegrams from KNX to LAN are blocked without considering the filter table settings.

# Group telegrams main groups 14...31

Options: Filte

Route Block

This parameter defines whether telegrams with group addresses of the main groups 14 to 31 are filtered, routed or blocked.

- Filter: Telegrams with the group addresses of the main groups 14 to 31 from KNX to LAN are filtered in accordance with the filter table, which is automatically calculated by ETS.
- Route: All group telegrams of main groups 14 ... 31 are routed without considering the filter table settings.

#### **Important**

This setting is only useful for commissioning and diagnostics. It should not be used during normal operation. As this setting can overload the KNX lines, a loss of telegrams could occur.

• Block: All group telegrams of main groups 14 ... 31 are blocked without considering the filter table settings.

## Commissioning

#### Physically addressed telegrams

Options: <u>Filter</u>

Block

This parameter defines whether physically addressed telegrams are filtered or blocked.

- Filter: Only telegrams from KNX to LAN that are to exit the line of the IPsecure Router to LAN are sent.
- Block: Physically addressed telegrams are not processed by the IP Router. It is not possible to send physically
  addressed telegrams from a line below the IPsecure Router to another line, e.g. during programming.

#### Broadcast telegrams

Options: Route

Block

This parameter defines whether broadcast telegrams are routed or blocked.

- Route: Broadcast telegrams are routed.
- Block: Broadcast telegrams are not processed by the IP Router. It is not possible to send broadcast telegrams
  from a line below the IPsecure Router to another line, e.g. during programming.

The *Broadcast telegrams* parameter applies to "system broadcast telegrams" as well. See chapter, <u>System broadcast</u>, for details.

## Telegram confirmation for group telegrams

Options: Only if routed

Always

This parameter defines whether the IPsecure Router is to acknowledge group telegrams.

- Only if routed: The group telegrams are acknowledged (send ACK) only if they are also routed by the IPsecure Router to LAN. Thus, only telegrams that are in the IPsecure Router filter table are acknowledged.
- Always: All group telegrams on KNX are acknowledged by the IP Router.

#### If free group address structure is used:

Main group 0...13 => 1...28,671 Main group 14...31 => 28,672...65,535

#### Note

In the ETS 5 it is possible to not just assign two- or three-stage group addresses; it is possible to assign them freely. If the free group address view is selected, main group 0...13 corresponds to subgroup range 1...28,671 and main group 14...31 corresponds to subgroup range 28,672...65,535. Relevant details can be found in the help for the ETS.

## Commissioning

#### 3.2.1.1 Parameter window LAN -> KNX

In the parameter window LAN -> KNX it is possible to define the processing of telegrams from the LAN network to the KNX system.

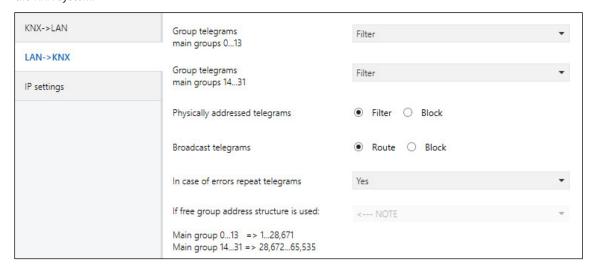

# Group telegrams main groups 0...13

Options: Filter

Route Block

This parameter defines whether telegrams with group addresses of the main groups 0 to 13 are filtered, routed or blocked.

- Filter: Telegrams with the group addresses of the main groups 0 to 13 from LAN to KNX are filtered in accordance with the filter table, which is automatically calculated by ETS.
- Route: All group telegrams of main groups 0 to 13 are routed without considering the filter table settings.

#### Important

This setting is only useful for commissioning and diagnostics. It should not be used during normal operation. As this setting can overload the KNX lines, a loss of telegrams could occur.

• Block: All group telegrams from LAN to KNX are blocked without considering the filter table settings.

## Commissioning

## Group telegrams main groups 14...31

Options: <u>Filter</u>

Route Block

This parameter defines whether telegrams with group addresses of the main groups 14 to 31 are filtered, routed or blocked.

- Filter: Telegrams with the group addresses of the main groups 14 to 31 from LAN to KNX are filtered in accordance with the filter table, which is automatically calculated by ETS.
- Route: All group telegrams of main groups 14 ... 31 are routed without considering the filter table settings.

#### **Important**

This setting is only useful for commissioning and diagnostics. It should not be used during normal operation. As this setting can overload the KNX lines, a loss of telegrams could occur.

Block: All group telegrams of main groups 14 to 31 from LAN to KNX are blocked.

#### Physically addressed telegrams

Options: <u>Filter</u>

Block

This parameter defines whether physically addressed telegrams are filtered or blocked.

- Filter: Only telegrams from LAN to KNX that are to exit the line of the IPsecure Router to LAN are sent.
- Block: Physically addressed telegrams are not processed by the IPsecure Router. With this setting it is not possible to send physically addressed telegrams from a line of a lower level than the IPsecure Router to another line, e.g. during programming.

#### Broadcast telegrams

Options: Route

Block

This parameter defines whether broadcast telegrams are routed or blocked.

- Route: Broadcast telegrams are routed.
- Block: Broadcast telegrams are not processed by the IPsecure Router. It is not possible to send broadcast telegrams from a line of a lower level than the IPsecure Router to another line, e.g. during programming.

## Commissioning

#### In case of errors repeat telegrams

Options: <u>Yes</u> No

User-defined

- Yes: If an error is detected when a telegram is transmitted, the telegram is repeated up to three times.
- No: The telegram is not repeated.
- User-defined: The reaction can be set individually for different types of telegram.

The following dependent parameters appear when the User-defined option is selected:

#### Repeat group addressed telegrams

Options: <u>Yes</u>

No

- Yes: If an error is detected when a group addressed telegram is transmitted, the telegram is repeated
  up to three times.
- No: The telegram is not repeated.

#### Repeat physically addressed telegrams

Options: <u>Yes</u>

No

- Yes: If an error is detected when a physically addressed telegram is transmitted, the telegram is repeated up to three times.
- No: The telegram is not repeated.

#### Repeat broadcast telegrams

Options: Yes

No

- Yes: If an error is detected when a broadcast telegram is transmitted, the telegram is repeated up to three times.
- No: The telegram is not repeated.

#### If free group address structure is used:

Main group 0...13 => 1...28,671

Main group 14...31 => 28,672...65,535

#### Note

In the ETS 5 it is possible to not just assign two- or three-stage group addresses; it is possible to assign them freely. If the free group address view is selected, main group 0...13 corresponds to subgroup range 1...28,671 and main group 14...31 corresponds to subgroup range 28,672...65,535. Relevant details can be found in the help for the ETS.

## Commissioning

#### 3.2.1.2 Parameter window *IP settings*

Parameter window IP settings is used to set how the IPsecure Router communicates via IP.

| KNX->LAN    | Type of IP communication                                      | Multicast |   |
|-------------|---------------------------------------------------------------|-----------|---|
| LAN->KNX    | The device name, IP address and                               | < NOTE    | * |
| IP settings | tunneling servers are set in the<br>Properties window of ETS. |           |   |

#### Type of IP communication

Options: <u>Multicast</u>

Unicast

The type of IP communication defines the type of telegrams that the IPsecure Router sends on the IP network.

Multicast: This is the standard communication using KNX-IP devices for KNXnet/IP from the KNX Association.
This setting should only be changed if the existing network demands that telegrams are sent as unicast.
For setting the routing multicast address, see Routing multicast address.

Unicast: The routing for the device is switched off.

This special communication type does not comply with the KNXnet/IP specification. The Theben Tool is required for configuration.

The *Unicast* type of communication cannot be used when the device is operated in KNX Secure mode. If *Unicast* is selected when KNX Secure mode is active, the ETS switches to *Multicast*. The *Unicast* parameterization in the application will be ignored in this case.

KNX Secure mode must be switched off in the ETS in order to be able to use the *Unicast* type of communication.

#### Note

A description of the functions can be found in the online Help of the IP Tool.

The following message appears if Multicast or Unicast is selected:

The device name, IP address and tunneling servers are set in the Properties window of ETS.

## Commissioning

The following note also appears with the selection *Unicast*:

Attention! This setting switches off routing for the device.
The IP telegrams will now be sent as unicast to up to nine target addresses.

Unicast configuration is performed with the Theben IP Tool.

See description of unicast communication, chapter KNX telegrams in the network.

The IP Tool can be downloaded for free from our website (www.theben.de/en/downloads\_en).

No ETS or installation of Falcon is required for the IPTool.

System requirements: system with Windows 7 operating system (service pack 3) or later and .NET Framework 4.0.

The integrated Falcon 5.0 supports only USB and IP interfaces (no RS232).

#### Note

A description of the functions can be found in the online Help of the IPTool.

#### Important

Unicast communication cannot be used when KNX Secure mode is activated.

If KNX Secure mode is activated and the parameter *Type of IP communication* is set to *Unicast*, multicast communication will be activated anyway.

A corresponding message will be displayed when the unicast addresses are parameterized via the IPTool.

## Commissioning

The remaining configuration of the IP parameters (device name, assignment of the IP address by DHCP or static) takes place in the Properties window of the ETS takes place in the corresponding Properties window of ETS.

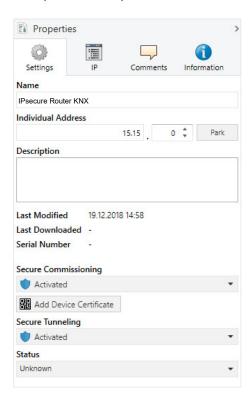

The device name can be entered in the *Settings* Properties window. The device name loaded into the device can be changed in the *Name* field.

The device name is used for identification of the device on LAN. After a search query, e.g. by ETS, every KNXnet/IP device reports its name and can be allocated accordingly. For example, the installation location can be identified by the names assigned to the devices, e.g. IP Router, HALL, SUB7, etc.

#### Note

The default device name on delivery is "IPsecure Router". After the first download, the device name entered in the Properties window of ETS is loaded into the device.

#### Caution

Only the first 30 characters of the device name are loaded into the device; the rest is truncated.

\_eT3j\_o>

## Commissioning

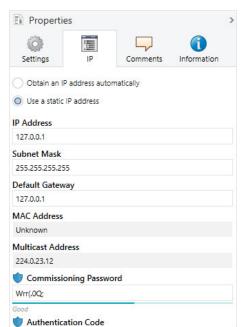

The IP address can be defined in the IP Properties window.

The following options are available for setting the IP address:

Options: Obtain an IP address automatically
Use the following IP address

Obtain an IP address automatically: In the default setting the IPsecure Router expects the assignment of an IP address by a DHCP (dynamic host configuration protocol) server. This server responds to a request by assigning a free IP address to the device. If a DHCP server is not available in the network or it does not respond within 30 seconds, the device starts an auto IP procedure. It assigns itself an address from the reserved range for auto IP addresses (169.254.1.0 to 196.254.255).

For information about DHCP: see chapter Assignment of IP address.

 Use a static IP address: If no DHCP server is installed on the network or if the IP address should remain the same, it can be assigned as static.

When assigning static IP addresses, ensure that each device receives a different IP address.

## Commissioning

#### Note

The routing multicast address is displayed only here.

For setting the routing multicast address, see Multicast address

#### Note

The MAC address is read from the device after a download.

The MAC address is additionally labeled on the device, or it can be determined via the IP Tool.

#### Note

A description of the functions can be found in the online Help of the IP Tool.

## Commissioning

Routing multicast address (default = 224.0.23.12)

Options: 224.0.23.12

The routing multicast address defines the target address of the IP telegrams of the IP Router. The preset address 224.0.23.12 is the defined address for the KNXnet/IP from the KNX Association in conjunction with IANA for KNX-IP devices. This address should be retained and only changed if the existing network demands that another address from the range 224.0.0.0 to 239.255.255.255 (reserved range for multicast addresses) be used.

The routing multicast address is set in ETS in the view *Topology* (topology selection; the routing multicast address can then be set on the *Settings* tab in the Properties window):

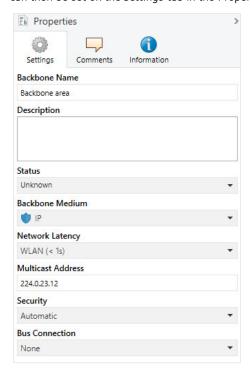

#### Important

All IPsecure Routers or other KNXnet/IP devices that are required to exchange telegrams on the IP network must use the same routing multicast address.

## Commissioning

#### 3.3 Group objects

The IPsecure Router has no KNX group objects.

#### 3.4 Use of the integrated tunneling servers

The IPsecure Router offers five additional physical addresses, which can be used for a tunneling connection. These so-called tunneling servers can be used with ETS as a programming interface or with another client, e.g. a visual display system.

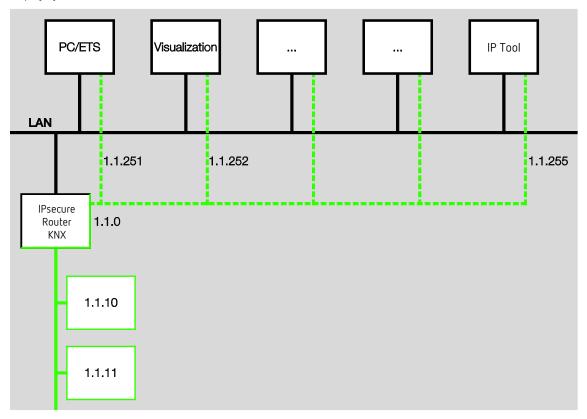

Tunneling involves a client connecting to a bus line. The tunneling process uses UDP, but includes a data link layer so that telegrams are repeated in the event of an error.

Tunneling V2 is supported from ETS 5. TCP is used instead of UDP here, and the TCP's data link layer is used for transmission

#### Note

The physical address for the tunneling connection must fit the topology. Therefore, the addresses must be selected from the address range of the subordinate line. On delivery, all tunneling servers have the address 15 15 100

In ETS 5, the first five free addresses in the line are assigned automatically after the Router has been inserted into a line.

The tunneling servers can also be encrypted with KNX Secure. When KNX Secure mode is activated, a client will need the password assigned in the ETS. For details, see chapter, KNX Secure.

## Commissioning

#### 3.4.1 Settings in ETS 5

An additional Properties window is available in ETS for setting the additional physical addresses.

After insertion of the Router into the line, the ETS automatically reserves the first five free addresses of this line for the tunneling servers of the Router. This is a property of the ETS and cannot be changed.

The addresses will be available in the device after the first download.

If this is not desired, the setting can be changed manually in the Properties window.

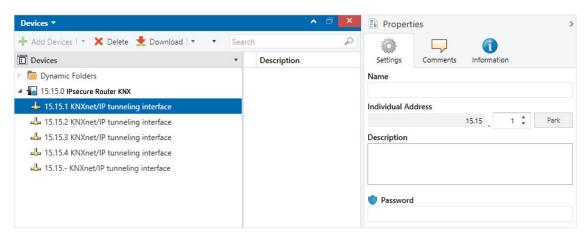

To change the address, mark the current device address or additional address and then select the desired numeral using the up or down arrow key. The changed address is saved when another address is marked.

The changed addresses are adopted by the device only after a download.

#### Park

If the option Park is activated for a tunnel, this tunnel will receive the address 15.15.255.

If the option Park is selected for all tunneling servers, all tunneling servers will be assigned the address 15.15.255. Only one tunneling server is available as a result.

# IPsecure Router KNX Commissioning

#### 3.5 KNX Secure

The IPsecure Router is a KNX device according to the KNX Secure standard. In other words, the device can be put into operation in a secure manner. Communication on the IP backbone is secure (all KNX IP devices must support the KNXnet/IP Security protocol for this purpose), and the tunneling connections are encrypted.

The following information must therefore be taken into account during device commissioning:

- It is essential to assign a project password as soon as a KNX Secure device is imported into a project. This will protect the project against unauthorized access.
   The password must be kept in a safe place access to the project is not possible without it (not even the KNX Association or Theben will be able to access it)!
- A commissioning key is required when commissioning a KNX Secure device (first download). This key (FDSK =
  Factory Default Setup Key) is included on a sticker on the side of the device, and it must imported into the ETS
  prior to the first download.
  - On the first download of the device, a window opens in the ETS to prompt the user to enter the key. The
    certificate can also be read using a QR scanner (recommended).
  - Alternatively, the certificates of all Secure devices can be entered in the ETS beforehand. This is done on the "Security" tab on the project overview page.
  - Two FDSK stickers are applied on the device. One of them can be used for the project documentation, and the other one can remain on the device.
     Without the FDSK, it will no longer be possible to operate the device in KNX Secure mode after a reset.

The FDSK is required only for initial commissioning. The ETS then assigns new keys. The FDSK will be required again only if the device was reset to its factory settings (e.g. If the device is to be used in a different system with a different ETS project).

The ETS assigns the "backbone" key to all KNX IP Secure devices in the project, and also generates separate passwords for each tunneling server. The passwords can be changed as required. ETS generates and administers the keys. Keys and passwords can be exported as needed (e.g. if a client would like to access one of the tunnels).

The Router can be reset to its factory settings if necessary, see chapter, <u>Unloading the device and resetting to factory settings</u>.

# IPsecure Router KNX Planning and application

### 4 Planning and application

#### 4.1 The IPsecure Router in the network

The IPsecure Router is designed for use in 10/100 BaseT networks compliant to IEEE 802.3. The device features an AutoSensing function and sets the baud rate (10 or 100 Mbit) automatically.

#### 4.1.1 Assignment of IP address

#### DHCP/AutoIP

The IP address of the device can be received from a DHCP server. For this purpose the automatic assignment setting of the IP address in ETS is required, see <a href="IP settings">IP settings</a>. If no DHCP server is found with this setting, the device starts an AutoIP procedure and autonomously assigns itself an IP address from the range 169.254.xxx.yyy.

The IP address that the device receives (via DHCP or AutoIP) during startup will be retained until

- the next reboot (switching off/on or reprogramming).
- a DHCP server is available.
- the DHCP lease expires.

#### No DHCP server available during start-up:

If no DHCP server is available during startup of the IP Router Secure, the device will assign itself an AutoIP address. The Router then cyclically (three telegrams at intervals of 3 seconds, followed by a pause of 20 seconds) searches for a DHCP server. As soon as a server is available again, the address assigned by the DHCP server is used.

#### DHCP server fails (device has already received IP address from the DHCP):

Requests to extend the utilization rights for this IP address remain unanswered until the end of the lease time (IP address validity time; this is defined by the DHCP server during assignment of the IP address). The IP address continues to be used.

At the end of the lease time or after a download, the device searches for an AutoIP address.

#### Static IP address

If the IP address of the IPsecure Router is to have a fixed assignment, a static IP address (as well as a subnet mask and a default gateway) can be set in the ETS, see parameter window IP settings.

# IPsecure Router KNX Planning and application

#### 4.1.2 KNX telegrams in the network

#### Note

When designing the KNX system it is important to note that the number of transferred telegrams is also limited when the IPsecure Router is used. Due to the high baud rate on the IP side (10/100 Mbit/s), telegrams may be lost with high levels of data exchange on the TP1 line (9.6 kbit/s) for system reasons.

#### Multicast

Multicast designates communication of a transmitter with a group of receivers. The IPsecure Router sends the KNX telegrams packaged as UPD/IP telegrams on the IP network, and all IPsecure Router devices parameterized with the same multicast address receive and evaluate these telegrams. If a telegram is intended for the corresponding subline, the IPsecure Router routes the telegram into the line. Otherwise, it is rejected.

The IPsecure Router sends telegrams from the KNX to the IP network in accordance with the KNXnet/IP protocol specification. These telegrams are sent in the default setting as multicast telegrams to the multicast IP address 224.0.23.12 port 3671. This multicast IP address is the defined address for the KNXnet/IP from the KNX Association in conjunction with IANA for KNX IP devices. This address should be retained. It should be changed only if the existing network demands that another address be used.

In order for several IPsecure Router devices to communicate with one another in a network, multicast communication must be possible between the devices. Depending on the type of network and the setting of the network components used, e.g. routers, switches or firewalls, the multicast IP address 224.0.23.12 may need to be enabled explicitly beforehand. Please discuss the topic with your network administrator.

For further information, see chapter, Parameter window IP settings.

#### Unicast

If multicast communication is not possible in a network, the Theben IP Routers can also communicate with each other via unicast. Up to ten Theben IP Routers can be combined to form a unicast group. Each Router is then assigned nine IP addresses to which it sends its telegrams.

Unicast generally refers to communication between a transmitter and a receiver. In other words, the Router sets up a communication connection to every IPsecure Router within the unicast group.

Automatic configuration of this unicast group is simple with the Theben IP Tool.

It is also possible to link a client (e.g. a visual display system) with this unicast group. In this case, one of the ten unicast addresses is used by the client and up to nine IP Routers can be linked.

The exact description of how configuration with the IP Tool works can be found in the Help of the IP Tool (see chapter The IP Tool).

#### Note

As soon as the parameter is changed to *Unicast* under Type of IP communication in the ETS, the function *Multicast* is deactivated. The devices can then no longer be programmed via multicast routing; they can be programmed only via one of the integrated tunneling servers or a separate programming interface. However, the type of communication will be changed only when parameterization with the IP Tool has taken place. Until then, the Router will remain internally set to multicast. This offers the advantage of programming the Router via multicast.

For more information, see parameter window IP settings.

#### Note

A description of the functions can be found in the online Help of the IP Tool.

## Planning and application

#### Note

- If unicast is used as the type of communication, it must be ensured that the IP address of the Router does not change during operation. For this purpose, either a static IP address should be assigned or a corresponding setting should be made for the DHCP server.
- With the ETS, all IP parameters are also updated when the physical address is changed. In other words,
  even if only the option *Programming physical address* is selected in the ETS, the device name, the multicast
  address, the type of IP communication (DHCP, AutoIP, fixed), the IP address, the subnet mask, the default
  gateway and all tunneling addresses are loaded again. If the IP address changes in the process, unicast
  configuration with the IP Tool must be repeated.

The *Unicast* type of communication cannot be used when the device is operated in KNX Secure mode. If *Unicast* is selected when KNX Secure mode is active, the ETS switches to *Multicast*. The *Unicast* parameterization in the application will be ignored in this case.

KNX Secure mode must be switched off in the ETS in order to be able to use the Unicast type of communication.

#### 4.1.3 Monitoring

An active tunneling connection should be monitored via a "CONNECTIONSTATE\_REQUEST", but this is also possible via T-Connect. Monitoring a device via T-Connect can have drawbacks, e.g. in case of monitoring, programming or scanning processes in the line.

#### 4.1.4 System broadcast

All IP devices that are to communicate with each other in a KNX system must use the same multicast address. The address 224.0.23.12 port 3671 is used by default; see <u>Multicast</u>.

Changing the multicast address in a system could lead to problems during commissioning. If the multicast address of the closest Router is changed first, for example, it will switch to the new multicast address after programming. It will then no longer be able to access the rest of the system, and the remaining Routers in the system can no longer be programmed.

ETS can then reach these devices via the "system broadcast address." The system broadcast address can be used to change the multicast address of all KNX IP devices, as well as the backbone key. This will work only if the device is not operated in KNX Secure mode or if the backbone key is known to the ETS.

Routing of system broadcast telegrams can be set via the parameter *Route/Block broadcast telegrams*. In other words, this parameter is effective for (standard) broadcast telegrams and system broadcast telegrams.

#### 4.1.5 IGMP

The device supports IGMP snooping version V3.

IGMP snooping is the capability of routing multicast routing traffic only to where it is actually needed. The IT infrastructure and the device must use the same IGMP version, otherwise this IGMP mechanism will not work.

To enable a multicast address, the device logs in at this multicast address with a membership report.

## Planning and application

#### 4.1.6 IPsecure Router as an area coupler

The IPsecure Router in a KNX system can assume the function of an area coupler in a KNX system. For this purpose it must receive the physical address of an area coupler (1.0.0...15.0.0). Up to 15 areas can be defined with area couplers in an ETS project.

The following figure shows this topology with IP Router Secure devices as area couplers and KNX Line Couplers (LK/S).

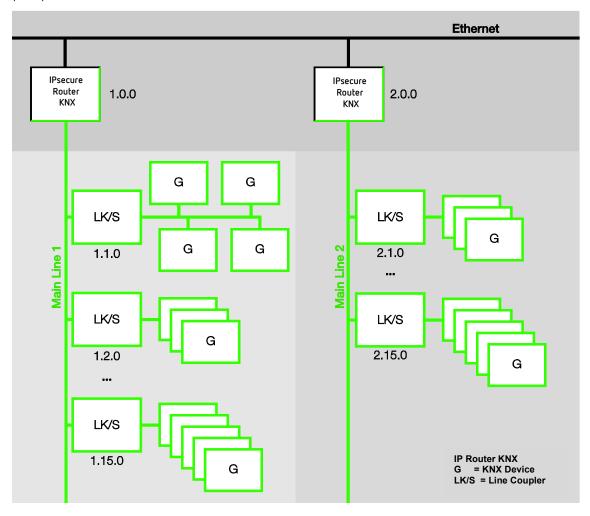

# IPsecure Router KNX Planning and application

#### 4.1.7 IPsecure Router as a line coupler

The IPsecure Router in a KNX system can assume the function of a line coupler. To do this it must be given the physical address of a line coupler (1.1.0...15.15.0).

The following illustration shows the topology with IPsecure Routers as line couplers.

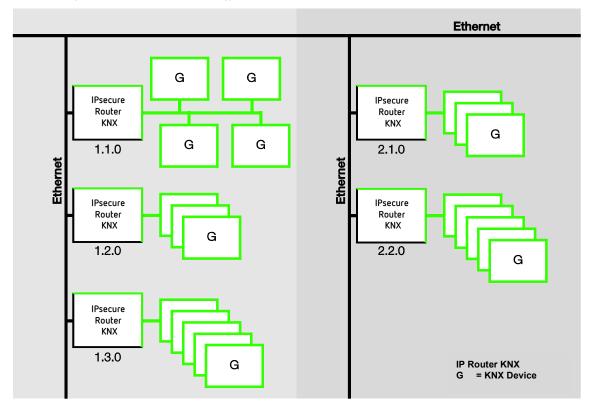

## Planning and application

#### 4.1.8 Mixed topology

If it is necessary in a KNX system to use the IPsecure Router as an area coupler at one point, e.g. office complex, and as a line coupler at another point, e.g. a remote underground garage, this is possible.

It is only necessary to ensure that the IPsecure Router as the line coupler uses the line coupler address from a free area, e.g. 2.1.0 in the figure.

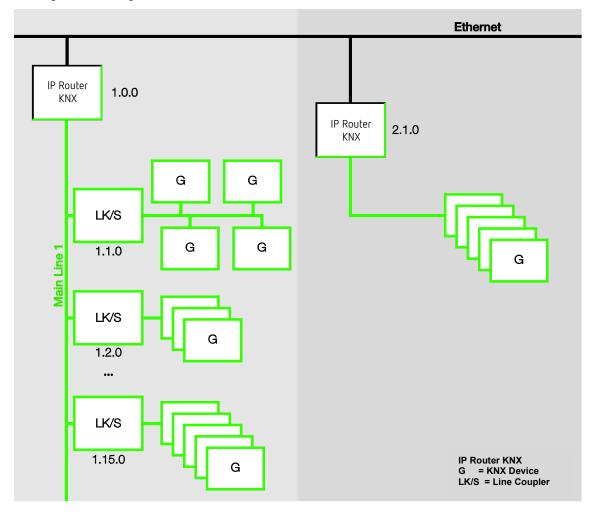

## Planning and application

#### 4.2 The IP Tool

The Theben IP Tool is required in order to set certain functions of the Theben IP devices.

It simplifies commissioning on the IP side.

Go to the start page of the IP Tool, click Connect and then click IP devices in the window that then appears.

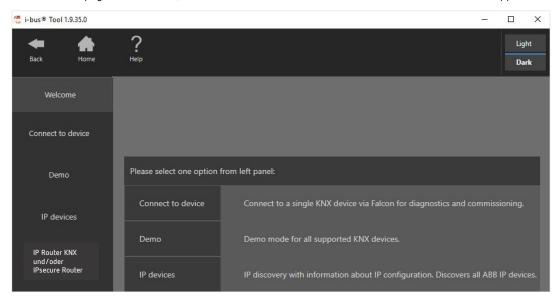

#### Ribbon: switching between Discovery, Firmware Update and Unicast

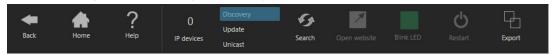

Click the corresponding button to select Discovery or Unicast mode.

#### Discovery

Select *Discovery* mode in the ribbon area. This function serves to find and display Theben IP devices in the network. Not all information is displayed when the IPsecure Router is operated in KNX Secure mode.

#### Note

A description of the functions can be found in the online help of the IPTool.

#### Firmware update

The device cannot be updated with the IP Tool in KNX Secure mode. In this case, the firmware update will be possible only with the ETS app "KNX Bus Update." The app can be loaded free of charge from the KNX Online Shop.

Select *Update* mode in the ribbon area. If this should become necessary, the firmware can be updated using this function.

#### Important

The firmware must be downloaded from the Internet first (www.theben.de/en/downloads\_en). For this purpose the IP Tool connects to a server if an Internet connection is available.

An Internet connection is then no longer necessary in order to update the system devices.

## Planning and application

#### Important

During the update process, the KNX bus (TP) must be connected in addition to the IP network (LAN) so that the KNX parameters can be restored correctly. Otherwise, the update process will fail. It must be ensured that no voltage failure (KNX or IP) occurs during the update process, otherwise the device can be destroyed.

#### Note

A description of the functions can be found in the online help of the IP Tool.

#### Note

The IP Tool must be run with administrator rights for the update process.

#### Unicast

Select Unicast mode in the ribbon area.

This function is available only if the parameter <u>Type of IP communication</u> has been set to <u>Unicast</u> in the ETS application first.

#### Note

A description of the functions can be found in the online Help of the IP Tool.

# Third party software components, notices and OSS license texts

## A Appendix

## Third party software components, notices and OSS license texts

### Content

| Software components structured by applicable license: | 43                                 |
|-------------------------------------------------------|------------------------------------|
| Copyright notices:                                    | 46                                 |
| ABBpower, at91ft12, at91gpbr hardware driver (v1.0):  | Fehler! Textmarke nicht definiert. |
| AT91 Bootstrap (v1.9):                                | 46                                 |
| Buildroot (v2012-05):                                 | 47                                 |
| Busybox (v1.20.1):                                    | 48                                 |
| CodeSourcery G++ Lite (v2010.09-50):                  | 62                                 |
| Dropbear sshd (v2012.55):                             | 75                                 |
| Expat (v2.1.0):                                       | 79                                 |
| Gdbserver (v7.2.50.20100908-cvs):                     | 80                                 |
| Glib (v2.30.2):                                       | 82                                 |
| Gzip (v1.5):                                          | 91                                 |
| Kmod (v8):                                            | 96                                 |
| <u>Libffi (3.0.11):</u>                               | 99                                 |
| Libjpeg (v9a):                                        | 113                                |
| Libkmod (v8):                                         | 127                                |
| <u>Libxml2 (v2.7.8):</u>                              | 129                                |
| LibPcap (v1.2.1):                                     | 130                                |
| <u>Linux (v3.2.26):</u>                               | 131                                |
| <u>Lsof (v4.85):</u>                                  | 146                                |
| LibXml2 (v2.7.8):                                     | 159                                |
| Memstat (v0.8):                                       | 160                                |
| Ncurses (v5.7):                                       | 161                                |
| OpenSSL (v1.0.1g):                                    | 169                                |
| <u>Pcre (v8.30):</u>                                  | 173                                |
| Popt (v1.16):                                         | 176                                |
| ROM-Bootloader:                                       | 177                                |
| GNU Tar (v1.17):                                      | 177                                |

# Third party software components, notices and OSS license texts

| <u>u-boot (v2010.09):</u>                              | 188 |
|--------------------------------------------------------|-----|
| uClibc (v0.9.31.1):                                    | 189 |
| <u>Udev (v058):</u>                                    | 190 |
| <u>Util-Linux (v2.20.1):</u>                           | 193 |
| XML-RPC++ (v0.7):                                      | 197 |
| Zlib (v1.2.6):                                         | 202 |
| OSS License texts:                                     | 207 |
| GNU General Public License (GPL), Version 3.0          | 207 |
| GNU General Public License (GPL), Version 2.0          | 216 |
| GNU General Public License (GPL), Version 1.0          | 233 |
| GNU Library General Public License (LGPL), Version 2.0 | 237 |
| GNU Lesser General Public License (LGPL), Version 2.1  | 247 |
| GNU Lesser General Public License (LGPL), Version 3.0  | 256 |
| GNU Free Documentation License (FDL), Version 1.3      | 259 |
| GCC Runtime Library Exception (RLE), Version 3.1       | 268 |
| The BSD 2-Clause License (Template)                    | 269 |
| The MIT License (MIT) (Template)                       | 270 |

## Third party software components, notices and OSS license texts

### Software components structured by applicable license:

This document contains Open Source Software ("OSS") subject to OSS license terms as follows:

The software contains open source software components as follows:

```
under General Public Licence (GPL):
- buildroot (v2012-05)
- memstat (v0.8)
under General Public License (GPL) Version 2:
- abbpower (v1.0)
- at91ft12 (v1.0)
- at91gpbr (v1.0)
- buildroot (v2012-05)
- busybox (v1.20.1)
- gdbserver (v7.2.50.20100908-cvs)
- glibc (v2.11.1)
- kmod (v8)
- libgcc (v4.5.1)
- Linux (v3.2.26)
- mtd-utils (v1.4.9)
- U-Boot (v2010.09)
- udev (v058)
- util Linux (v2.20.1)
under General Public License (GPL) Version 3:
- binutils (v2.21)
- gdbserver (v7.2.50.20100908-cvs)
- gzip (v1.5)
```

## Third party software components, notices and OSS license texts

```
- libgcc (v4.5.1)
- tar (v1.17)
- util Linux (v2.20.1)
under Library General Public License (LGPL) Version 2:
- binutils (v2.21)
- gdbserver (v7.2.50.20100908-cvs)
- glib (libglib2) (v2.30.2)
- util Linux (v2.20.1)
under Lesser General Public License (LGPL) Version 2.1:
- glibc (v2.11.1)
- libgcc (v4.5.1)
- libkmod (v8)
- uclibc (v0.9.31.1)
- XML-RPC++ (v0.7)
under Lesser General Public License (LGPL) Version 3:
- binutils (v2.21)
- gdbserver (v7.2.50.20100908-cvs)
- gmplib (v5.0.4)
- libgcc (v4.5.1)
- uclibc (v0.9.31.1)
under GNU FDLv1.3
- popt (v1.16)
under GNU GCC Runtime Library Exception
- libgcc (v4.5.1)
under BSD and BSD/MIT style licenses:
- AT91Bootstrap 1.9 (v1.9)
```

# Third party software components, notices and OSS license texts

| - dropbear sshd (v2012.55)            |
|---------------------------------------|
| - libpcap (v1.2.1)                    |
| - libxml2 (v2.7.8)                    |
| - Isof (v4.85)                        |
| - OpenSSL (v1.0.1g)                   |
| - Pcre (v8.30)                        |
| - util Linux (v2.20.1)                |
| - zlib (v1.2.6)                       |
| under MIT licenses:                   |
| - expat (v2.1.0)                      |
| under Public Domain licenses:         |
| - util Linux (2.20.1)                 |
| under ncurses license:                |
| - ncurses (v5.7)                      |
|                                       |
| under libffi license                  |
| - libffi (v3.0.11)                    |
| under jpeg license                    |
| - libjpeg (v9a)                       |
| under CodeSourcery G++ Lite license   |
| - codeSourcery G++ Lite (v2010.09-50) |
| under ROM-Bootloader license          |
| - ROM-Bootloader                      |

## Third party software components, notices and OSS license texts

### **Copyright notices:**

#### AT91 Bootstrap (v1.9):

- \* Copyright (c) 2008, Atmel Corporation
- \* All rights reserved.
- \* Redistribution and use in source and binary forms, with or without
- \* modification, are permitted provided that the following conditions are met:
- \* Redistributions of source code must retain the above copyright notice,
- \* this list of conditions and the disclaimer below.
- \* Atmel's name may not be used to endorse or promote products derived from
- \* this software without specific prior written permission.
- \* DISCLAIMER: THIS SOFTWARE IS PROVIDED BY ATMEL "AS IS" AND ANY EXPRESS OR
- \* IMPLIED WARRANTIES, INCLUDING, BUT NOT LIMITED TO, THE IMPLIED WARRANTIES OF
- \* MERCHANTABILITY, FITNESS FOR A PARTICULAR PURPOSE AND NON-INFRINGEMENT ARE
- \* DISCLAIMED. IN NO EVENT SHALL ATMEL BE LIABLE FOR ANY DIRECT, INDIRECT,
- \* INCIDENTAL, SPECIAL, EXEMPLARY, OR CONSEQUENTIAL DAMAGES (INCLUDING, BUT NOT
- \* LIMITED TO, PROCUREMENT OF SUBSTITUTE GOODS OR SERVICES; LOSS OF USE, DATA,
- \* OR PROFITS; OR BUSINESS INTERRUPTION) HOWEVER CAUSED AND ON ANY THEORY OF
- \* LIABILITY, WHETHER IN CONTRACT, STRICT LIABILITY, OR TORT (INCLUDING
- \* NEGLIGENCE OR OTHERWISE) ARISING IN ANY WAY OUT OF THE USE OF THIS SOFTWARE,
- \* EVEN IF ADVISED OF THE POSSIBILITY OF SUCH DAMAGE.

## Third party software components, notices and OSS license texts

#### **Buildroot (v2012-05):**

Buildroot is a simple, efficient and easy-to-use tool to generate embedded Linux systems through cross-compilation.

The documentation can be found in docs/manual. You can generate a text document with 'make manual-text' and read output/docs/manual/manual.text.

Online documentation can be found at http://buildroot.org/docs.html

To build and use the buildroot stuff, do the following:

- 1) run 'make menuconfig'
- 2) select the target architecture and the packages you wish to compile
- 3) run 'make'
- 4) wait while it compiles
- 5) find the kernel, bootloader, root filesystem, etc. in output/images

You do not need to be root to build or run buildroot. Have fun!

Buildroot comes with a basic configuration for a number of boards. Run 'make list-defconfigs' to view the list of provided configurations.

Please feed suggestions, bug reports, insults, and bribes back to the buildroot mailing list: buildroot@buildroot.org

You can also find us on #buildroot on Freenode IRC.

## Third party software components, notices and OSS license texts

#### **Busybox (v1.20.1):**

--- A note on GPL versions

BusyBox is distributed under version 2 of the General Public License (included in its entirety, below). Version 2 is the only version of this license which this version of BusyBox (or modified versions derived from this one) may be distributed under.

-----

#### **GNU GENERAL PUBLIC LICENSE**

Version 2, June 1991

Copyright (C) 1989, 1991 Free Software Foundation, Inc.
51 Franklin St, Fifth Floor, Boston, MA 02110-1301 USA
Everyone is permitted to copy and distribute verbatim copies
of this license document, but changing it is not allowed.

#### Preamble

The licenses for most software are designed to take away your freedom to share and change it. By contrast, the GNU General Public License is intended to guarantee your freedom to share and change free software--to make sure the software is free for all its users. This General Public License applies to most of the Free Software

## Third party software components, notices and OSS license texts

Foundation's software and to any other program whose authors commit to using it. (Some other Free Software Foundation software is covered by the GNU Library General Public License instead.) You can apply it to your programs, too.

When we speak of free software, we are referring to freedom, not price. Our General Public Licenses are designed to make sure that you have the freedom to distribute copies of free software (and charge for this service if you wish), that you receive source code or can get it if you want it, that you can change the software or use pieces of it in new free programs; and that you know you can do these things.

To protect your rights, we need to make restrictions that forbid anyone to deny you these rights or to ask you to surrender the rights.

These restrictions translate to certain responsibilities for you if you distribute copies of the software, or if you modify it.

For example, if you distribute copies of such a program, whether gratis or for a fee, you must give the recipients all the rights that you have. You must make sure that they, too, receive or can get the source code. And you must show them these terms so they know their rights.

We protect your rights with two steps: (1) copyright the software, and (2) offer you this license which gives you legal permission to copy, distribute and/or modify the software.

## Third party software components, notices and OSS license texts

Also, for each author's protection and ours, we want to make certain that everyone understands that there is no warranty for this free software. If the software is modified by someone else and passed on, we want its recipients to know that what they have is not the original, so that any problems introduced by others will not reflect on the original authors' reputations.

Finally, any free program is threatened constantly by software patents. We wish to avoid the danger that redistributors of a free program will individually obtain patent licenses, in effect making the program proprietary. To prevent this, we have made it clear that any patent must be licensed for everyone's free use or not licensed at all.

The precise terms and conditions for copying, distribution and modification follow.

## Third party software components, notices and OSS license texts

#### **GNU GENERAL PUBLIC LICENSE**

TERMS AND CONDITIONS FOR COPYING, DISTRIBUTION AND MODIFICATION

O. This License applies to any program or other work which contains a notice placed by the copyright holder saying it may be distributed under the terms of this General Public License. The "Program", below, refers to any such program or work, and a "work based on the Program" means either the Program or any derivative work under copyright law: that is to say, a work containing the Program or a portion of it, either verbatim or with modifications and/or translated into another language. (Hereinafter, translation is included without limitation in the term "modification".) Each licensee is addressed as "you".

Activities other than copying, distribution and modification are not covered by this License; they are outside its scope. The act of running the Program is not restricted, and the output from the Program is covered only if its contents constitute a work based on the Program (independent of having been made by running the Program). Whether that is true depends on what the Program does.

## Third party software components, notices and OSS license texts

1. You may copy and distribute verbatim copies of the Program's source code as you receive it, in any medium, provided that you conspicuously and appropriately publish on each copy an appropriate copyright notice and disclaimer of warranty; keep intact all the notices that refer to this License and to the absence of any warranty; and give any other recipients of the Program a copy of this License along with the Program.

You may charge a fee for the physical act of transferring a copy, and you may at your option offer warranty protection in exchange for a fee.

- 2. You may modify your copy or copies of the Program or any portion of it, thus forming a work based on the Program, and copy and distribute such modifications or work under the terms of Section 1 above, provided that you also meet all of these conditions:
- a) You must cause the modified files to carry prominent notices stating that you changed the files and the date of any change.
- b) You must cause any work that you distribute or publish, that in whole or in part contains or is derived from the Program or any part thereof, to be licensed as a whole at no charge to all third parties under the terms of this License.
- c) If the modified program normally reads commands interactively when run, you must cause it, when started running for such interactive use in the most ordinary way, to print or display an

## Third party software components, notices and OSS license texts

announcement including an appropriate copyright notice and a notice that there is no warranty (or else, saying that you provide a warranty) and that users may redistribute the program under these conditions, and telling the user how to view a copy of this License. (Exception: if the Program itself is interactive but does not normally print such an announcement, your work based on the Program is not required to print an announcement.)

These requirements apply to the modified work as a whole. If identifiable sections of that work are not derived from the Program, and can be reasonably considered independent and separate works in themselves, then this License, and its terms, do not apply to those sections when you distribute them as separate works. But when you distribute the same sections as part of a whole which is a work based on the Program, the distribution of the whole must be on the terms of this License, whose permissions for other licensees extend to the entire whole, and thus to each and every part regardless of who wrote it.

Thus, it is not the intent of this section to claim rights or contest your rights to work written entirely by you; rather, the intent is to exercise the right to control the distribution of derivative or collective works based on the Program.

In addition, mere aggregation of another work not based on the Program with the Program (or with a work based on the Program) on a volume of a storage or distribution medium does not bring the other work under the scope of this License.

## Third party software components, notices and OSS license texts

- 3. You may copy and distribute the Program (or a work based on it, under Section 2) in object code or executable form under the terms of Sections 1 and 2 above provided that you also do one of the following:
- a) Accompany it with the complete corresponding machine-readable
   source code, which must be distributed under the terms of Sections
   1 and 2 above on a medium customarily used for software interchange; or,
- b) Accompany it with a written offer, valid for at least three years, to give any third party, for a charge no more than your cost of physically performing source distribution, a complete machine-readable copy of the corresponding source code, to be distributed under the terms of Sections 1 and 2 above on a medium customarily used for software interchange; or,
- c) Accompany it with the information you received as to the offer to distribute corresponding source code. (This alternative is allowed only for noncommercial distribution and only if you received the program in object code or executable form with such an offer, in accord with Subsection b above.)

The source code for a work means the preferred form of the work for making modifications to it. For an executable work, complete source code means all the source code for all modules it contains, plus any associated interface definition files, plus the scripts used to control compilation and installation of the executable. However, as a

## Third party software components, notices and OSS license texts

special exception, the source code distributed need not include anything that is normally distributed (in either source or binary form) with the major components (compiler, kernel, and so on) of the operating system on which the executable runs, unless that component itself accompanies the executable.

If distribution of executable or object code is made by offering access to copy from a designated place, then offering equivalent access to copy the source code from the same place counts as distribution of the source code, even though third parties are not compelled to copy the source along with the object code.

- 4. You may not copy, modify, sublicense, or distribute the Program except as expressly provided under this License. Any attempt otherwise to copy, modify, sublicense or distribute the Program is void, and will automatically terminate your rights under this License. However, parties who have received copies, or rights, from you under this License will not have their licenses terminated so long as such parties remain in full compliance.
- 5. You are not required to accept this License, since you have not signed it. However, nothing else grants you permission to modify or distribute the Program or its derivative works. These actions are prohibited by law if you do not accept this License. Therefore, by modifying or distributing the Program (or any work based on the Program), you indicate your acceptance of this License to do so, and all its terms and conditions for copying, distributing or modifying the Program or works based on it.

## Third party software components, notices and OSS license texts

6. Each time you redistribute the Program (or any work based on the Program), the recipient automatically receives a license from the original licensor to copy, distribute or modify the Program subject to these terms and conditions. You may not impose any further restrictions on the recipients' exercise of the rights granted herein. You are not responsible for enforcing compliance by third parties to this License.

7. If, as a consequence of a court judgment or allegation of patent infringement or for any other reason (not limited to patent issues), conditions are imposed on you (whether by court order, agreement or otherwise) that contradict the conditions of this License, they do not excuse you from the conditions of this License. If you cannot distribute so as to satisfy simultaneously your obligations under this License and any other pertinent obligations, then as a consequence you may not distribute the Program at all. For example, if a patent license would not permit royalty-free redistribution of the Program by all those who receive copies directly or indirectly through you, then the only way you could satisfy both it and this License would be to refrain entirely from distribution of the Program.

If any portion of this section is held invalid or unenforceable under any particular circumstance, the balance of the section is intended to apply and the section as a whole is intended to apply in other circumstances.

## Third party software components, notices and OSS license texts

It is not the purpose of this section to induce you to infringe any patents or other property right claims or to contest validity of any such claims; this section has the sole purpose of protecting the integrity of the free software distribution system, which is implemented by public license practices. Many people have made generous contributions to the wide range of software distributed through that system in reliance on consistent application of that system; it is up to the author/donor to decide if he or she is willing to distribute software through any other system and a licensee cannot impose that choice.

This section is intended to make thoroughly clear what is believed to be a consequence of the rest of this License.

- 8. If the distribution and/or use of the Program is restricted in certain countries either by patents or by copyrighted interfaces, the original copyright holder who places the Program under this License may add an explicit geographical distribution limitation excluding those countries, so that distribution is permitted only in or among countries not thus excluded. In such case, this License incorporates the limitation as if written in the body of this License.
- 9. The Free Software Foundation may publish revised and/or new versions of the General Public License from time to time. Such new versions will be similar in spirit to the present version, but may differ in detail to address new problems or concerns.

## Third party software components, notices and OSS license texts

Each version is given a distinguishing version number. If the Program specifies a version number of this License which applies to it and "any later version", you have the option of following the terms and conditions either of that version or of any later version published by the Free Software Foundation. If the Program does not specify a version number of this License, you may choose any version ever published by the Free Software Foundation.

10. If you wish to incorporate parts of the Program into other free programs whose distribution conditions are different, write to the author to ask for permission. For software which is copyrighted by the Free Software Foundation, write to the Free Software Foundation; we sometimes make exceptions for this. Our decision will be guided by the two goals of preserving the free status of all derivatives of our free software and of promoting the sharing and reuse of software generally.

## Third party software components, notices and OSS license texts

#### **NO WARRANTY**

11. BECAUSE THE PROGRAM IS LICENSED FREE OF CHARGE, THERE IS NO WARRANTY FOR THE PROGRAM, TO THE EXTENT PERMITTED BY APPLICABLE LAW. EXCEPT WHEN OTHERWISE STATED IN WRITING THE COPYRIGHT HOLDERS AND/OR OTHER PARTIES PROVIDE THE PROGRAM "AS IS" WITHOUT WARRANTY OF ANY KIND, EITHER EXPRESSED OR IMPLIED, INCLUDING, BUT NOT LIMITED TO, THE IMPLIED WARRANTIES OF MERCHANTABILITY AND FITNESS FOR A PARTICULAR PURPOSE. THE ENTIRE RISK AS TO THE QUALITY AND PERFORMANCE OF THE PROGRAM IS WITH YOU. SHOULD THE PROGRAM PROVE DEFECTIVE, YOU ASSUME THE COST OF ALL NECESSARY SERVICING, REPAIR OR CORRECTION.

12. IN NO EVENT UNLESS REQUIRED BY APPLICABLE LAW OR AGREED TO IN WRITING WILL ANY COPYRIGHT HOLDER, OR ANY OTHER PARTY WHO MAY MODIFY AND/OR REDISTRIBUTE THE PROGRAM AS PERMITTED ABOVE, BE LIABLE TO YOU FOR DAMAGES, INCLUDING ANY GENERAL, SPECIAL, INCIDENTAL OR CONSEQUENTIAL DAMAGES ARISING OUT OF THE USE OR INABILITY TO USE THE PROGRAM (INCLUDING BUT NOT LIMITED TO LOSS OF DATA OR DATA BEING RENDERED INACCURATE OR LOSSES SUSTAINED BY YOU OR THIRD PARTIES OR A FAILURE OF THE PROGRAM TO OPERATE WITH ANY OTHER PROGRAMS), EVEN IF SUCH HOLDER OR OTHER PARTY HAS BEEN ADVISED OF THE POSSIBILITY OF SUCH DAMAGES.

**END OF TERMS AND CONDITIONS** 

## Third party software components, notices and OSS license texts

How to Apply These Terms to Your New Programs

If you develop a new program, and you want it to be of the greatest possible use to the public, the best way to achieve this is to make it free software which everyone can redistribute and change under these terms.

To do so, attach the following notices to the program. It is safest to attach them to the start of each source file to most effectively convey the exclusion of warranty; and each file should have at least the "copyright" line and a pointer to where the full notice is found.

<one line to give the program's name and a brief idea of what it does.>
Copyright (C) <year> <name of author>

This program is free software; you can redistribute it and/or modify it under the terms of the GNU General Public License as published by the Free Software Foundation; either version 2 of the License, or (at your option) any later version.

This program is distributed in the hope that it will be useful, but WITHOUT ANY WARRANTY; without even the implied warranty of MERCHANTABILITY or FITNESS FOR A PARTICULAR PURPOSE. See the GNU General Public License for more details.

You should have received a copy of the GNU General Public License along with this program; if not, write to the Free Software Foundation, Inc., 51 Franklin St, Fifth Floor, Boston, MA 02110-1301 USA

## Third party software components, notices and OSS license texts

Also add information on how to contact you by electronic and paper mail.

If the program is interactive, make it output a short notice like this when it starts in an interactive mode:

Gnomovision version 69, Copyright (C) year name of author

Gnomovision comes with ABSOLUTELY NO WARRANTY; for details type `show w'.

This is free software, and you are welcome to redistribute it

under certain conditions; type `show c' for details.

The hypothetical commands `show w' and `show c' should show the appropriate parts of the General Public License. Of course, the commands you use may be called something other than `show w' and `show c'; they could even be mouse-clicks or menu items--whatever suits your program.

You should also get your employer (if you work as a programmer) or your school, if any, to sign a "copyright disclaimer" for the program, if necessary. Here is a sample; alter the names:

Yoyodyne, Inc., hereby disclaims all copyright interest in the program
`Gnomovision' (which makes passes at compilers) written by James Hacker.

<signature of Ty Coon>, 1 April 1989

Ty Coon, President of Vice

## Third party software components, notices and OSS license texts

This General Public License does not permit incorporating your program into proprietary programs. If your program is a subroutine library, you may consider it more useful to permit linking proprietary applications with the library. If this is what you want to do, use the GNU Library General Public License instead of this License.

#### **CodeSourcery G++ Lite (v2010.09-50):**

CODESOURCERY, INC. ("CODESOURCERY") IS WILLING TO LICENSE THE SOFTWARE ONLY UPON THE CONDITION THAT YOU ACCEPT ALL OF THE TERMS CONTAINED IN THIS SOFTWARE LICENSE AGREEMENT. PLEASE READ THE TERMS CAREFULLY. BY CLICKING ON "I accept the terms of the License Agreement", YOU WILL INDICATE YOUR AGREEMENT WITH THEM. IF YOU ARE ENTERING INTO THIS AGREEMENT ON BEHALF OF A COMPANY OR OTHER LEGAL ENTITY, YOUR ACCEPTANCE REPRESENTS THAT YOU HAVE THE AUTHORITY TO BIND SUCH ENTITY TO THESE TERMS, IN WHICH CASE "YOU" OR "YOUR" SHALL REFER TO YOUR ENTITY. IF YOU DO NOT AGREE WITH THESE TERMS, OR IF YOU DO NOT HAVE THE AUTHORITY TO BIND YOUR ENTITY, THEN CODESOURCERY IS UNWILLING TO LICENSE THE SOFTWARE.

Sourcery G++ Software License Agreement

#### 1. Parties.

The parties to this Agreement are you, the licensee (You or Licensee) and CodeSourcery. If You are not acting on behalf of Yourself as an individual, then You means Your company or organization.

## Third party software components, notices and OSS license texts

#### 2. The Software

The Software licensed under this Agreement consists of computer programs and documentation referred to as Sourcery G++ Lite Edition (the Software).

#### 3. Definitions.

#### 1. CodeSourcery Proprietary Components.

The components of the Software that are owned and/or licensed by CodeSourcery and are not subject to a free software or open source license, such as the GNU Public License. The CodeSourcery Proprietary Components of the Software include, without limitation, the Sourcery G++ Installer, any Sourcery G++ Eclipse plug-ins, the CodeSourcery C Library (CSLIBC), and any Sourcery G++ Debug Sprite. For a complete list, refer to the Getting Started Guide included with the distribution.

#### 2. Open Source Software Components.

The components of the Software that are subject to a free software or open source license, such as the GNU Public License.

## Third party software components, notices and OSS license texts

#### 3. Proprietary Rights.

All rights in and to copyrights, rights to register copyrights, trade secrets, inventions, patents, patent rights, trademarks, trademark rights, confidential and proprietary information protected under contract or otherwise under law, and other similar rights or interests in intellectual or industrial property.

#### 4. Redistributable Components.

The CodeSourcery Proprietary Components that are intended to be incorporated or linked into Licensee object code developed with the Software. The Redistributable Components of the Software include, without limitation, CSLIBC and the CodeSourcery Common Startup Code Sequence (CS3). For a complete list, refer to the Getting Started Guide included with the distribution.

#### 4. License Grant to Proprietary Components of the Software.

You are granted a non-exclusive, royalty-free license (a) to install and use the CodeSourcery Proprietary

Components of the Software, (b) to transmit the

CodeSourcery Proprietary Components over an internal computer network, (c) to copy the CodeSourcery

Proprietary Components for Your internal use only, and

(d) to distribute the Redistributable Component(s) in binary form only and only as part of Licensee object code developed with the Software that provides substantially

## Third party software components, notices and OSS license texts

different functionality than the Redistributable Component(s).

#### 5. Restrictions.

You may not: (i) copy or permit others to use the CodeSourcery Proprietary Components of the Software, except as expressly provided above; (ii) distribute the CodeSourcery Proprietary Components of the Software to any third party, except as expressly provided above; or (iii) reverse engineer, decompile, or disassemble the CodeSourcery Proprietary Components of the Software, except to the extent this restriction is expressly prohibited by applicable law.

#### 1. ARM Keil ULINK2 Drivers.

Sourcery G++ may include ULINK2 drivers from ARM, Ltd. If these drivers are included, the following additional terms and conditions apply:

- You may use the ULINK2 drivers only in conjunction with a compatible ARM Keil ULINK2 hardware unit manufactured by or under license from ARM and purchased from CodeSourcery, ARM, or a distributor authorized by ARM.
- 2. You may use the ULINK2 drivers only to connect to the GNU Debugger included in Sourcery G++.
- The ULINK2 drivers are not supported by ARM,
   Ltd.; You should contact CodeSourcery for any
   support regarding the ULINK2 drivers.

## Third party software components, notices and OSS license texts

- 4. You may not redistribute or transfer the ULINK2 drivers.
- 5. You may not translate, adapt, arrange or otherwise alter the object code of the ULINK2 drivers (including without limitation copying, adapting or reverse compiling the object code of the ULINK2 drivers for the purpose of error correction) except as allowed by applicable law.
- 6. You may not remove or obstruct any notice or marker incorporated into the ULINK2 drivers to protect ARM's or third parties' intellectual property or Proprietary Rights.
- 7. The ULINK2 drivers are licensed, not sold; all right, title and interest therein is reserved to CodeSourcery or its licensors, and You acquire no right, title or interest therein.
- 2. SEGGER J-Link Devices.

Sourcery G++ Lite includes proprietary software from

SEGGER Microcontroller GmbH & Co.KG that allows the
use of SEGGER J-Link debug devices with the Sourcery
G++ Lite Debug Sprite. You may use software from

SEGGER only under the SEGGER J-Link software terms
of use and license agreement.

Sourcery G++ Debug Sprite with ARM SWD.
 The Sourcery G++ Debug Sprite for ARM and Stellaris processors includes software for ARM SWD support

## Third party software components, notices and OSS license texts

from ARM, Ltd. You may use the ARM SWD software only in conjunction with a Cortex-M1 or Cortex-M3 microprocessor manufactured under license from ARM.

6. Free Software or Open Source License to Certain

Components of the Software

This Agreement does not limit Your rights under, or grant
You rights that supersede, the license terms of any Open
Source Software Component delivered to You by
CodeSourcery. Sourcery G++ includes components provided
under various different licenses. The Getting Started
Guide provides an overview of which license applies to
different components, and, for components subject to the
Eclipse Public License, contains information on how to
obtain the source code. Definitive licensing information
for each free software or open source component is
available in the relevant source file.

#### 7. CodeSourcery Trademarks.

Notwithstanding any provision in a free software or open source license agreement applicable to a component of the Software that permits You to distribute such component to a third party in source or binary form, You may not use any CodeSourcery trademark, whether registered or unregistered, including without limitation, CodeSourcery, Sourcery G++, the CodeSourcery crystal ball logo, or the Sourcery G++ splash screen, or any confusingly similar mark, in connection with such distribution, and You may not recompile the Open Source Software Components with

## Third party software components, notices and OSS license texts

the --with-pkgversion or --with-bugurl configuration options that embed CodeSourcery trademarks in the resulting binary.

#### 8. Term and Termination.

This Agreement shall remain in effect unless terminated pursuant to this provision. CodeSourcery may terminate this Agreement upon seven (7) days written notice of a material breach of this Agreement if such breach is not cured; provided that the unauthorized use, copying, or distribution of the CodeSourcery Proprietary Components of the Software will be deemed a material breach that cannot be cured.

#### 9. Transfers.

You may not transfer any rights under this Agreement without the prior written consent of CodeSourcery, which consent shall not be unreasonably withheld. A condition to any transfer or assignment shall be that the recipient agrees to the terms of this Agreement. Any attempted transfer or assignment in violation of this provision shall be null and void.

#### 10. Ownership.

CodeSourcery owns and/or has licensed the CodeSourcery
Proprietary Components of the Software and all
intellectual property rights embodied therein, including
copyrights and valuable trade secrets embodied in its
design and coding methodology. The CodeSourcery
Proprietary Components of the Software are protected by

## Third party software components, notices and OSS license texts

United States copyright laws and international treaty provisions. CodeSourcery also owns all rights, title and interest in and with respect to its trade names, domain names, trade dress, logos, trademarks, service marks, and other similar rights or interests in intellectual property. This Agreement provides You only a limited use license, and no ownership of any intellectual property.

11. Warranty Disclaimer; Limitation of Liability.

CODESOURCERY AND ITS LICENSORS PROVIDE THE SOFTWARE AS-IS AND PROVIDED WITH ALL FAULTS. CODESOURCERY DOES NOT MAKE ANY WARRANTY OF ANY KIND, EXPRESS OR IMPLIED.

CODESOURCERY SPECIFICALLY DISCLAIMS THE IMPLIED

WARRANTIES OF TITLE, NON-INFRINGEMENT, MERCHANTABILITY,

FITNESS FOR A PARTICULAR PURPOSE, SYSTEM INTEGRATION, AND

DATA ACCURACY. THERE IS NO WARRANTY OR GUARANTEE THAT THE

OPERATION OF THE SOFTWARE WILL BE UNINTERRUPTED,

ERROR-FREE, OR VIRUS-FREE, OR THAT THE SOFTWARE WILL MEET

ANY PARTICULAR CRITERIA OF PERFORMANCE, QUALITY,

ACCURACY, PURPOSE, OR NEED. YOU ASSUME THE ENTIRE RISK OF

SELECTION, INSTALLATION, AND USE OF THE SOFTWARE. THIS

DISCLAIMER OF WARRANTY CONSTITUTES AN ESSENTIAL PART OF

THIS AGREEMENT. NO USE OF THE SOFTWARE IS AUTHORIZED

HEREUNDER EXCEPT UNDER THIS DISCLAIMER.

12. Local Law.

If implied warranties may not be disclaimed under applicable law, then ANY IMPLIED WARRANTIES ARE LIMITED IN DURATION TO THE PERIOD REQUIRED BY APPLICABLE LAW.

## Third party software components, notices and OSS license texts

#### 13. Limitation of Liability.

INDEPENDENT OF THE FORGOING PROVISIONS, IN NO EVENT AND UNDER NO LEGAL THEORY, INCLUDING WITHOUT LIMITATION, TORT, CONTRACT, OR STRICT PRODUCTS LIABILITY, SHALL CODESOURCERY BE LIABLE TO YOU OR ANY OTHER PERSON FOR ANY INDIRECT, SPECIAL, INCIDENTAL, OR CONSEQUENTIAL DAMAGES OF ANY KIND, INCLUDING WITHOUT LIMITATION, DAMAGES FOR LOSS OF GOODWILL, WORK STOPPAGE, COMPUTER MALFUNCTION, OR ANY OTHER KIND OF COMMERCIAL DAMAGE, EVEN IF CODESOURCERY HAS BEEN ADVISED OF THE POSSIBILITY OF SUCH DAMAGES. THIS LIMITATION SHALL NOT APPLY TO LIABILITY FOR DEATH OR PERSONAL INJURY TO THE EXTENT PROHIBITED BY APPLICABLE LAW. IN NO EVENT SHALL CODESOURCERY'S LIABILITY FOR ACTUAL DAMAGES FOR ANY CAUSE WHATSOEVER, AND REGARDLESS OF THE FORM OF ACTION, EXCEED THE AMOUNT PAID BY YOU IN FEES UNDER THIS AGREEMENT DURING THE PREVIOUS ONE YEAR PERIOD.

#### 14. Export Controls.

You agree to comply with all export laws and restrictions and regulations of the United States or foreign agencies or authorities, and not to export or re-export the Software or any direct product thereof in violation of any such restrictions, laws or regulations, or without all necessary approvals. As applicable, each party shall obtain and bear all expenses relating to any necessary licenses and/or exemptions with respect to its own export of the Software from the U.S. Neither the Software nor

## Third party software components, notices and OSS license texts

the underlying information or technology may be electronically transmitted or otherwise exported or re-exported (i) into Cuba, Iran, Iraq, Libya, North Korea, Sudan, Syria or any other country subject to U.S. trade sanctions covering the Software, to individuals or entities controlled by such countries, or to nationals or residents of such countries other than nationals who are lawfully admitted permanent residents of countries not subject to such sanctions; or (ii) to anyone on the U.S. Treasury Department's list of Specially Designated Nationals and Blocked Persons or the U.S. Commerce Department's Table of Denial Orders. By downloading or using the Software, Licensee agrees to the foregoing and represents and warrants that it complies with these conditions.

#### 15. U.S. Government End-Users.

The Software is a commercial item, as that term is defined in 48 C.F.R. 2.101 (Oct. 1995), consisting of commercial computer software and commercial computer software documentation, as such terms are used in 48 C.F.R. 12.212 (Sept. 1995). Consistent with 48 C.F.R. 12.212 and 48 C.F.R. 227.7202-1 through 227.7202-4 (June 1995), all U.S. Government End Users acquire the Software with only those rights set forth herein.

### Third party software components, notices and OSS license texts

#### 16. Licensee Outside The U.S.

If You are located outside the U.S., then the following provisions shall apply: (i) Les parties aux presentes confirment leur volonte que cette convention de meme que tous les documents y compris tout avis qui siy rattache, soient rediges en langue anglaise (translation: The parties confirm that this Agreement and all related documentation is and will be in the English language.); and (ii) You are responsible for complying with any local laws in your jurisdiction which might impact your right to import, export or use the Software, and You represent that You have complied with any regulations or registration procedures required by applicable law to make this license enforceable.

#### 17. Severability.

If any provision of this Agreement is declared invalid or unenforceable, such provision shall be deemed modified to the extent necessary and possible to render it valid and enforceable. In any event, the unenforceability or invalidity of any provision shall not affect any other provision of this Agreement, and this Agreement shall continue in full force and effect, and be construed and enforced, as if such provision had not been included, or had been modified as above provided, as the case may be.

## Third party software components, notices and OSS license texts

#### 18. Arbitration.

Except for actions to protect intellectual property rights and to enforce an arbitrator's decision hereunder, all disputes, controversies, or claims arising out of or relating to this Agreement or a breach thereof shall be submitted to and finally resolved by arbitration under the rules of the American Arbitration Association (AAA) then in effect. There shall be one arbitrator, and such arbitrator shall be chosen by mutual agreement of the parties in accordance with AAA rules. The arbitration shall take place in Granite Bay, California, and may be conducted by telephone or online. The arbitrator shall apply the laws of the State of California, USA to all issues in dispute. The controversy or claim shall be arbitrated on an individual basis, and shall not be consolidated in any arbitration with any claim or controversy of any other party. The findings of the arbitrator shall be final and binding on the parties, and may be entered in any court of competent jurisdiction for enforcement. Enforcements of any award or judgment shall be governed by the United Nations Convention on the Recognition and Enforcement of Foreign Arbitral Awards. Should either party file an action contrary to this provision, the other party may recover attorney's fees and costs up to \$1000.00.

## Third party software components, notices and OSS license texts

#### 19. Jurisdiction And Venue.

The courts of Placer County in the State of California,
USA and the nearest U.S. District Court shall be the
exclusive jurisdiction and venue for all legal
proceedings that are not arbitrated under this Agreement.

#### 20. Independent Contractors.

The relationship of the parties is that of independent contractor, and nothing herein shall be construed to create a partnership, joint venture, franchise, employment, or agency relationship between the parties.

Licensee shall have no authority to enter into agreements of any kind on behalf of CodeSourcery and shall not have the power or authority to bind or obligate CodeSourcery in any manner to any third party.

#### 21. Force Majeure.

Neither CodeSourcery nor Licensee shall be liable for damages for any delay or failure of delivery arising out of causes beyond their reasonable control and without their fault or negligence, including, but not limited to, Acts of God, acts of civil or military authority, fires, riots, wars, embargoes, or communications failure.

#### 22. Miscellaneous.

This Agreement constitutes the entire understanding of
the parties with respect to the subject matter of this
Agreement and merges all prior communications,
representations, and agreements. This Agreement may be
modified only by a written agreement signed by the

## Third party software components, notices and OSS license texts

parties. If any provision of this Agreement is held to be unenforceable for any reason, such provision shall be reformed only to the extent necessary to make it enforceable. This Agreement shall be construed under the laws of the State of California, USA, excluding rules regarding conflicts of law. The application of the United Nations Convention of Contracts for the International Sale of Goods is expressly excluded. This license is written in English, and English is its controlling language.

\_\_\_\_\_\_

#### Dropbear sshd (v2012.55):

Dropbear contains a number of components from different sources, hence there are a few licenses and authors involved. All licenses are fairly non-restrictive.

The majority of code is written by Matt Johnston, under the license below.

Portions of the client-mode work are (c) 2004 Mihnea Stoenescu, under the same license:

Copyright (c) 2002-2008 Matt Johnston

Portions copyright (c) 2004 Mihnea Stoenescu

All rights reserved.

### Third party software components, notices and OSS license texts

Permission is hereby granted, free of charge, to any person obtaining a copy of this software and associated documentation files (the "Software"), to deal in the Software without restriction, including without limitation the rights to use, copy, modify, merge, publish, distribute, sublicense, and/or sell copies of the Software, and to permit persons to whom the Software is furnished to do so, subject to the following conditions:

The above copyright notice and this permission notice shall be included in all copies or substantial portions of the Software.

THE SOFTWARE IS PROVIDED "AS IS", WITHOUT WARRANTY OF ANY KIND, EXPRESS OR IMPLIED, INCLUDING BUT NOT LIMITED TO THE WARRANTIES OF MERCHANTABILITY, FITNESS FOR A PARTICULAR PURPOSE AND NONINFRINGEMENT. IN NO EVENT SHALL THE AUTHORS OR COPYRIGHT HOLDERS BE LIABLE FOR ANY CLAIM, DAMAGES OR OTHER LIABILITY, WHETHER IN AN ACTION OF CONTRACT, TORT OR OTHERWISE, ARISING FROM, OUT OF OR IN CONNECTION WITH THE SOFTWARE OR THE USE OR OTHER DEALINGS IN THE SOFTWARE.

\_\_\_\_

LibTomCrypt and LibTomMath are written by Tom St Denis, and are Public Domain.

\_\_\_\_

sshpty.c is taken from OpenSSH 3.5p1,

Copyright (c) 1995 Tatu Ylonen <ylo@cs.hut.fi>, Espoo, Finland

All rights reserved

# Third party software components, notices and OSS license texts

| "As far as I am concerned, the code I have written for this software          |
|-------------------------------------------------------------------------------|
| can be used freely for any purpose. Any derived versions of this              |
| software must be clearly marked as such, and if the derived work is           |
| incompatible with the protocol description in the RFC file, it must be        |
| called by a name other than "ssh" or "Secure Shell". "                        |
|                                                                               |
|                                                                               |
|                                                                               |
| loginrec.c                                                                    |
| loginrec.h                                                                    |
| atomicio.h                                                                    |
| atomicio.c                                                                    |
| and strlcat() (included in util.c) are from OpenSSH 3.6.1p2, and are licensed |
| under the 2 point BSD license.                                                |
|                                                                               |
| loginrec is written primarily by Andre Lucas, atomicio.c by Theo de Raadt.    |
|                                                                               |
| strlcat() is (c) Todd C. Miller                                               |
|                                                                               |
| ====                                                                          |
|                                                                               |
| Import code in keyimport.c is modified from PuTTY's import.c, licensed as     |
| follows:                                                                      |
|                                                                               |
|                                                                               |

Portions copyright Robert de Bath, Joris van Rantwijk, Delian

PuTTY is copyright 1997-2003 Simon Tatham.

### Third party software components, notices and OSS license texts

Delchev, Andreas Schultz, Jeroen Massar, Wez Furlong, Nicolas Barry, Justin Bradford, and CORE SDI S.A.

Permission is hereby granted, free of charge, to any person obtaining a copy of this software and associated documentation files (the "Software"), to deal in the Software without restriction, including without limitation the rights to use, copy, modify, merge, publish, distribute, sublicense, and/or sell copies of the Software, and to permit persons to whom the Software is furnished to do so, subject to the following conditions:

The above copyright notice and this permission notice shall be included in all copies or substantial portions of the Software.

THE SOFTWARE IS PROVIDED "AS IS", WITHOUT WARRANTY OF ANY KIND,

EXPRESS OR IMPLIED, INCLUDING BUT NOT LIMITED TO THE WARRANTIES OF

MERCHANTABILITY, FITNESS FOR A PARTICULAR PURPOSE AND

NONINFRINGEMENT. IN NO EVENT SHALL THE COPYRIGHT HOLDERS BE LIABLE

FOR ANY CLAIM, DAMAGES OR OTHER LIABILITY, WHETHER IN AN ACTION OF

CONTRACT, TORT OR OTHERWISE, ARISING FROM, OUT OF OR IN CONNECTION

WITH THE SOFTWARE OR THE USE OR OTHER DEALINGS IN THE SOFTWARE.

------

## Third party software components, notices and OSS license texts

#### **Expat (v2.1.0):**

Copyright (c) 1998, 1999, 2000 Thai Open Source Software Center Ltd and Clark Cooper

Copyright (c) 2001, 2002, 2003, 2004, 2005, 2006 Expat maintainers.

Permission is hereby granted, free of charge, to any person obtaining a copy of this software and associated documentation files (the "Software"), to deal in the Software without restriction, including without limitation the rights to use, copy, modify, merge, publish, distribute, sublicense, and/or sell copies of the Software, and to permit persons to whom the Software is furnished to do so, subject to the following conditions:

The above copyright notice and this permission notice shall be included in all copies or substantial portions of the Software.

THE SOFTWARE IS PROVIDED "AS IS", WITHOUT WARRANTY OF ANY KIND,

EXPRESS OR IMPLIED, INCLUDING BUT NOT LIMITED TO THE WARRANTIES OF

MERCHANTABILITY, FITNESS FOR A PARTICULAR PURPOSE AND NONINFRINGEMENT.

IN NO EVENT SHALL THE AUTHORS OR COPYRIGHT HOLDERS BE LIABLE FOR ANY

CLAIM, DAMAGES OR OTHER LIABILITY, WHETHER IN AN ACTION OF CONTRACT,

TORT OR OTHERWISE, ARISING FROM, OUT OF OR IN CONNECTION WITH THE

SOFTWARE OR THE USE OR OTHER DEALINGS IN THE SOFTWARE.

## Third party software components, notices and OSS license texts

#### Gdbserver (v7.2.50.20100908-cvs):

README for GNU development tools

This directory contains various GNU compilers, assemblers, linkers, debuggers, etc., plus their support routines, definitions, and documentation.

If you are receiving this as part of a GDB release, see the file gdb/README. If with a binutils release, see binutils/README; if with a libg++ release, see libg++/README, etc. That'll give you info about this package -- supported targets, how to use it, how to report bugs, etc.

It is now possible to automatically configure and build a variety of tools with one command. To build all of the tools contained herein, run the ``configure" script here, e.g.:

./configure

make

To install them (by default in /usr/local/bin, /usr/local/lib, etc),

then do:

make install

(If the configure script can't determine your type of computer, give it the name as an argument, for instance ``./configure sun4". You can use the script ``config.sub" to test whether a name is recognized; if it is, config.sub translates it to a triplet specifying CPU, vendor, and OS.)

# Third party software components, notices and OSS license texts

| also set CC when running make. For example (assuming sh/bash/ksh):  CC=gcc ./configure make  A similar example using csh:  setenv CC gcc ./configure make  Much of the code and documentation enclosed is copyright by the Free Software Foundation, Inc. See the file COPYING or  COPYING.LIB in the various directories, for a description of the | If you have more than one compiler on your system, it is often best to |
|----------------------------------------------------------------------------------------------------|------------------------------------------------------------------------|
| CC=gcc ./configure make  A similar example using csh:  setenv CC gcc ./configure make  Much of the code and documentation enclosed is copyright by the Free Software Foundation, Inc. See the file COPYING or COPYING.LIB in the various directories, for a description of the                                                                      | explicitly set CC in the environment before running configure, and to  |
| make  A similar example using csh:  setenv CC gcc  //configure  make  Much of the code and documentation enclosed is copyright by the Free Software Foundation, Inc. See the file COPYING or COPYING.LIB in the various directories, for a description of the                                                                                       | also set CC when running make. For example (assuming sh/bash/ksh):     |
| make  A similar example using csh:  setenv CC gcc ./configure make  Much of the code and documentation enclosed is copyright by the Free Software Foundation, Inc. See the file COPYING or COPYING.LIB in the various directories, for a description of the                                                                                         |                                                                        |
| A similar example using csh:  setenv CC gcc ./configure make  Much of the code and documentation enclosed is copyright by the Free Software Foundation, Inc. See the file COPYING or  COPYING.LIB in the various directories, for a description of the                                                                                              | CC=gcc ./configure                                                     |
| setenv CC gcc ./configure make  Much of the code and documentation enclosed is copyright by the Free Software Foundation, Inc. See the file COPYING or COPYING.LIB in the various directories, for a description of the                                                                                                    | make                                                                   |
| setenv CC gcc ./configure make  Much of the code and documentation enclosed is copyright by the Free Software Foundation, Inc. See the file COPYING or COPYING.LIB in the various directories, for a description of the                                                                                                    |                                                                        |
| /configure  make  Much of the code and documentation enclosed is copyright by  the Free Software Foundation, Inc. See the file COPYING or  COPYING.LIB in the various directories, for a description of the                                                                                                    | A similar example using csh:                                           |
| /configure  make  Much of the code and documentation enclosed is copyright by  the Free Software Foundation, Inc. See the file COPYING or  COPYING.LIB in the various directories, for a description of the                                                                                                    |                                                                        |
| make  Much of the code and documentation enclosed is copyright by the Free Software Foundation, Inc. See the file COPYING or COPYING.LIB in the various directories, for a description of the                                                                                                    | setenv CC gcc                                                          |
| Much of the code and documentation enclosed is copyright by the Free Software Foundation, Inc. See the file COPYING or COPYING.LIB in the various directories, for a description of the                                                                                                    | ./configure                                                            |
| the Free Software Foundation, Inc. See the file COPYING or COPYING.LIB in the various directories, for a description of the                                                                                                    | make                                                                   |
| the Free Software Foundation, Inc. See the file COPYING or COPYING.LIB in the various directories, for a description of the                                                                                                    |                                                                        |
| COPYING.LIB in the various directories, for a description of the                                                                                                    | Much of the code and documentation enclosed is copyright by            |
|                                                                                                    | the Free Software Foundation, Inc. See the file COPYING or             |
| CNII C I DIII II II II II II II II II II II II                                                                                                    | COPYING.LIB in the various directories, for a description of the       |
| GNU General Public License terms under which you can copy the files.                                                                                                    | GNU General Public License terms under which you can copy the files.   |
|                                                                                                    |                                                                        |
| REPORTING BUGS: Again, see gdb/README, binutils/README, etc., for info                                                                                                    | REPORTING BUGS: Again, see gdb/README, binutils/README, etc., for info |
| on where and how to report problems.                                                                                                    | on where and how to report problems.                                   |

# Third party software components, notices and OSS license texts

| Glib (v2.30.2):                                                        |
|------------------------------------------------------------------------|
| General Information                                                    |
|                                                                        |
|                                                                        |
| This is GLib version 2.30.2. GLib is the low-level core                |
| library that forms the basis for projects such as GTK+ and GNOME. It   |
| provides data structure handling for C, portability wrappers, and      |
| interfaces for such runtime functionality as an event loop, threads,   |
| dynamic loading, and an object system.                                 |
|                                                                        |
| The official ftp site is:                                              |
| ftp://ftp.gtk.org/pub/glib                                             |
|                                                                        |
| The official web site is:                                              |
| http://www.gtk.org/                                                    |
|                                                                        |
| Information about mailing lists can be found at                        |
| http://www.gtk.org/mailing-lists.html                                  |
|                                                                        |
| To subscribe: mail -s subscribe gtk-list-request@gnome.org < /dev/null |
| (Send mail to gtk-list-request@gnome.org with the subject "subscribe") |
|                                                                        |
| Installation                                                           |
|                                                                        |
|                                                                        |

See the file 'INSTALL'

Notes about GLib 2.30

# Third party software components, notices and OSS license texts

| * GObject includes a generic marshaller, g_cclosure_marshal_generic. |
|----------------------------------------------------------------------|
| To use it, simply specify NULL as the marshaller in g_signal_new().  |
| The generic marshaller is implemented with libffi, and consequently  |
| GObject depends on libffi now.                                       |
| Notes about GLib 2.28                                                |
|                                                                      |
| * The GApplication API has changed compared to the version that was  |
| included in the 2.25 development snapshots. Existing users will need |
| adjustments.                                                         |
|                                                                      |
| Notes about GLib 2.26                                                |
|                                                                      |
| * Nothing noteworthy.                                                |
| Notes about GLib 2.24                                                |
|                                                                      |
| * It is now allowed to call g_thread_init(NULL) multiple times, and  |
| to call glib functions before g_thread_init(NULL) is called          |
| (although the later is mainly a change in docs as this worked before |

too). See the GThread reference documentation for the details.

## Third party software components, notices and OSS license texts

| * | GObje  | ct nov | v links to  | GThread | and thre | eads are | enabled | automat | ically |
|---|--------|--------|-------------|---------|----------|----------|---------|---------|--------|
|   |        |        |             |         |          |          |         |         |        |
| v | vhen g | type   | init() is c | alled.  |          |          |         |         |        |

- \* GObject no longer allows to call g\_object\_set() on construct-only properties while an object is being initialized. If this behavior is needed, setting a custom constructor that just chains up will re-enable this functionality.
- \* GMappedFile on an empty file now returns NULL for the contents instead of returning an empty string. The documentation specifically states that code may not rely on nul-termination here so any breakage caused by this change is a bug in application code.

Notes about GLib 2.22

\* Repeated calls to g\_simple\_async\_result\_set\_op\_res\_gpointer used to leak the data. This has been fixed to always call the provided

destroy notify.

Notes about GLib 2.20

\_\_\_\_\_

\* The functions for launching applications (e.g. g\_app\_info\_launch() + friends) now passes a FUSE file:// URI if possible (requires gvfs with the FUSE daemon to be running and operational). With gvfs 2.26, FUSE file:// URIs will be mapped back to gio URIs in the GFile

## Third party software components, notices and OSS license texts

constructors. The intent of this change is to better integrate POSIX-only applications, see bug #528670 for the rationale. The only user-visible change is when an application needs to examine an URI passed to it (e.g. as a positional parameter). Instead of looking at the given URI, the application will now need to look at the result of g\_file\_get\_uri() after having constructed a GFile object with the given URI.

Notes about GLib 2.18

\_\_\_\_\_

\* The recommended way of using GLib has always been to only include the toplevel headers glib.h, glib-object.h and gio.h. GLib enforces this by generating an error when individual headers are directly included.

To help with the transition, the enforcement is not turned on by default for GLib headers (it is turned on for GObject and GIO).

To turn it on, define the preprocessor symbol G DISABLE SINGLE INCLUDES.

Notes about GLib 2.16

\_\_\_\_\_

\* GLib now includes GIO, which adds optional dependencies against libattr and libselinux for extended attribute and SELinux support. Use --disable-xattr and --disable-selinux to build without these.

### Third party software components, notices and OSS license texts

Notes about GLib 2.10

\_\_\_\_\_

- \* The functions g\_snprintf() and g\_vsnprintf() have been removed from the gprintf.h header, since they are already declared in glib.h. This doesn't break documented use of gprintf.h, but people have been known to include gprintf.h without including glib.h.
- \* The Unicode support has been updated to Unicode 4.1. This adds several new members to the GUnicodeBreakType enumeration.
- \* The support for Solaris threads has been retired. Solaris has provided POSIX threads for long enough now to have them available on every Solaris platform.
- \* 'make check' has been changed to validate translations by calling msgfmt with the -c option. As a result, it may fail on systems with older gettext implementations (GNU gettext < 0.14.1, or Solaris gettext). 'make check' will also fail on systems where the C compiler does not support ELF visibility attributes.
- \* The GMemChunk API has been deprecated in favour of a new 'slice allocator'. See the g slice documentation for more details.
- \* A new type, GInitiallyUnowned, has been introduced, which is intended to serve as a common implementation of the 'floating reference' concept that is e.g. used by GtkObject. Note that changing the

## Third party software components, notices and OSS license texts

inheritance hierarchy of a type can cause problems for language bindings and other code which needs to work closely with the type system. Therefore, switching to GInitiallyUnowned should be done carefully. g\_object\_compat\_control() has been added to GLib 2.8.5 to help with the transition.

Notes about GLib 2.6.0

\_\_\_\_\_

\* GLib 2.6 introduces the concept of 'GLib filename encoding', which is the on-disk encoding on Unix, but UTF-8 on Windows. All GLib functions returning or accepting pathnames have been changed to expect filenames in this encoding, and the common POSIX functions dealing with pathnames have been wrapped. These wrappers are declared in the header <glib/gstdio.h> which must be included explicitly; it is not included through <glib.h>.

On current (NT-based) Windows versions, where the on-disk file names are Unicode, these wrappers use the wide-character API in the C library. Thus applications can handle file names containing any Unicode characters through GLib's own API and its POSIX wrappers, not just file names restricted to characters in the system codepage.

To keep binary compatibility with applications compiled against older versions of GLib, the Windows DLL still provides entry points with the old semantics using the old names, and applications compiled against GLib 2.6 will actually use new names for the

### Third party software components, notices and OSS license texts

functions. This is transparent to the programmer.

When compiling against GLib 2.6, applications intended to be portable to Windows must take the UTF-8 file name encoding into consideration, and use the gstdio wrappers to access files whose names have been constructed from strings returned from GLib.

- \* Likewise, g\_get\_user\_name() and g\_get\_real\_name() have been changed to return UTF-8 on Windows, while keeping the old semantics for applications compiled against older versions of GLib.
- \* The GLib uses an '\_' prefix to indicate private symbols that must not be used by applications. On some platforms, symbols beginning with prefixes such as \_g will be exported from the library, on others not.

  In no case can applications use these private symbols. In addition to that,
  GLib+ 2.6 makes several symbols private which were not in any installed header files and were never intended to be exported.
- \* To reduce code size and improve efficiency, GLib, when compiled with the GNU toolchain, has separate internal and external entry points for exported functions. The internal names, which begin with IA\_\_, may be seen when debugging a GLib program.
- \* On Windows, GLib no longer opens a console window when printing warning messages if stdout or stderr are invalid, as they are in "Windows subsystem" (GUI) applications. Simply redirect stdout or stderr if you need to see them.

## Third party software components, notices and OSS license texts

| * The child watch functionality tends to reveal a bug in many      |
|--------------------------------------------------------------------|
| thread implementations (in particular the older LinuxThreads       |
| implementation on Linux) where it's not possible to call waitpid() |
| for a child created in a different thread. For this reason, for    |
| maximum portability, you should structure your code to fork all    |
| child processes that you want to wait for from the main thread.    |

\* A problem was recently discovered with g\_signal\_connect\_object(); it doesn't actually disconnect the signal handler once the object being connected to dies, just disables it. See the API does for the function for further details and the correct workaround that will continue to work with future versions of GLib.

How to report bugs

Bugs should be reported to the GNOME bug tracking system.

(http://bugzilla.gnome.org, product glib.) You will need to create an account for yourself.

In the bug report please include:

- \* Information about your system. For instance:
- What operating system and version
- For Linux, what version of the C library

# Third party software components, notices and OSS license texts

| And anything else you think is relevant.                             |  |
|----------------------------------------------------------------------|--|
| * How to reproduce the bug.                                          |  |
| If you can reproduce it with one of the test programs that are built |  |
| in the tests/ subdirectory, that will be most convenient. Otherwise, |  |
| please include a short test program that exhibits the behavior.      |  |
| As a last resort, you can also provide a pointer to a larger piece   |  |
| of software that can be downloaded.                                  |  |
|                                                                      |  |
| * If the bug was a crash, the exact text that was printed out        |  |
| when the crash occured.                                              |  |
|                                                                      |  |
| * Further information such as stack traces may be useful, but        |  |
| is not necessary.                                                    |  |
|                                                                      |  |
| Patches                                                              |  |
| <del>=====</del>                                                     |  |
| Patches should also be submitted to bugzilla.gnome.org. If the       |  |
| patch fixes an existing bug, add the patch as an attachment          |  |
| to that bug report.                                                  |  |
|                                                                      |  |
| Otherwise, enter a new bug report that describes the patch,          |  |
| and attach the patch to that bug report.                             |  |
| Patches should be in unified diff form. (The -up option to GNUdiff.) |  |
|                                                                      |  |

## Third party software components, notices and OSS license texts

#### Gzip (v1.5):

This is the file README for the gzip distribution.

The GNU gzip home page is http://www.gnu.org/software/gzip.

gzip (GNU zip) is a compression utility designed to be a replacement for 'compress'. Its main advantages over compress are much better compression and freedom from patented algorithms. The GNU Project uses it as the standard compression program for its system.

gzip currently uses by default the LZ77 algorithm used in zip 1.9 (the portable pkzip compatible archiver). The gzip format was however designed to accommodate several compression algorithms. See below for a comparison of zip and gzip.

gunzip can currently decompress files created by gzip, compress or pack. The detection of the input format is automatic. For the gzip format, gunzip checks a 32 bit CRC. For pack, gunzip checks the uncompressed length. The 'compress' format was not designed to allow consistency checks. However gunzip is sometimes able to detect a bad .Z file because there is some redundancy in the .Z compression format. If you get an error when uncompressing a .Z file, do not assume that the .Z file is correct simply because the standard uncompress does not complain. This generally means that the standard uncompress does not check its input, and happily generates garbage output.

## Third party software components, notices and OSS license texts

gzip produces files with a .gz extension. Previous versions of gzip used the .z extension, which was already used by the 'pack'

Huffman encoder. gunzip is able to decompress .z files (packed or gzip'ed).

Several planned features are not yet supported (see the file TODO).

See the file NEWS for a summary of changes since the last release.

See the file INSTALL for installation instructions.

WARNING: gzip is sensitive to compiler bugs, particularly when optimizing. Use "make check" to check that gzip was compiled correctly. Try compiling gzip without any optimization if you have a problem.

Please send all comments and bug reports by electronic mail to <a href="mailto:sug-gzip@gnu.org">bug-gzip@gnu.org</a>.

Bug reports should ideally include:

- \* The complete output of "gzip -V" (or the contents of revision.h if you can't get gzip to compile)
- \* The hardware and operating system (try "uname -a")
- \* The compiler used to compile (if it is gcc, use "gcc -v")
- \* A description of the bug behavior
- \* The input to gzip, that triggered the bug

## Third party software components, notices and OSS license texts

If you send me patches for machines I don't have access to, please test them very carefully. gzip is used for backups, it must be extremely reliable.

The znew and gzexe shell scripts provided with gzip benefit from (but do not require) the (non-GNU) cpmod utility to transfer file attributes.

The sample programs zread.c, sub.c and add.c in subdirectory sample are provided as examples of useful complements to gzip. Read the comments inside each source file. The perl script ztouch is also provided as example (not installed by default since it relies on perl).

gzip is free software, you can redistribute it and/or modify it under the terms of the GNU General Public License, a copy of which is provided under the name COPYING. The latest version of gzip are always available from ftp://ftp.gnu.org/gnu/gzip or in any of the gnu mirror sites.

- sources in gzip-\*.tar (or .shar or .tar.gz).
- MSDOS lha self-extracting exe in gzip-msdos-\*.exe. Once extracted, copy gzip.exe to gunzip.exe and zcat.exe, or use "gzip -d" to decompress. gzip386.exe runs much faster but only on 386 and above; it was compiled with djgpp 1.10 available in directory omnigate.clarkson.edu:/pub/msdos/djgpp.

A VMS executable is in ftp://ftp.spc.edu/[.macro32.savesets]gzip-1-\*.zip (use [.macro32]unzip.exe to extract). A PRIMOS executable is available in ftp://ftp.lysator.liu.se/pub/primos/run/gzip.run.

### Third party software components, notices and OSS license texts

Some ftp servers can automatically make a tar.Z from a tar file. If you are getting gzip for the first time, you can ask for a tar.Z file instead of the much larger tar file.

Many thanks to those who provided me with bug reports and feedback.

See the files THANKS and ChangeLog for more details.

Note about zip vs. gzip:

The name 'gzip' was a very unfortunate choice, because zip and gzip are two really different programs, although the actual compression and decompression sources were written by the same persons. A different name should have been used for gzip, but it is too late to change now.

zip is an archiver: it compresses several files into a single archive file. gzip is a simple compressor: each file is compressed separately. Both share the same compression and decompression code for the 'deflate' method. unzip can also decompress old zip archives (implode, shrink and reduce methods). gunzip can also decompress files created by compress and pack. zip 1.9 and gzip do not support compression methods other than deflation. (zip 1.0 supports shrink and implode). Better compression methods may be added in future versions of gzip. zip will always stick to absolute compatibility with pkzip, it is thus constrained by PKWare, which is a commercial company. The gzip header format is deliberately different from that of pkzip to avoid such a constraint.

## Third party software components, notices and OSS license texts

On Unix, gzip is mostly useful in combination with tar. GNU tar

1.11.2 and later has a -z option to invoke gzip automatically. "tar -z"

compresses better than zip, since gzip can then take advantage of

redundancy between distinct files. The drawback is that you must

scan the whole tar.gz file in order to extract a single file near

the end; unzip can directly seek to the end of the zip file. There

is no overhead when you extract the whole archive anyway.

If a member of a .zip archive is damaged, other files can still

be recovered. If a .tar.gz file is damaged, files beyond the failure

point cannot be recovered. (Future versions of gzip will have

error recovery features.)

gzip and gunzip are distributed as a single program. zip and unzip are, for historical reasons, two separate programs, although the authors of these two programs work closely together in the Info-ZIP team. zip and unzip are not associated with the GNU project.

See http://info-zip.org/ for more about zip and unzip.

For any copyright year range specified as YYYY-ZZZZ in this package note that the range specifies every single year in that closed interval.

\_\_\_\_\_\_

## Third party software components, notices and OSS license texts

| Copyright (C) 1999, 2001-2002, 2006-2007, 2009-2012 Free Software Foundation, |  |
|-------------------------------------------------------------------------------|--|
|                                                                               |  |
| nc.                                                                           |  |

Copyright (C) 1992, 1993 Jean-loup Gailly

Permission is granted to copy, distribute and/or modify this document under the terms of the GNU Free Documentation License, Version 1.3 or any later version published by the Free Software Foundation; with no Invariant Sections, with no Front-Cover Texts, and with no Back-Cover Texts. A copy of the license is included in the ''GNU Free Documentation License" file as part of this distribution.

#### **Kmod (v8):**

kmod - Linux kernel module handling

#### **OVERVIEW**

\_\_\_\_\_

kmod is a set of tools to handle common tasks with Linux kernel modules like insert, remove, list, check properties, resolve dependencies and aliases.

These tools are designed on top of libkmod, a library that is shipped with kmod. See libkmod/README for more details on this library and how to use it. The aim is to be compatible with tools, configurations and indexes from module-init-tools project.

Compilation and installation

# Third party software components, notices and OSS license texts

| In order to compiler the source code you need following software packages:     |
|--------------------------------------------------------------------------------|
| - GCC compiler                                                                 |
| - GNU C library                                                                |
|                                                                                |
| Optional dependencies:                                                         |
| - ZLIB library                                                                 |
| - LZMA library                                                                 |
|                                                                                |
| Typical configuration:                                                         |
| ./configure CFLAGS="-g -O2"prefix=/usr $\setminus$                             |
| sysconfdir=/etclibdir=/usr/lib                                                 |
|                                                                                |
| Configure automatically searches for all required components and packages.     |
|                                                                                |
| To compile and install run:                                                    |
| make && make install                                                           |
|                                                                                |
| Hacking                                                                        |
|                                                                                |
|                                                                                |
| Run 'bootstrap' script before configure. If you want to accept the recommended |
| flags, you just need to run 'bootstrap-configure'.                             |

# Third party software components, notices and OSS license texts

| Make sure to read the CODING-STYLE file and the other READMES: libkmod/README |
|-------------------------------------------------------------------------------|
| and testsuite/README.                                                         |
|                                                                               |
| Information                                                                   |
|                                                                               |
|                                                                               |
| Signed packages:                                                              |
| http://www.kernel.org/pub/linux/utils/kernel/kmod/                            |
|                                                                               |
| Mailing list:                                                                 |
| linux-modules@vger.kernel.org                                                 |
|                                                                               |
| Git:                                                                          |
| git://git.kernel.org/pub/scm/utils/kernel/kmod/kmod.git                       |
| http://git.kernel.org/pub/scm/utils/kernel/kmod/kmod.git                      |
|                                                                               |
| https://git.kernel.org/pub/scm/utils/kernel/kmod/kmod.git                     |
|                                                                               |
| Gitweb:                                                                       |
| http://git.kernel.org/?p=utils/kernel/kmod/kmod.git                           |
|                                                                               |
| Ire:                                                                          |
| #kmod on irc.freenode.org                                                     |
|                                                                               |

Third party software components, notices and OSS license texts

#### Libffi (3.0.11):

Status

\_\_\_\_

libffi-3.0.11 was released on April 11, 2012. Check the libffi web page for updates: <URL:http://sourceware.org/libffi/>.

What is libffi?

\_\_\_\_\_

Compilers for high level languages generate code that follow certain conventions. These conventions are necessary, in part, for separate compilation to work. One such convention is the "calling convention". The "calling convention" is essentially a set of assumptions made by the compiler about where function arguments will be found on entry to a function. A "calling convention" also specifies where the return value for a function is found.

Some programs may not know at the time of compilation what arguments are to be passed to a function. For instance, an interpreter may be told at run-time about the number and types of arguments used to call a given function. Libffi can be used in such programs to provide a bridge from the interpreter program to compiled code.

## Third party software components, notices and OSS license texts

The libffi library provides a portable, high level programming interface to various calling conventions. This allows a programmer to call any function specified by a call interface description at run time.

FFI stands for Foreign Function Interface. A foreign function interface is the popular name for the interface that allows code written in one language to call code written in another language. The libffi library really only provides the lowest, machine dependent layer of a fully featured foreign function interface. A layer must exist above libffi that handles type conversions for values passed between the two languages.

### Supported Platforms

Libffi has been ported to many different platforms.

For specific configuration details and testing status, please refer to the wiki page here:

http://www.moxielogic.org/wiki/index.php?title=Libffi\_3.0.11

## Third party software components, notices and OSS license texts

At the time of release, the following basic configurations have been

tested:

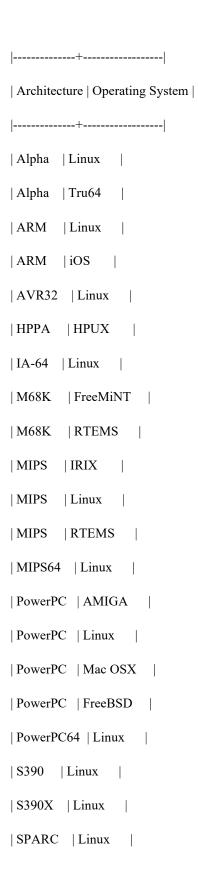

## Third party software components, notices and OSS license texts

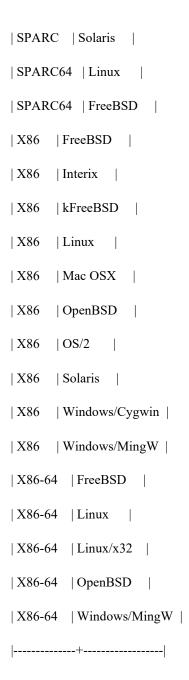

Please send additional platform test results to

libffi-discuss@sourceware.org and feel free to update the wiki page above.

### Third party software components, notices and OSS license texts

| Inst | alli | ng | lib | ffi |      |       |
|------|------|----|-----|-----|------|-------|
|      |      |    |     |     | <br> | <br>_ |

First you must configure the distribution for your particular system. Go to the directory you wish to build libffi in and run the "configure" program found in the root directory of the libffi source distribution.

You may want to tell configure where to install the libffi library and header files. To do that, use the --prefix configure switch. Libffi will install under /usr/local by default.

If you want to enable extra run-time debugging checks use the the
--enable-debug configure switch. This is useful when your program dies
mysteriously while using libffi.

Another useful configure switch is --enable-purify-safety. Using this will add some extra code which will suppress certain warnings when you are using Purify with libffi. Only use this switch when using Purify, as it will slow down the library.

It's also possible to build libffi on Windows platforms with Microsoft's Visual C++ compiler. In this case, use the msvcc.sh wrapper script during configuration like so:

 $path/to/configure~CC=path/to/msvcc.sh~LD=link~CPP=\\ \ "cl~-nologo~-EP\\ \ "cl~-nologo~-EP\\ \ "cl~-nologo~-E$ 

## Third party software components, notices and OSS license texts

For 64-bit Windows builds, use CC="path/to/msvcc.sh -m64".

You may also need to specify --build appropriately. When building with MSVC under a MingW environment, you may need to remove the line in configure that sets 'fix\_srcfile\_path' to a 'cygpath' command. ('cygpath' is not present in MingW, and is not required when using MingW-style paths.)

For iOS builds, run generate-ios-source-and-headers.py and then libffi.xcodeproj should work.

Configure has many other options. Use "configure --help" to see them all.

Once configure has finished, type "make". Note that you must be using GNU make. You can ftp GNU make from prep.ai.mit.edu:/pub/gnu.

To ensure that libffi is working as advertised, type "make check".

This will require that you have DejaGNU installed.

To install the library and header files, type "make install".

# Third party software components, notices and OSS license texts

| History ======                                            |
|-----------------------------------------------------------|
| See the ChangeLog files for details.                      |
| 3.0.11 Apr-11-12                                          |
| Add support for variadic functions (ffi_prep_cif_var).    |
| Add Linux/x32 support.                                    |
| Add thiscall, fastcall and MSVC cdecl support on Windows. |
| Add Amiga and newer MacOS support.                        |
| Add m68k FreeMiNT support.                                |
| Integration with iOS' xcode build tools.                  |
| Fix Octeon and MC68881 support.                           |
| Fix code pessimizations.                                  |
| Lots of build fixes.                                      |
|                                                           |
| 3.0.10 Aug-23-11                                          |
| Add support for Apple's iOS.                              |
| Add support for ARM VFP ABI.                              |
| Add RTEMS support for MIPS and M68K.                      |
| Fix instruction cache clearing problems on                |
| ARM and SPARC.                                            |
| Fix the N64 build on mips-sgi-irix6.5.                    |
| Enable builds with Microsoft's compiler.                  |
| Enable x86 builds with Oracle's Solaris compiler.         |
| Fix support for calling code compiled with Oracle's Sparc |
| C-1                                                       |

Solaris compiler.

# Third party software components, notices and OSS license texts

| Testsuite fixes for Tru64 Unix.  Additional platform support. |
|---------------------------------------------------------------|
| 3.0.9 Dec-31-09                                               |
| Add AVR32 and win64 ports. Add ARM softfp support.            |
| Many fixes for AIX, Solaris, HP-UX, *BSD.                     |
| Several PowerPC and x86-64 bug fixes.                         |
| Build DLL for windows.                                        |
| 3.0.8 Dec-19-08  Add *BSD, BeOS, and PA-Linux support.        |
| 3.0.7 Nov-11-08  Fix for ppc FreeBSD.                         |
| (thanks to Andreas Tobler)                                    |
| 3.0.6 Jul-17-08                                               |
| Fix for closures on sh.                                       |
| Mark the sh/sh64 stack as non-executable.                     |
| (both thanks to Kaz Kojima)                                   |
| 3.0.5 Apr-3-08                                                |
| Fix libffi.pc file.                                           |
| Fix #define ARM for IcedTea users.                            |
| Fix x86 closure bug.                                          |

# Third party software components, notices and OSS license texts

| and oss license texts                                    |
|----------------------------------------------------------|
| 3.0.4 Feb-24-08                                          |
| Fix x86 OpenBSD configury.                               |
|                                                          |
| 3.0.3 Feb-22-08                                          |
| Enable x86 OpenBSD thanks to Thomas Heller, and          |
| x86-64 FreeBSD thanks to Björn König and Andreas Tobler. |
| Clean up test instruction in README.                     |
|                                                          |
| 3.0.2 Feb-21-08                                          |
| Improved x86 FreeBSD support.                            |
| Thanks to Björn König.                                   |
|                                                          |
| 3.0.1 Feb-15-08                                          |
| Fix instruction cache flushing bug on MIPS.              |
| Thanks to David Daney.                                   |
|                                                          |
| 3.0.0 Feb-15-08                                          |
| Many changes, mostly thanks to the GCC project.          |
| Cygnus Solutions is now Red Hat.                         |
|                                                          |
| [10 years go by]                                         |
|                                                          |
| 1.20 Oct-5-98                                            |
| Raffaele Sena produces ARM port.                         |
|                                                          |

# Third party software components, notices and OSS license texts

#### 1.19 Oct-5-98

Fixed x86 long double and long long return support.

m68k bug fixes from Andreas Schwab.

Patch for DU assembler compatibility for the Alpha from Richard

Henderson.

#### 1.18 Apr-17-98

Bug fixes and MIPS configuration changes.

#### 1.17 Feb-24-98

Bug fixes and m68k port from Andreas Schwab. PowerPC port from

Geoffrey Keating. Various bug x86, Sparc and MIPS bug fixes.

#### 1.16 Feb-11-98

Richard Henderson produces Alpha port.

#### 1.15 Dec-4-97

Fixed an n32 ABI bug. New libtool, auto\* support.

#### 1.14 May-13-97

libtool is now used to generate shared and static libraries.

Fixed a minor portability problem reported by Russ McManus

<mcmanr@eq.gs.com>.

# Third party software components, notices and OSS license texts

#### 1.13 Dec-2-96

Added --enable-purify-safety to keep Purify from complaining

about certain low level code.

Spare fix for calling functions with < 6 args.

Linux x86 a.out fix.

#### 1.12 Nov-22-96

Added missing ffi\_type\_void, needed for supporting void return

types. Fixed test case for non MIPS machines. Cygnus Support

is now Cygnus Solutions.

#### 1.11 Oct-30-96

Added notes about GNU make.

#### 1.10 Oct-29-96

Added configuration fix for non GNU compilers.

#### 1.09 Oct-29-96

Added --enable-debug configure switch. Clean-ups based on LCLint

feedback. ffi\_mips.h is always installed. Many configuration

fixes. Fixed ffitest.c for sparc builds.

#### 1.08 Oct-15-96

Fixed n32 problem. Many clean-ups.

# Third party software components, notices and OSS license texts

| and USS license texts                                            |
|------------------------------------------------------------------|
| 1.07 Oct-14-96                                                   |
| Gordon Irlam rewrites v8.S again. Bug fixes.                     |
| 1.06 Oct-14-96                                                   |
|                                                                  |
| Gordon Irlam improved the spare port.                            |
| 1.05 Oct-14-96                                                   |
| Interface changes based on feedback.                             |
|                                                                  |
| 1.04 Oct-11-96                                                   |
| Sparc port complete (modulo struct passing bug).                 |
| 1.03 Oct-10-96                                                   |
| Passing struct args, and returning struct values works for       |
| all architectures/calling conventions. Expanded tests.           |
|                                                                  |
| 1.02 Oct-9-96                                                    |
| Added SGI n32 support. Fixed bugs in both o32 and Linux support. |
| Added "make test".                                               |
| 1.01 Oct-8-96                                                    |
| Fixed float passing bug in mips version. Restructured some       |
|                                                                  |
| of the code. Builds cleanly with SGI tools.                      |
|                                                                  |

1.00 Oct-7-96

First release. No public announcement.

Authors & Credits

# Third party software components, notices and OSS license texts

| libffi was originally written by Anthony Green <green@moxielogic.com></green@moxielogic.com> |  |  |  |  |
|----------------------------------------------------------------------------------------------|--|--|--|--|
| The developers of the GNU Compiler Collection project have made                              |  |  |  |  |
| innumerable valuable contributions. See the ChangeLog file for                               |  |  |  |  |
| details.                                                                                     |  |  |  |  |
|                                                                                              |  |  |  |  |
| Some of the ideas behind libffi were inspired by Gianni Mariani's free                       |  |  |  |  |
| gencall library for Silicon Graphics machines.                                               |  |  |  |  |
|                                                                                              |  |  |  |  |
| The closure mechanism was designed and implemented by Kresten Krab                           |  |  |  |  |
| Thorup.                                                                                      |  |  |  |  |
|                                                                                              |  |  |  |  |
| Major processor architecture ports were contributed by the following                         |  |  |  |  |
| developers:                                                                                  |  |  |  |  |
|                                                                                              |  |  |  |  |
| alpha Richard Henderson                                                                      |  |  |  |  |
| arm Raffaele Sena                                                                            |  |  |  |  |
| cris Simon Posnjak, Hans-Peter Nilsson                                                       |  |  |  |  |
| frv Anthony Green                                                                            |  |  |  |  |
| ia64 Hans Boehm                                                                              |  |  |  |  |
| m32r Kazuhiro Inaoka                                                                         |  |  |  |  |
| m68k Andreas Schwab                                                                          |  |  |  |  |
| mips Anthony Green, Casey Marshall                                                           |  |  |  |  |

## Third party software components, notices and OSS license texts

mips64 David Daney

pa Randolph Chung, Dave Anglin, Andreas Tobler

powerpc Geoffrey Keating, Andreas Tobler,

David Edelsohn, John Hornkvist

powerpc64 Jakub Jelinek

s390 Gerhard Tonn, Ulrich Weigand

sh Kaz Kojima

sh64 Kaz Kojima

sparc Anthony Green, Gordon Irlam

x86 Anthony Green, Jon Beniston

x86-64 Bo Thorsen

Jesper Skov and Andrew Haley both did more than their fair share of stepping through the code and tracking down bugs.

Thanks also to Tom Tromey for bug fixes, documentation and configuration help.

Thanks to Jim Blandy, who provided some useful feedback on the libffi interface.

Andreas Tobler has done a tremendous amount of work on the testsuite.

Alex Oliva solved the executable page problem for SElinux.

The list above is almost certainly incomplete and inaccurate. I'm happy to make corrections or additions upon request.

## Third party software components, notices and OSS license texts

If you have a problem, or have found a bug, please send a note to the author at green@moxielogic.com, or the project mailing list at libffi-discuss@sourceware.org.

### Libjpeg (v9a):

The Independent JPEG Group's JPEG software

\_\_\_\_\_

README for release 8d of 15-Jan-2012

This distribution contains the eighth public release of the Independent JPEG Group's free JPEG software. You are welcome to redistribute this software and to use it for any purpose, subject to the conditions under LEGAL ISSUES, below.

This software is the work of Tom Lane, Guido Vollbeding, Philip Gladstone, Bill Allombert, Jim Boucher, Lee Crocker, Bob Friesenhahn, Ben Jackson, Julian Minguillon, Luis Ortiz, George Phillips, Davide Rossi, Ge' Weijers, and other members of the Independent JPEG Group.

IJG is not affiliated with the ISO/IEC JTC1/SC29/WG1 standards committee (also known as JPEG, together with ITU-T SG16).

## Third party software components, notices and OSS license texts

#### DOCUMENTATION ROADMAP

This file contains the following sections:

OVERVIEW General description of JPEG and the IJG software.

LEGAL ISSUES Copyright, lack of warranty, terms of distribution.

REFERENCES Where to learn more about JPEG.

ARCHIVE LOCATIONS Where to find newer versions of this software.

ACKNOWLEDGMENTS Special thanks.

FILE FORMAT WARS Software \*not\* to get.

TO DO Plans for future IJG releases.

Other documentation files in the distribution are:

#### User documentation:

install.txt How to configure and install the IJG software.

usage.txt Usage instructions for cjpeg, djpeg, jpegtran,

rdjpgcom, and wrjpgcom.

\*.1 Unix-style man pages for programs (same info as usage.txt).

wizard.txt Advanced usage instructions for JPEG wizards only.

change.log Version-to-version change highlights.

Programmer and internal documentation:

libjpeg.txt How to use the JPEG library in your own programs.

example.c Sample code for calling the JPEG library.

structure.txt Overview of the JPEG library's internal structure.

filelist.txt Road map of IJG files.

coderules.txt Coding style rules --- please read if you contribute code.

Third party software components, notices and OSS license texts

Please read at least the files install.txt and usage.txt. Some information

can also be found in the JPEG FAQ (Frequently Asked Questions) article. See

ARCHIVE LOCATIONS below to find out where to obtain the FAQ article.

If you want to understand how the JPEG code works, we suggest reading one or

more of the REFERENCES, then looking at the documentation files (in roughly

the order listed) before diving into the code.

**OVERVIEW** 

\_\_\_\_\_

This package contains C software to implement JPEG image encoding, decoding,

and transcoding. JPEG (pronounced "jay-peg") is a standardized compression

method for full-color and gray-scale images.

This software implements JPEG baseline, extended-sequential, and progressive

compression processes. Provision is made for supporting all variants of these

processes, although some uncommon parameter settings aren't implemented yet.

We have made no provision for supporting the hierarchical or lossless

processes defined in the standard.

We provide a set of library routines for reading and writing JPEG image files,

plus two sample applications "cjpeg" and "djpeg", which use the library to

perform conversion between JPEG and some other popular image file formats.

The library is intended to be reused in other applications.

115

# Third party software components, notices and OSS license texts

In order to support file conversion and viewing software, we have included considerable functionality beyond the bare JPEG coding/decoding capability; for example, the color quantization modules are not strictly part of JPEG decoding, but they are essential for output to colormapped file formats or colormapped displays. These extra functions can be compiled out of the library if not required for a particular application.

We have also included "jpegtran", a utility for lossless transcoding between different JPEG processes, and "rdjpgcom" and "wrjpgcom", two simple applications for inserting and extracting textual comments in JFIF files.

The emphasis in designing this software has been on achieving portability and flexibility, while also making it fast enough to be useful. In particular, the software is not intended to be read as a tutorial on JPEG. (See the REFERENCES section for introductory material.) Rather, it is intended to be reliable, portable, industrial-strength code. We do not claim to have achieved that goal in every aspect of the software, but we strive for it.

We welcome the use of this software as a component of commercial products.

No royalty is required, but we do ask for an acknowledgement in product documentation, as described under LEGAL ISSUES.

# Third party software components, notices and OSS license texts

| LEGAL ISSUES =========                                                        |
|-------------------------------------------------------------------------------|
| In plain English:                                                             |
| 1. We don't promise that this software works. (But if you find any bugs,      |
| please let us know!)                                                          |
| 2. You can use this software for whatever you want. You don't have to pay us. |
| 3. You may not pretend that you wrote this software. If you use it in a       |
| program, you must acknowledge somewhere in your documentation that            |
| you've used the IJG code.                                                     |
| In legalese:                                                                  |
| The authors make NO WARRANTY or representation, either express or implied,    |
| with respect to this software, its quality, accuracy, merchantability, or     |
| fitness for a particular purpose. This software is provided "AS IS", and you, |
| its user, assume the entire risk as to its quality and accuracy.              |
| This software is copyright (C) 1991-2012, Thomas G. Lane, Guido Vollbeding.   |
| All Rights Reserved except as specified below.                                |
|                                                                               |

(1) If any part of the source code for this software is distributed, then this README file must be included, with this copyright and no-warranty notice

software (or portions thereof) for any purpose, without fee, subject to these

Permission is hereby granted to use, copy, modify, and distribute this

conditions:

## Third party software components, notices and OSS license texts

unaltered; and any additions, deletions, or changes to the original files must be clearly indicated in accompanying documentation.

- (2) If only executable code is distributed, then the accompanying documentation must state that "this software is based in part on the work of the Independent JPEG Group".
- (3) Permission for use of this software is granted only if the user accepts full responsibility for any undesirable consequences; the authors accept NO LIABILITY for damages of any kind.

These conditions apply to any software derived from or based on the IJG code, not just to the unmodified library. If you use our work, you ought to acknowledge us.

Permission is NOT granted for the use of any IJG author's name or company name in advertising or publicity relating to this software or products derived from it. This software may be referred to only as "the Independent JPEG Group's software".

We specifically permit and encourage the use of this software as the basis of commercial products, provided that all warranty or liability claims are assumed by the product vendor.

ansi2knr.c is included in this distribution by permission of L. Peter Deutsch, sole proprietor of its copyright holder, Aladdin Enterprises of Menlo Park, CA. ansi2knr.c is NOT covered by the above copyright and conditions, but instead by the usual distribution terms of the Free Software Foundation; principally,

# Third party software components, notices and OSS license texts

that you must include source code if you redistribute it. (See the file ansi2knr.c for full details.) However, since ansi2knr.c is not needed as part of any program generated from the IJG code, this does not limit you more than the foregoing paragraphs do.

The Unix configuration script "configure" was produced with GNU Autoconf. It is copyright by the Free Software Foundation but is freely distributable.

The same holds for its supporting scripts (config.guess, config.sub, ltmain.sh). Another support script, install-sh, is copyright by X Consortium but is also freely distributable.

The IJG distribution formerly included code to read and write GIF files.

To avoid entanglement with the Unisys LZW patent, GIF reading support has been removed altogether, and the GIF writer has been simplified to produce "uncompressed GIFs". This technique does not use the LZW algorithm; the resulting GIF files are larger than usual, but are readable by all standard GIF decoders.

We are required to state that

"The Graphics Interchange Format(c) is the Copyright property of CompuServe Incorporated. GIF(sm) is a Service Mark property of CompuServe Incorporated."

## Third party software components, notices and OSS license texts

#### REFERENCES

\_\_\_\_\_

We recommend reading one or more of these references before trying to understand the innards of the JPEG software.

The best short technical introduction to the JPEG compression algorithm is

Wallace, Gregory K. "The JPEG Still Picture Compression Standard",

Communications of the ACM, April 1991 (vol. 34 no. 4), pp. 30-44.

(Adjacent articles in that issue discuss MPEG motion picture compression,
applications of JPEG, and related topics.) If you don't have the CACM issue
handy, a PostScript file containing a revised version of Wallace's article is
available at http://www.ijg.org/files/wallace.ps.gz. The file (actually
a preprint for an article that appeared in IEEE Trans. Consumer Electronics)
omits the sample images that appeared in CACM, but it includes corrections
and some added material. Note: the Wallace article is copyright ACM and IEEE,
and it may not be used for commercial purposes.

A somewhat less technical, more leisurely introduction to JPEG can be found in "The Data Compression Book" by Mark Nelson and Jean-loup Gailly, published by M&T Books (New York), 2nd ed. 1996, ISBN 1-55851-434-1. This book provides good explanations and example C code for a multitude of compression methods including JPEG. It is an excellent source if you are comfortable reading C code but don't know much about data compression in general. The book's JPEG sample code is far from industrial-strength, but when you are ready to look at a full implementation, you've got one here...

## Third party software components, notices and OSS license texts

The best currently available description of JPEG is the textbook "JPEG Still Image Data Compression Standard" by William B. Pennebaker and Joan L. Mitchell, published by Van Nostrand Reinhold, 1993, ISBN 0-442-01272-1. Price US\$59.95, 638 pp. The book includes the complete text of the ISO JPEG standards (DIS 10918-1 and draft DIS 10918-2).

Although this is by far the most detailed and comprehensive exposition of JPEG publicly available, we point out that it is still missing an explanation of the most essential properties and algorithms of the underlying DCT technology.

If you think that you know about DCT-based JPEG after reading this book, then you are in delusion. The real fundamentals and corresponding potential of DCT-based JPEG are not publicly known so far, and that is the reason for all the mistaken developments taking place in the image coding domain.

The original JPEG standard is divided into two parts, Part 1 being the actual specification, while Part 2 covers compliance testing methods. Part 1 is titled "Digital Compression and Coding of Continuous-tone Still Images, Part 1: Requirements and guidelines" and has document numbers ISO/IEC IS 10918-1, ITU-T T.81. Part 2 is titled "Digital Compression and Coding of Continuous-tone Still Images, Part 2: Compliance testing" and has document numbers ISO/IEC IS 10918-2, ITU-T T.83.

IJG JPEG 8 introduces an implementation of the JPEG SmartScale extension which is specified in two documents: A contributed document at ITU and ISO with title "ITU-T JPEG-Plus Proposal for Extending ITU-T T.81 for Advanced Image Coding", April 2006, Geneva, Switzerland. The latest version of this document is Revision 3. And a contributed document ISO/IEC JTC1/SC29/WG1 N 5799 with title "Evolution of JPEG", June/July 2011, Berlin, Germany.

# Third party software components, notices and OSS license texts

The JPEG standard does not specify all details of an interchangeable file format. For the omitted details we follow the "JFIF" conventions, revision 1.02. JFIF 1.02 has been adopted as an Ecma International Technical Report and thus received a formal publication status. It is available as a free download in PDF format from

http://www.ecma-international.org/publications/techreports/E-TR-098.htm.

A PostScript version of the JFIF document is available at

http://www.ijg.org/files/jfif.ps.gz. There is also a plain text version at

http://www.ijg.org/files/jfif.txt.gz, but it is missing the figures.

The TIFF 6.0 file format specification can be obtained by FTP from ftp://ftp.sgi.com/graphics/tiff/TIFF6.ps.gz. The JPEG incorporation scheme found in the TIFF 6.0 spec of 3-June-92 has a number of serious problems.

IJG does not recommend use of the TIFF 6.0 design (TIFF Compression tag 6).

Instead, we recommend the JPEG design proposed by TIFF Technical Note #2 (Compression tag 7). Copies of this Note can be obtained from http://www.ijg.org/files/. It is expected that the next revision of the TIFF spec will replace the 6.0 JPEG design with the Note's design.

Although IJG's own code does not support TIFF/JPEG, the free libtiff library uses our library to implement TIFF/JPEG per the Note.

# Third party software components, notices and OSS license texts

#### ARCHIVE LOCATIONS

\_\_\_\_\_

The "official" archive site for this software is www.ijg.org.

The most recent released version can always be found there in directory "files". This particular version will be archived as http://www.ijg.org/files/jpegsrc.v8d.tar.gz, and in Windows-compatible "zip" archive format as http://www.ijg.org/files/jpegsr8d.zip.

The JPEG FAQ (Frequently Asked Questions) article is a source of some general information about JPEG.

It is available on the World Wide Web at http://www.faqs.org/faqs/jpeg-faq/ and other news.answers archive sites, including the official news.answers archive at rtfm.mit.edu: ftp://rtfm.mit.edu/pub/usenet/news.answers/jpeg-faq/. If you don't have Web or FTP access, send e-mail to mail-server@rtfm.mit.edu with body

send usenet/news.answers/jpeg-faq/part1 send usenet/news.answers/jpeg-faq/part2

## Third party software components, notices and OSS license texts

#### **ACKNOWLEDGMENTS**

\_\_\_\_\_

Thank to Juergen Bruder for providing me with a copy of the common DCT algorithm article, only to find out that I had come to the same result in a more direct and comprehensible way with a more generative approach.

Thank to Istvan Sebestyen and Joan L. Mitchell for inviting me to the ITU JPEG (Study Group 16) meeting in Geneva, Switzerland.

Thank to Thomas Wiegand and Gary Sullivan for inviting me to the Joint Video Team (MPEG & ITU) meeting in Geneva, Switzerland.

Thank to Thomas Richter and Daniel Lee for inviting me to the ISO/IEC JTC1/SC29/WG1 (also known as JPEG, together with ITU-T SG16) meeting in Berlin, Germany.

Thank to John Korejwa and Massimo Ballerini for inviting me to fruitful consultations in Boston, MA and Milan, Italy.

Thank to Hendrik Elstner, Roland Fassauer, Simone Zuck, Guenther Maier-Gerber, Walter Stoeber, Fred Schmitz, and Norbert Braunagel for corresponding business development.

Thank to Nico Zschach and Dirk Stelling of the technical support team at the Digital Images company in Halle for providing me with extra equipment for configuration tests.

## Third party software components, notices and OSS license texts

Thank to Richard F. Lyon (then of Foveon Inc.) for fruitful communication about JPEG configuration in Sigma Photo Pro software.

Thank to Andrew Finkenstadt for hosting the ijg.org site.

Last but not least special thank to Thomas G. Lane for the original design and development of this singular software package.

#### FILE FORMAT WARS

\_\_\_\_\_

The ISO/IEC JTC1/SC29/WG1 standards committee (also known as JPEG, together with ITU-T SG16) currently promotes different formats containing the name "JPEG" which is misleading because these formats are incompatible with original DCT-based JPEG and are based on faulty technologies.

IJG therefore does not and will not support such momentary mistakes (see REFERENCES).

There exist also distributions under the name "OpenJPEG" promoting such kind of formats which is misleading because they don't support original JPEG images.

We have no sympathy for the promotion of inferior formats. Indeed, one of the original reasons for developing this free software was to help force convergence on common, interoperable format standards for JPEG files.

Don't use an incompatible file format!

(In any case, our decoder will remain capable of reading existing JPEG image files indefinitely.)

# Third party software components, notices and OSS license texts

Furthermore, the ISO committee pretends to be "responsible for the popular JPEG" in their public reports which is not true because they don't respond to actual requirements for the maintenance of the original JPEG specification.

There are currently distributions in circulation containing the name "libjpeg" which claim to be a "derivative" or "fork" of the original libjpeg, but don't have the features and are incompatible with formats supported by actual IJG libjpeg distributions. Furthermore, they violate the license conditions as described under LEGAL ISSUES above. We have no sympathy for the release of misleading and illegal distributions derived from obsolete code bases.

Don't use an obsolete code base!

#### TO DO

\_\_\_\_

Version 8 is the first release of a new generation JPEG standard to overcome the limitations of the original JPEG specification.

More features are being prepared for coming releases...

Please send bug reports, offers of help, etc. to jpeg-info@jpegclub.org.

\_\_\_\_\_\_

# Third party software components, notices and OSS license texts

| Lib | kmod | (v8) | :   |
|-----|------|------|-----|
|     |      |      | , - |

| libkmod - linux kernel module handling library                        |
|-----------------------------------------------------------------------|
| ABSTRACT                                                              |
|                                                                       |
| libkmod was created to allow programs to easily insert, remove and    |
| list modules, also checking its properties, dependencies and aliases. |
| there is no shared/global context information and it can be used by   |
| multiple sites on a single program, also being able to be used from   |
| threads, although it's not thread safe (you must lock explicitly).    |
| OVERVIEW                                                              |
|                                                                       |
| Every user should create and manage it's own library context with:    |
| struct kmod_ctx *ctx = kmod_new(kernel_dirname);                      |
| kmod_unref(ctx);                                                      |

# Third party software components, notices and OSS license texts

Modules can be created with by various means:

```
struct kmod_module *mod;
int err;
err = kmod_module_new_from_path(ctx, path, &mod);
if (err < 0) {
/* code */
} else {
/* code */
kmod_module_unref(mod);
}
err = kmod_module_new_from_name(ctx, name, &mod);
if (err < 0) {
/* code */
} else {
/* code */
kmod_module_unref(mod);
}
```

Or could be resolved from a known alias to a list of alternatives:

```
struct kmod_list *list, *itr;
int err;
err = kmod_module_new_from_lookup(ctx, alias, &list);
```

## Third party software components, notices and OSS license texts

```
if (err < 0) {
  /* code */
} else {
  kmod_list_foreach(itr, list) {
    struct kmod_module *mod = kmod_module_get_module(itr);
    /* code */
}
</pre>
```

.....

### Libxml2 (v2.7.8):

Except where otherwise noted in the source code (e.g. the files hash.c, list.c and the trio files, which are covered by a similar licence but with different Copyright notices) all the files are:

Copyright (C) 1998-2012 Daniel Veillard. All Rights Reserved.

Permission is hereby granted, free of charge, to any person obtaining a copy of this software and associated documentation files (the "Software"), to deal in the Software without restriction, including without limitation the rights to use, copy, modify, merge, publish, distribute, sublicense, and/or sell copies of the Software, and to permit persons to whom the Software is furnished to do so, subject to the following conditions:

The above copyright notice and this permission notice shall be included in all copies or substantial portions of the Software.

THE SOFTWARE IS PROVIDED "AS IS", WITHOUT WARRANTY OF ANY KIND, EXPRESS OR IMPLIED, INCLUDING BUT NOT LIMITED TO THE WARRANTIES OF MERCHANTABILITY, FIT- NESS FOR A PARTICULAR PURPOSE AND NONINFRINGEMENT. IN NO EVENT SHALL THE AUTHORS OR COPYRIGHT HOLDERS BE LIABLE FOR ANY CLAIM, DAMAGES OR OTHER LIABILITY, WHETHER IN AN ACTION OF CONTRACT, TORT OR OTHERWISE, ARISING FROM, OUT OF OR IN CONNECTION WITH THE SOFTWARE OR THE USE OR OTHER DEALINGS IN THE SOFTWARE.

\_\_\_\_\_\_

## Third party software components, notices and OSS license texts

### LibPcap (v1.2.1):

License: BSD

Redistribution and use in source and binary forms, with or without modification, are permitted provided that the following conditions are met:

- Redistributions of source code must retain the above copyright notice, this list of conditions and the following disclaimer.
- Redistributions in binary form must reproduce the above copyright notice, this list of conditions and the following disclaimer in the documentation and/or other materials provided with the distribution.
- 3. The names of the authors may not be used to endorse or promote products derived from this software without specific prior written permission.

THIS SOFTWARE IS PROVIDED ''AS IS" AND WITHOUT ANY EXPRESS OR IMPLIED WARRANTIES, INCLUDING, WITHOUT LIMITATION, THE IMPLIED WARRANTIES OF MERCHANTABILITY AND FITNESS FOR A PARTICULAR PURPOSE.

.....

# Third party software components, notices and OSS license texts

#### Linux (v3.2.26):

Linux kernel release 3.x <a href="http://kernel.org/">http://kernel.org/</a>

These are the release notes for Linux version 3. Read them carefully, as they tell you what this is all about, explain how to install the kernel, and what to do if something goes wrong.

#### WHAT IS LINUX?

Linux is a clone of the operating system Unix, written from scratch by

Linus Torvalds with assistance from a loosely-knit team of hackers across
the Net. It aims towards POSIX and Single UNIX Specification compliance.

It has all the features you would expect in a modern fully-fledged Unix, including true multitasking, virtual memory, shared libraries, demand loading, shared copy-on-write executables, proper memory management, and multistack networking including IPv4 and IPv6.

It is distributed under the GNU General Public License - see the accompanying COPYING file for more details.

## Third party software components, notices and OSS license texts

#### ON WHAT HARDWARE DOES IT RUN?

Although originally developed first for 32-bit x86-based PCs (386 or higher), today Linux also runs on (at least) the Compaq Alpha AXP, Sun SPARC and UltraSPARC, Motorola 68000, PowerPC, PowerPC64, ARM, Hitachi SuperH, Cell, IBM S/390, MIPS, HP PA-RISC, Intel IA-64, DEC VAX, AMD x86-64, AXIS CRIS, Xtensa, Tilera TILE, AVR32 and Renesas M32R architectures.

Linux is easily portable to most general-purpose 32- or 64-bit architectures as long as they have a paged memory management unit (PMMU) and a port of the GNU C compiler (gcc) (part of The GNU Compiler Collection, GCC). Linux has also been ported to a number of architectures without a PMMU, although functionality is then obviously somewhat limited.

Linux has also been ported to itself. You can now run the kernel as a userspace application - this is called UserMode Linux (UML).

#### DOCUMENTATION:

- There is a lot of documentation available both in electronic form on the Internet and in books, both Linux-specific and pertaining to general UNIX questions. I'd recommend looking into the documentation subdirectories on any Linux FTP site for the LDP (Linux Documentation Project) books. This README is not meant to be documentation on the system: there are much better sources available.
- There are various README files in the Documentation/ subdirectory: these typically contain kernel-specific installation notes for some

# Third party software components, notices and OSS license texts

drivers for example. See Documentation/00-INDEX for a list of what is contained in each file. Please read the Changes file, as it contains information about the problems, which may result by upgrading your kernel.

- The Documentation/DocBook/ subdirectory contains several guides for kernel developers and users. These guides can be rendered in a number of formats: PostScript (.ps), PDF, HTML, & man-pages, among others. After installation, "make psdocs", "make pdfdocs", "make htmldocs", or "make mandocs" will render the documentation in the requested format.

#### INSTALLING the kernel source:

 If you install the full sources, put the kernel tarball in a directory where you have permissions (eg. your home directory) and unpack it:

or

bzip2 -dc linux-3.X.tar.bz2 | tar xvf -

Replace "XX" with the version number of the latest kernel.

## Third party software components, notices and OSS license texts

Do NOT use the /usr/src/linux area! This area has a (usually incomplete) set of kernel headers that are used by the library header files. They should match the library, and not get messed up by whatever the kernel-du-jour happens to be.

- You can also upgrade between 3.x releases by patching. Patches are distributed in the traditional gzip and the newer bzip2 format. To install by patching, get all the newer patch files, enter the top level directory of the kernel source (linux-3.x) and execute:

or

(repeat xx for all versions bigger than the version of your current source tree, \_in\_order\_) and you should be ok. You may want to remove the backup files (xxx~ or xxx.orig), and make sure that there are no failed patches (xxx# or xxx.rej). If there are, either you or me has made a mistake.

Unlike patches for the 3.x kernels, patches for the 3.x.y kernels

(also known as the -stable kernels) are not incremental but instead apply
directly to the base 3.x kernel. Please read

Documentation/applying-patches.txt for more information.

# Third party software components, notices and OSS license texts

Alternatively, the script patch-kernel can be used to automate this process. It determines the current kernel version and applies any patches found.

linux/scripts/patch-kernel linux

The first argument in the command above is the location of the kernel source. Patches are applied from the current directory, but an alternative directory can be specified as the second argument.

- If you are upgrading between releases using the stable series patches (for example, patch-3.x.y), note that these "dot-releases" are not incremental and must be applied to the 3.x base tree. For example, if your base kernel is 3.0 and you want to apply the 3.0.3 patch, you do not and indeed must not first apply the 3.0.1 and 3.0.2 patches. Similarly, if you are running kernel version 3.0.2 and want to jump to 3.0.3, you must first reverse the 3.0.2 patch (that is, patch -R) \_before\_ applying the 3.0.3 patch.

You can read more on this in Documentation/applying-patches.txt

- Make sure you have no stale .o files and dependencies lying around:

cd linux

make mrproper

You should now have the sources correctly installed.

## Third party software components, notices and OSS license texts

#### SOFTWARE REQUIREMENTS

Compiling and running the 3.x kernels requires up-to-date versions of various software packages. Consult Documentation/Changes for the minimum version numbers required and how to get updates for these packages. Beware that using excessively old versions of these packages can cause indirect errors that are very difficult to track down, so don't assume that you can just update packages when obvious problems arise during

#### BUILD directory for the kernel:

build or operation.

When compiling the kernel all output files will per default be stored together with the kernel source code.

Using the option "make O=output/dir" allow you to specify an alternate place for the output files (including .config).

Example:

kernel source code: /usr/src/linux-3.N

build directory: /home/name/build/kernel

To configure and build the kernel use:

cd /usr/src/linux-3.N

make O=/home/name/build/kernel menuconfig

make O=/home/name/build/kernel

sudo make O=/home/name/build/kernel modules\_install install

# Third party software components, notices and OSS license texts

Please note: If the 'O=output/dir' option is used then it must be used for all invocations of make.

#### CONFIGURING the kernel:

Do not skip this step even if you are only upgrading one minor version. New configuration options are added in each release, and odd problems will turn up if the configuration files are not set up as expected. If you want to carry your existing configuration to a new version with minimal work, use "make oldconfig", which will only ask you for the answers to new questions.

#### - Alternate configuration commands are:

"make config" Plain text interface.

"make menuconfig" Text based color menus, radiolists & dialogs.

"make nconfig" Enhanced text based color menus.

"make xconfig" X windows (Qt) based configuration tool.

"make gconfig" X windows (Gtk) based configuration tool.

"make oldconfig" Default all questions based on the contents of your existing ./.config file and asking about new config symbols.

"make silentoldconfig"

Like above, but avoids cluttering the screen with questions already answered.

Additionally updates the dependencies.

"make defconfig" Create a ./.config file by using the default symbol values from either arch/\$ARCH/defconfig

# Third party software components, notices and OSS license texts

```
or arch/$ARCH/configs/${PLATFORM}_defconfig, depending on the architecture.
```

"make \${PLATFORM} defconfig"

Create a ./.config file by using the default

symbol values from

 $arch/\$ARCH/configs/\$\{PLATFORM\}\_defconfig.$ 

Use "make help" to get a list of all available

platforms of your architecture.

"make allyesconfig"

Create a ./.config file by setting symbol

values to 'y' as much as possible.

"make allmodconfig"

Create a ./.config file by setting symbol

values to 'm' as much as possible.

"make allnoconfig" Create a ./.config file by setting symbol

values to 'n' as much as possible.

"make randconfig" Create a ./.config file by setting symbol

values to random values.

You can find more information on using the Linux kernel config tools in Documentation/kbuild/kconfig.txt.

NOTES on "make config":

- having unnecessary drivers will make the kernel bigger, and can under some circumstances lead to problems: probing for a nonexistent controller card may confuse your other controllers
- compiling the kernel with "Processor type" set higher than 386

# Third party software components, notices and OSS license texts

will result in a kernel that does NOT work on a 386. The kernel will detect this on bootup, and give up.

- A kernel with math-emulation compiled in will still use the coprocessor if one is present: the math emulation will just never get used in that case. The kernel will be slightly larger, but will work on different machines regardless of whether they have a math coprocessor or not.
- the "kernel hacking" configuration details usually result in a bigger or slower kernel (or both), and can even make the kernel less stable by configuring some routines to actively try to break bad code to find kernel problems (kmalloc()). Thus you should probably answer 'n' to the questions for "development", "experimental", or "debugging" features.

#### COMPILING the kernel:

- Make sure you have at least gcc 3.2 available.

For more information, refer to Documentation/Changes.

Please note that you can still run a.out user programs with this kernel.

- Do a "make" to create a compressed kernel image. It is also

possible to do "make install" if you have lilo installed to suit the

kernel makefiles, but you may want to check your particular lilo setup first.

To do the actual install you have to be root, but none of the normal build should require that. Don't take the name of root in vain.

## Third party software components, notices and OSS license texts

- If you configured any of the parts of the kernel as `modules', you will also have to do "make modules install".
- Verbose kernel compile/build output:

Normally the kernel build system runs in a fairly quiet mode (but not totally silent). However, sometimes you or other kernel developers need to see compile, link, or other commands exactly as they are executed. For this, use "verbose" build mode. This is done by inserting "V=1" in the "make" command. E.g.:

make V=1 all

To have the build system also tell the reason for the rebuild of each target, use "V=2". The default is "V=0".

- Keep a backup kernel handy in case something goes wrong. This is especially true for the development releases, since each new release contains new code which has not been debugged. Make sure you keep a backup of the modules corresponding to that kernel, as well. If you are installing a new kernel with the same version number as your working kernel, make a backup of your modules directory before you do a "make modules\_install".

Alternatively, before compiling, use the kernel config option

"LOCALVERSION" to append a unique suffix to the regular kernel version.

LOCALVERSION can be set in the "General Setup" menu.

# Third party software components, notices and OSS license texts

- In order to boot your new kernel, you'll need to copy the kernel image (e.g. .../linux/arch/i386/boot/bzImage after compilation) to the place where your regular bootable kernel is found.
- Booting a kernel directly from a floppy without the assistance of a bootloader such as LILO, is no longer supported.

If you boot Linux from the hard drive, chances are you use LILO which uses the kernel image as specified in the file /etc/lilo.conf. The kernel image file is usually /vmlinuz, /boot/vmlinuz, /bzImage or /boot/bzImage. To use the new kernel, save a copy of the old image and copy the new image over the old one. Then, you MUST RERUN LILO to update the loading map!! If you don't, you won't be able to boot the new kernel image.

Reinstalling LILO is usually a matter of running /sbin/lilo.

You may wish to edit /etc/lilo.conf to specify an entry for your old kernel image (say, /vmlinux.old) in case the new one does not work. See the LILO docs for more information.

After reinstalling LILO, you should be all set. Shutdown the system, reboot, and enjoy!

Third party software components, notices

and OSS license texts

If you ever need to change the default root device, video mode,

ramdisk size, etc. in the kernel image, use the 'rdev' program (or

alternatively the LILO boot options when appropriate). No need to

recompile the kernel to change these parameters.

- Reboot with the new kernel and enjoy.

IF SOMETHING GOES WRONG:

- If you have problems that seem to be due to kernel bugs, please check

the file MAINTAINERS to see if there is a particular person associated

with the part of the kernel that you are having trouble with. If there

isn't anyone listed there, then the second best thing is to mail

them to me (torvalds@linux-foundation.org), and possibly to any other

relevant mailing-list or to the newsgroup.

- In all bug-reports, \*please\* tell what kernel you are talking about,

how to duplicate the problem, and what your setup is (use your common

sense). If the problem is new, tell me so, and if the problem is

old, please try to tell me when you first noticed it.

- If the bug results in a message like

unable to handle kernel paging request at address C0000010

Oops: 0002

EIP: 0010:XXXXXXXX

eax: xxxxxxxx ebx: xxxxxxxx ecx: xxxxxxxx edx: xxxxxxxx

142

Third party software components, notices and OSS license texts

esi: xxxxxxxx edi: xxxxxxxx ebp: xxxxxxxx

ds: xxxx es: xxxx fs: xxxx gs: xxxx

Pid: xx, process nr: xx

XX XX XX XX XX XX XX XX XX

or similar kernel debugging information on your screen or in your

system log, please duplicate it \*exactly\*. The dump may look

incomprehensible to you, but it does contain information that may

help debugging the problem. The text above the dump is also

important: it tells something about why the kernel dumped code (in

the above example it's due to a bad kernel pointer). More information

on making sense of the dump is in Documentation/oops-tracing.txt

- If you compiled the kernel with CONFIG KALLSYMS you can send the dump

as is, otherwise you will have to use the "ksymoops" program to make

sense of the dump (but compiling with CONFIG\_KALLSYMS is usually preferred).

This utility can be downloaded from

ftp://ftp.<country>.kernel.org/pub/linux/utils/kernel/ksymoops/.

Alternately you can do the dump lookup by hand:

- In debugging dumps like the above, it helps enormously if you can

look up what the EIP value means. The hex value as such doesn't help

me or anybody else very much: it will depend on your particular

kernel setup. What you should do is take the hex value from the EIP

line (ignore the "0010:"), and look it up in the kernel namelist to

see which kernel function contains the offending address.

143

## Third party software components, notices and OSS license texts

To find out the kernel function name, you'll need to find the system binary associated with the kernel that exhibited the symptom. This is the file 'linux/vmlinux'. To extract the namelist and match it against the EIP from the kernel crash, do:

nm vmlinux | sort | less

This will give you a list of kernel addresses sorted in ascending order, from which it is simple to find the function that contains the offending address. Note that the address given by the kernel debugging messages will not necessarily match exactly with the function addresses (in fact, that is very unlikely), so you can't just 'grep' the list: the list will, however, give you the starting point of each kernel function, so by looking for the function that has a starting address lower than the one you are searching for but is followed by a function with a higher address you will find the one you want. In fact, it may be a good idea to include a bit of "context" in your problem report, giving a few lines around the interesting one.

If you for some reason cannot do the above (you have a pre-compiled kernel image or similar), telling me as much about your setup as possible will help. Please read the REPORTING-BUGS document for details.

## Third party software components, notices and OSS license texts

- Alternately, you can use gdb on a running kernel. (read-only; i.e. you cannot change values or set break points.) To do this, first compile the kernel with -g; edit arch/i386/Makefile appropriately, then do a "make clean". You'll also need to enable CONFIG\_PROC\_FS (via "make config").

After you've rebooted with the new kernel, do "gdb vmlinux /proc/kcore".

You can now use all the usual gdb commands. The command to look up the point where your system crashed is "1 \*0xXXXXXXXXX". (Replace the XXXes with the EIP value.)

gdb'ing a non-running kernel currently fails because gdb (wrongly) disregards the starting offset for which the kernel is compiled.

\_\_\_\_\_\_

# Third party software components, notices and OSS license texts

| Lsof | (v4.85) | į |
|------|---------|---|
|      |         |   |

lsof (LiSt Open Files) version 4 (revision 4.85)

| **************                                                             |
|----------------------------------------------------------------------------|
| The latest release of lsof is always available via anonymous ftp           |
| from lsof.itap.purdue.edu. Look in pub/tools/unix/lsof.                    |
| ******************                                                         |
|                                                                            |
| ************************                                                   |
| CHECK THE PATCHES/ SUBDIRECTORY FOR FIXES TO THE LATEST LSOF DISTRIBUTION. |
| *********************                                                      |
| ********************                                                       |
| AVOID USING PRE-BUILT LSOF BINARIES: SEE THE "PRE-BUILT LSOF BINARIES"     |
| SECTION IN 00README FOR AN EXPLANATION.                                    |
| *******************                                                        |
|                                                                            |
| *****************                                                          |
| READ 00LSOF-L FOR INFORMATION ON THE LSOF-L LISTSERV MAILING LIST.         |
| ******************                                                         |
|                                                                            |
| ****************                                                           |
| CHECK 00FAQ BEFORE REPORTING BUGS TO <abe@purdue.edu>.  </abe@purdue.edu>  |
| 00FAQ ALSO AT: ftp://lsof.itap.purdue.edu/pub/tools/unix/lsof/FAQ          |
| ***************                                                            |

## Third party software components, notices and OSS license texts

| **************************************                        |
|---------------------------------------------------------------|
| IMPORTANT! This README file explains how the lsof tar archive |
| is assembled it's a "wrapper" tar archive. Please read the    |
| explanation of its naming and construction, immediately       |
| following the initial list of supported dialects.             |
| ******************                                            |

Lsof version 4 lists open files for running UNIX processes. It is a descendent of ofiles, fstat, and lsof versions 1, 2, and 3. It has been tested recently on these UNIX dialects.

## Third party software components, notices and OSS license texts

AIX 5.3

Apple Darwin 9 and Mac OS X 10.[56]

FreeBSD 4.9 and 6.4 for x86-based systems

FreeBSD 8.[02] and 9.0 for AMD64-based systems

Linux 2.1.72 and above for x86-based systems

Solaris 9, 10 and 11

Lsof 4 may work on other versions of these dialects, but hasn't been tested there recently. Lsof versions 2 and 3 are still available and may provide older dialect version support. See the notes on them in this file.

The pub/tools/unix/lsof/contrib directory on lsof.itap.purdue.edu also contains information on other ports.

Version 4 of lsof is distributed as bzip2'd, gzip'd and compressed tar archives in the files:

ftp://lsof.itap.purdue.edu/pub/tools/unix/lsof/lsof.tar.bz2

and

ftp://lsof.itap.purdue.edu/pub/tools/unix/lsof/lsof.tar.gz

and

ftp://lsof.itap.purdue.edu/pub/tools/unix/lsof/lsof.tar.Z

These files are links to the current distribution, whose name includes the revision number:

## Third party software components, notices and OSS license texts

ftp://lsof.itap.purdue.edu/pub/tools/unix/lsof\_<rev>.tar.bz2 and

 $ftp://lsof.itap.purdue.edu/pub/tools/unix/lsof\_< rev>.tar.gz$ 

and

ftp://lsof.itap.purdue.edu/pub/tools/unix/lsof <rev>.tar.Z

<rev> is the revision number -- e.g., 4.85. These archives are called wrappers, because the lsof source tar archive, its GPG certificate (lsof\_<rev>\_src.tar.sig), and some documentation files are wrapped together inside them. (The GPG certificate authenticates the source tar archive.) A tar archive with: a ``.bz2" suffix has been compressed with bzip2; ``.gz", with gzip; and ``.Z", with compress.

When the wrapper tar is gunzip'd or uncompressed, and its tar archive contents are extracted, an lsof\_4.85 subdirectory is created in the directory where the extraction was performed. The lsof\_4.85 subdirectory contains these files:

00.README.FIRST contains introductory distribution information.

README.lsof\_4.85 contains instructions for the security-conscious on how to be sure that no one has tampered with the distribution.

## Third party software components, notices and OSS license texts

RELEASE\_SUMMARY\_4.85 is this file.

lsof\_4.85\_src.tar is a tar archive, containing the

lsof sources. When extracted with

tar it creates a subdirectory named

lsof 4.85 src in the directory

where the extraction was performed.

The lsof source files will be found

in lsof\_4.85\_src.

lsof 4.85 src.tar.sig is a GPG certificate, authenticating

the lsof 4.85 src.tar archive. See the

README.lsof\_4.85 file for more

information on GPG authentication of

lsof\_4.85\_src.tar.

If you've obtained this file and an lsof distribution from a mirror

site, please be aware that THE LATEST VERSION OF LSOF IS AVAILABLE VIA

ANONYMOUS FTP FROM LSOF.ITAP.PURDUE.EDU IN THE PUB/TOOLS/UNIX/LSOF

DIRECTORY.

Patches to lsof distributions may be found in the patches/ sub-

directory where you found lsof.tar.bz2, lsof.tar.gz or lsof.tar.Z.

If there are any patches to the current distribution, they will be

found in the patches/4.85/ branch.

## Third party software components, notices and OSS license texts

(If you need a copy of gunzip, look for it at prep.ai.mit.edu in pub/gnu/gzip\*.)

\* The September 27, 2011 revision (4.85): adds an automatic work-around for an lgrp\_root conflict in some Solaris 9 and 10 versions; supports FreeBSD 7.4 and 8.[12] (8.1 not tested); adds fixes for Solaris 11 kernel module path determination; picked lint for Linux; added more Linux cross configuration support; adds support for Mac OS X 10.6; tested on FreeBSD 6.4; adapts to FreeBSD ZFS update; drops support for FreeBSD 7.x; adjusts for Solaris 10 with patch 144488-10; added Linux +|-e option support; adjusts for a FreeBSD 9 change; fixes a Linux AF\_UNIX path reporting bug; adjusts for dropping of RPC headers from Linux GlibC 2.14; adds Linux Netlink protocol support; corrects UDP6-lite Linux path.

Read the 00.README.FIRST in the lsof distribution first.

Read the 00DIST distribution file for more details on feature additions and bug fixes.

The 00README distribution file has build instructions, dialect descriptions, special feature discussions, and installation hints.

The 00FAQ file contains a list of frequently asked questions and their answers.

The 00DCACHE file explains device cache file path formation.

## Third party software components, notices and OSS license texts

The 00PORTING file contains information on porting lsof to other UNIX dialects.

The 00QUICKSTART file gives a quick introduction to using lsof.

The distribution files lsof.8 (nroff source) and lsof.man (nroff formatted output) contain the manual page for lsof; it is the only other documentation besides the source code (it's included).

#### Version 4 Binaries

\_\_\_\_\_

Version 4 binaries for some revisions, dialects, and platforms may be found in pub/tools/unix/lsof/binaries. Check the README files for exact descriptions. Check the dialect-specific Makefiles for installation instructions. CHECKSUMS and GPG certificates are provided for authentication.

Please think very carefully before you decide to use a pre-built binary instead of making your own from the sources. Here are some points to consider:

1. Lsof must run setgid or setuid. Are you willing to trust that power to a binary you didn't construct yourself?

## Third party software components, notices and OSS license texts

- 2. Lsof binaries may be generated on a system whose configuration header files differ from yours. Under Digital UNIX (DEC OSF/1), for example, lsof includes header files from the machine's configuration directory, /sys/<name>. Are you willing to gamble that your configuration directory's header files match the ones used to compile lsof?
- 3. Lsof is often configured with specific options that are determined from the configuration of the system on which it is configured -- e.g., Solaris patch level, dynamic loader libraries, etc. Are you sure that the lsof binary you retrieve will have been configured for your system? If you get a binary that is misconfigured for you, it may not work at all.

If you haven't already guessed, I believe firmly that you should retrieve sources and build your own binary. If you still want to use the distribution binaries, please authenticate what you retrieved with the GPG certificates; please compare checksums, too.

Version 4 Checksums

Security checksums -- both MD5 and sum(1) -- for revisions of lsof version 4 are contained in the README.lsof\_<rev> files in the wrapper tar archives of pub/tools/unix/lsof.

## Third party software components, notices and OSS license texts

The CHECKSUMS file, found with the distribution archives, contains information on validating the archives with external MD5 checksums and external GPG certificates.

### GPG Certificates

The lsof wrapper tar archive includes a GPG certificate file in its contained lsof 4.71 src.tar.sig file.

Binary files have detached GPG certificates that may be found in their directories with ".sig" extensions.

The certificates are signed with my GPG public key, which may be found in the file:

ftp://lsof.itap.purdue.edu/pub/tools/unix/lsof/Victor\_A\_Abell.gpg

My key may also be available at some public key servers,

There is also authentication information in the CHECKSUMS file (a link to CHECKSUMS\_<rev>), found with the lsof distribution files. CHECKSUMS contains external MD5 checksums for the distribution files and information on using the external GPG certificates, found with the lsof distribution files.

Old Dialect Support

# Third party software components, notices and OSS license texts

| Remnants of source code and binaries for dialects for which lsof once  |
|------------------------------------------------------------------------|
| provided support may be obtained by request. Send the request to       |
| abe@purdue.edu.                                                        |
| Dialects no longer supported include:                                  |
| CDC EP/IX                                                              |
| MIPS RISC/os                                                           |
| Motorola V/88                                                          |
| Pyramid DC/OSx                                                         |
| Pyramid Reliant UNIX                                                   |
| Sequent DYNIX                                                          |
| SGI IRIX                                                               |
| SunOS 4.1.x                                                            |
| Ultrix                                                                 |
|                                                                        |
| Generally I drop support for a dialect when I no longer have access to |
| a test system.                                                         |

### Third party software components, notices and OSS license texts

Lsof Version 2 The version 3 predecessor, revision 36 of version 2, is also available upon request. Send the request to abe@purdue.edu. I recommend you avoid lsof version 2. It's out of date and I no longer provide support for it. (Versions 3 and 4 support more dialects, and have many enhancements, bug fixes, and improvements.) Version 2 was tested on the following UNIX dialects: AIX 3.2.[1234] for the IBM RISC/System 6000 DEC OSF/1 1.[23] and 2.0 for the DEC Alpha EP/IX 1.4.3 and 2.1.1 for the CDC 4680 ETAV 1.17 for the ETA-10P\* FreeBSD 1.0e for x86-based systems HP-UX [789].x for HP systems IRIX 4.0.5 and 5.1.1 for SGI systems NEXTSTEP 2.1, 3.0, 3.1 for NeXT systems Sequent Dynix 3.0.12 for Sequent Symmetry systems SunOS 4.1.[123] for Sun 3 and 4 systems SunOS 5.[13] (Solaris 2.[13]) for Sun 4 systems Ultrix 2.2 and 4.2 for DEC systems

(If you need a copy of gunzip, look for it at prep.ai.mit.edu in pub/gnu.)

# Third party software components, notices and OSS license texts

| Version 2 Checksums                                                                                      |  |  |  |  |
|----------------------------------------------------------------------------------------------------|--|--|--|--|
|                                                                                                    |  |  |  |  |
| MD5:                                                                                                    |  |  |  |  |
| (OLD/lsof236tar.gz) = f8a1ab3971ea2f6a3ea16752f84409e8                                                   |  |  |  |  |
| sum(1):                                                                                                  |  |  |  |  |
| 39996 106 OLD/lsof236tar.gz                                                                              |  |  |  |  |
| The file OLD/lsof236tar.gz.asc is a detached PGP certificate that may                                    |  |  |  |  |
| be used to authenticate OLD/lsof236tar.gz with my PGP public key. You                                    |  |  |  |  |
| may find my PGP public key at:                                                                           |  |  |  |  |
| ftp://lsof.itap.purdue.edu/pub/tools/unix/lsof/OLD/Victor_A_Abell.pgp                                    |  |  |  |  |
| Lsof Version 3                                                                                           |  |  |  |  |
| The last revision of lsof version 3, 3.88, may obtained by request.  Send the request to abe@purdue.edu. |  |  |  |  |
| I recommend version 4 over version 3. It is the version I actively support.                              |  |  |  |  |

## Third party software components, notices and OSS license texts

Lsof version 3 was tested on these UNIX dialects:

```
AIX 3.2.5, 4.1[.[1234]], and 4.2
BSDI BSD/OS 2.0, 2.0.1, and 2.1 for x86-based systems
DC/OSx 1.1 for Pyramid systems
Digital UNIX (DEC OSF/1) 2.0, 3.0, 3.2, and 4.0
EP/IX 2.1.1 for the CDC 4680
FreeBSD 1.1.5.1, 2.0, 2.0.5, 2.1, 2.1.5 for x86-based
 systems
HP-UX 8.x, 9.x, 10.01, 10.10, and 10.20
IRIX 5.2, 5.3, 6.0, 6.0.1, and 6.[124]
Linux 2.0.3[01] and 2.1.57 for x86-based systems
NetBSD 1.0, 1.1, and 1.2 for x86 and SPARC-based
 systems
NEXTSTEP 2.1 and 3.[0123] for NEXTSTEP architectures
OpenBSD 1.2 and 2.0 for x86-based systems
Reliant UNIX 5.43 for Pyramid systems
RISC/os 4.52 for MIPS R2000-based systems
SCO OpenServer 1.1, 3.0, and 5.0.[024] for x86-based
 systems
SCO UnixWare 2.1 and 2.1.1 for x86-based systems
Sequent PTX 2.1.[1569], 4.0.[23], 4.1.[024], 4.2[.1],
 and 4.3
Solaris 2.[12345], 2.5.1, and 2.6-Beta
SunOS 4.1.x
Ultrix 4.2, 4.3, 4.4, and 4.5
```

### Third party software components, notices and OSS license texts

Vic Abell <abe@purdue.edu>

September 27, 2011

#### LibXml2 (v2.7.8):

Except where otherwise noted in the source code (e.g. the files hash.c, list.c and the trio files, which are covered by a similar licence but with different Copyright notices) all the files are:

Copyright (C) 1998-2003 Daniel Veillard. All Rights Reserved.

Permission is hereby granted, free of charge, to any person obtaining a copy of this software and associated documentation files (the "Software"), to deal in the Software without restriction, including without limitation the rights to use, copy, modify, merge, publish, distribute, sublicense, and/or sell copies of the Software, and to permit persons to whom the Software is furnished to do so, subject to the following conditions:

The above copyright notice and this permission notice shall be included in all copies or substantial portions of the Software.

THE SOFTWARE IS PROVIDED "AS IS", WITHOUT WARRANTY OF ANY KIND, EXPRESS OR IMPLIED, INCLUDING BUT NOT LIMITED TO THE WARRANTIES OF MERCHANTABILITY, FITNESS FOR A PARTICULAR PURPOSE AND NONINFRINGEMENT. IN NO EVENT SHALL THE DANIEL VEILLARD BE LIABLE FOR ANY CLAIM, DAMAGES OR OTHER LIABILITY, WHETHER IN AN ACTION OF CONTRACT, TORT OR OTHERWISE, ARISING FROM, OUT OF OR IN CONNECTION WITH THE SOFTWARE OR THE USE OR OTHER DEALINGS IN THE SOFTWARE.

# Third party software components, notices and OSS license texts

| Except as contained in this notice, the name of Daniel Veillard shall not                      |  |  |  |  |  |  |
|------------------------------------------------------------------------------------------------|--|--|--|--|--|--|
| be used in advertising or otherwise to promote the sale, use or other deal-                    |  |  |  |  |  |  |
| ings in this Software without prior written authorization from him.                            |  |  |  |  |  |  |
|                                                                                                |  |  |  |  |  |  |
| Memstat (v0.8):                                                                                |  |  |  |  |  |  |
| This is Debian GNU/Linux's prepackaged version of Joshua M. Yelon's memstat,                   |  |  |  |  |  |  |
| for a long time maintained upstream by Bernd Eckenfels <ecki@debian.org> and</ecki@debian.org> |  |  |  |  |  |  |
| now maintained by Michael Meskes <meskes@debian.org>.</meskes@debian.org>                      |  |  |  |  |  |  |
| This package was put together by me, Bernd Eckenfels <ecki@debian.org>,</ecki@debian.org>      |  |  |  |  |  |  |
| from the sources, which I obtained from                                                        |  |  |  |  |  |  |
| http://charm.cs.uiuc.edu/~jyelon/software.html                                                 |  |  |  |  |  |  |
| The debian/* Files are based on Ian Jacksons hello Package.                                    |  |  |  |  |  |  |
| All patches by me are subject to the GPL.                                                      |  |  |  |  |  |  |
| Original Copyright from memstat.c:                                                             |  |  |  |  |  |  |
| * This software copyright 1997 Joshua M. Yelon.                                                |  |  |  |  |  |  |
| * Distribution subject to the terms of the GPL.                                                |  |  |  |  |  |  |
| On Debian GNU/Linux systems, the complete text of the GNU General                              |  |  |  |  |  |  |
| Public License can be found in `/usr/share/common-licenses/GPL'.                               |  |  |  |  |  |  |

# Third party software components, notices and OSS license texts

| Ncurses (v5.7):                                                             |
|-----------------------------------------------------------------------------|
| Copyright (c) 1998-2004,2006 Free Software Foundation, Inc                  |
|                                                                             |
| Permission is hereby granted, free of charge, to any person obtaining a     |
| copy of this software and associated documentation files (the               |
| "Software"), to deal in the Software without restriction, including         |
| without limitation the rights to use, copy, modify, merge, publish,         |
| distribute, distribute with modifications, sublicense, and/or sell copies   |
| of the Software, and to permit persons to whom the Software is furnished    |
| to do so, subject to the following conditions:                              |
|                                                                             |
| The above copyright notice and this permission notice shall be included     |
| in all copies or substantial portions of the Software                       |
|                                                                             |
| THE SOFTWARE IS PROVIDED "AS IS", WITHOUT WARRANTY OF ANY KIND, EXPRESS     |
| OR IMPLIED, INCLUDING BUT NOT LIMITED TO THE WARRANTIES OF                  |
| MERCHANTABILITY, FITNESS FOR A PARTICULAR PURPOSE AND NONINFRINGEMENT. IN - |
| NO EVENT SHALL THE ABOVE COPYRIGHT HOLDERS BE LIABLE FOR ANY CLAIM,         |
| DAMAGES OR OTHER LIABILITY, WHETHER IN AN ACTION OF CONTRACT, TORT OR       |
| OTHERWISE, ARISING FROM, OUT OF OR IN CONNECTION WITH THE SOFTWARE OR THE   |
| USE OR OTHER DEALINGS IN THE SOFTWARE                                       |
|                                                                             |
| Except as contained in this notice, the name(s) of the above copyright      |
| holders shall not be used in advertising or otherwise to promote the        |
| sale, use or other dealings in this Software without prior written          |
| authorization                                                               |

### Third party software components, notices and OSS license texts

\_\_\_\_\_

-- \$Id: README,v 1.23 2006/04/22 22:19:37 tom Exp \$

\_\_\_\_\_\_

README file for the neurses package

See the file ANNOUNCE for a summary of neurses features and ports.

See the file INSTALL for instructions on how to build and install neurses.

See the file NEWS for a release history and bug-fix notes.

See the file TO-DO for things that still need doing, including known bugs.

Browse the file misc/ncurses-intro.html for narrative descriptions of how to use ncurses and the panel, menu, and form libraries.

Browse the file doc/html/hackguide.html for a tour of the package internals.

#### ROADMAP AND PACKAGE OVERVIEW:

You should be reading this file in a directory called: neurses-d.d, where d.d is the current version number (see the dist.mk file in this directory for that). There should be a number of subdirectories, including `c++', `form', `man', `menu', `misc', `ncurses', `panel', `progs', `test', 'tack' and `Ada95'. (The 'tack' program may be distributed separately).

A full build/install of this package typically installs several libraries, a handful of utilities, and a database hierarchy. Here is an inventory of the pieces:

## Third party software components, notices and OSS license texts

The libraries are:

```
libncurses.a (normal)
libncurses.so (shared)
libncurses g.a (debug and trace code enabled)
libncurses p.a (profiling enabled)
libpanel.a
           (normal)
libpanel.so (shared)
libpanel g.a (debug and trace code enabled)
libmenu.a
            (normal)
libmenu.so
             (shared)
libmenu g.a (debug enabled)
libform.a
           (normal)
libform.so
            (shared)
libform_g.a (debug enabled)
```

If you configure using the --enable-widec option, a "w" is appended to the library names (e.g., libncursesw.a), and the resulting libraries support wide-characters, e.g., via a UTF-8 locale. The corresponding header files are compatible with the non-wide-character configuration; wide-character features are provided by ifdefs in the header files. The wide-character library interfaces are not binary-compatible with the non-wide-character version.

## Third party software components, notices and OSS license texts

The neurses libraries implement the curses API. The panel, menu and forms libraries implement clones of the SVr4 panel, menu and forms APIs. The source code for these lives in the 'neurses', 'panel', 'menu', and 'form' directories respectively.

In the `c++' directory, you'll find code that defines an interface to the curses, forms, menus and panels library packaged as C++ classes, and a demo program in C++ to test it. These class definition modules are not installed by the 'make install.libs' rule as libncurses++.

In the 'Ada95' directory, you'll find code and documentation for an Ada95 binding of the curses API, to be used with the GNAT compiler.

This binding is built by a normal top-level 'make' if configure detects an usable version of GNAT (3.11 or above). It is not installed automatically. See the Ada95 directory for more build and installation instructions and for documentation of the binding.

To do its job, the neurses code needs your terminal type to be set in the environment variable TERM (normally set by your OS; under UNIX, getty(1) typically does this, but you can override it in your .profile); and, it needs a database of terminal descriptions in which to look up your terminal type's capabilities.

In older (V7/BSD) versions of curses, the database was a flat text file, /etc/termcap; in newer (USG/USL) versions, the database is a hierarchy of fast-loading binary description blocks under /usr/lib/terminfo. These binary blocks are compiled from an improved editable text representation called

## Third party software components, notices and OSS license texts

'terminfo' format (documented in man/terminfo.5). The neurses library can use either /etc/termcap or the compiled binary terminfo blocks, but prefers the second form.

In the 'mise' directory, there is a text file terminfo.src, in editable terminfo format, which can be used to generate the terminfo binaries (that's what make install.data does). If the package was built with the --enable-termcap option enabled, and the neurses library cannot find a terminfo description for your terminal, it will fall back to the termcap file supplied with your system (which the neurses package installation leaves strictly alone).

The utilities are as follows:

tic -- terminfo source to binary compiler

infocmp -- terminfo binary to source decompiler/comparator

clear -- emits clear-screen for current terminal

tput -- shell-script access to terminal capabilities.

toe -- table of entries utility

tset -- terminal-initialization utility

The first two (tic and infocmp) are used for manipulating terminfo descriptions; the next two (clear and tput) are for use in shell scripts. The last (tset) is provided for 4.4BSD compatibility. The source code for all of these lives in the 'progs' directory.

## Third party software components, notices and OSS license texts

Detailed documentation for all libraries and utilities can be found in the 'man' and 'doc' directories. An HTML introduction to neurses, panels, and menus programming lives in the 'doc/html' directory. Manpages in HTML format are under 'doc/html/man'.

The 'test' directory contains programs that can be used to verify or demonstrate the functions of the neurses libraries. See test/README for descriptions of these programs. Notably, the 'neurses' utility is designed to help you systematically exercise the library functions.

#### **AUTHORS:**

#### Pavel Curtis:

wrote the original neurses

#### Zeyd M. Ben-Halim:

port of original to Linux and many enhancements.

Thomas Dickey (maintainer for 1.9.9g through 4.1, resuming with FSF's 5.0): configuration scripts, porting, mods to adhere to XSI Curses in the areas of background color, terminal modes. Also memory leak testing, the wresize, default colors and key definition extensions and numerous bug fixes (more than half of those enumerated in NEWS beginning with the internal release 1.8.9).

## Third party software components, notices and OSS license texts

Florian La Roche (official maintainer for FSF's neurses 4.2)

Beginning with release 4.2, neurses is distributed under an MIT-style license.

#### Eric S. Raymond:

the man pages, infocmp(1), tput(1), clear(1), captoinfo(1), tset(1), toe(1), most of tic(1), trace levels, the HTML intro, wgetnstr() and many other entry points, the cursor-movement optimization, the scroll-pack optimizer for vertical motions, the mouse interface and xterm mouse support, and the neurses test program.

#### Juergen Pfeifer

The menu and form libraries, C++ bindings for neurses, menus, forms and panels, as well as the Ada95 binding. Ongoing support for panel.

#### CONTRIBUTORS:

#### Alexander V. Lukyanov

for numerous fixes and improvements to the optimization logic.

#### David MacKenzie

for first-class bug-chasing and methodical testing.

#### Ross Ridge

for the code that hacks termcap parameterized strings into terminfo.

# Third party software components, notices and OSS license texts

| and OSS license texts                                                     |
|---------------------------------------------------------------------------|
| Warren Tucker and Gerhard Fuernkranz,                                     |
| for writing and sending the panel library.                                |
| Hellmuth Michaelis,                                                       |
| for many patches and testing the optimization code.                       |
| for many patenes and testing the optimization code.                       |
| Eric Newton, Ulrich Drepper, and Anatoly Ivasyuk:                         |
| the C++ code.                                                             |
| I. mada n Dana                                                            |
| Jonathan Ross,                                                            |
| for lessons in using sed.                                                 |
| Keith Bostic (maintainer of 4.4BSD curses)                                |
| for help, criticism, comments, bug-finding, and being willing to          |
| deep-six BSD curses for this one when it grew up.                         |
| Richard Stallman,                                                         |
| for his commitment to making neurses free software.                       |
| for ins communent to making nearses free software.                        |
| Countless other people have contributed by reporting bugs, sending fixes, |
| suggesting improvements, and generally whining about ncurses :-)          |
| Divide                                                                    |
| BUGS:                                                                     |
| See the INSTALL file for bug and developer-list addresses.                |
| The Hacker's Guide in the doc directory includes some guidelines          |
| on how to report bugs in ways that will get them fixed most quickly.      |

# Third party software components, notices and OSS license texts

#### **OpenSSL** (v1.0.1g):

\* "This product includes software developed by the OpenSSL Project

\* for use in the OpenSSL Toolkit. (http://www.openssl.org/)"

### Third party software components, notices and OSS license texts

\*

- \* 4. The names "OpenSSL Toolkit" and "OpenSSL Project" must not be used to
- \* endorse or promote products derived from this software without
- \* prior written permission. For written permission, please contact
- \* openssl-core@openssl.org.

\*

- \* 5. Products derived from this software may not be called "OpenSSL"
- \* nor may "OpenSSL" appear in their names without prior written
- \* permission of the OpenSSL Project.

\*

- \* 6. Redistributions of any form whatsoever must retain the following
- \* acknowledgment:
- \* "This product includes software developed by the OpenSSL Project
- \* for use in the OpenSSL Toolkit (http://www.openssl.org/)"

\*

- \* THIS SOFTWARE IS PROVIDED BY THE OpenSSL PROJECT ``AS IS" AND ANY
- \* EXPRESSED OR IMPLIED WARRANTIES, INCLUDING, BUT NOT LIMITED TO, THE
- \* IMPLIED WARRANTIES OF MERCHANTABILITY AND FITNESS FOR A PARTICULAR
- \* PURPOSE ARE DISCLAIMED. IN NO EVENT SHALL THE OpenSSL PROJECT OR
- \* ITS CONTRIBUTORS BE LIABLE FOR ANY DIRECT, INDIRECT, INCIDENTAL,
- \* SPECIAL, EXEMPLARY, OR CONSEQUENTIAL DAMAGES (INCLUDING, BUT
- \* NOT LIMITED TO, PROCUREMENT OF SUBSTITUTE GOODS OR SERVICES;
- \* LOSS OF USE, DATA, OR PROFITS; OR BUSINESS INTERRUPTION)
- \* HOWEVER CAUSED AND ON ANY THEORY OF LIABILITY, WHETHER IN CONTRACT,
- \* STRICT LIABILITY, OR TORT (INCLUDING NEGLIGENCE OR OTHERWISE)
- \* ARISING IN ANY WAY OUT OF THE USE OF THIS SOFTWARE, EVEN IF ADVISED
- \* OF THE POSSIBILITY OF SUCH DAMAGE.

\* the code are not to be removed.

# Third party software components, notices and OSS license texts

| *                                                                        |
|--------------------------------------------------------------------------|
| *                                                                        |
| * This product includes cryptographic software written by Eric Young     |
| * (eay@cryptsoft.com). This product includes software written by Tim     |
| * Hudson (tjh@cryptsoft.com).                                            |
| *                                                                        |
| */                                                                       |
|                                                                          |
| Original SSLeay License                                                  |
|                                                                          |
|                                                                          |
| /* Copyright (C) 1995-1998 Eric Young (eay@cryptsoft.com)                |
| * All rights reserved.                                                   |
| *                                                                        |
| * This package is an SSL implementation written                          |
| * by Eric Young (eay@cryptsoft.com).                                     |
| * The implementation was written so as to conform with Netscapes SSL.    |
| *                                                                        |
| * This library is free for commercial and non-commercial use as long as  |
| * the following conditions are aheared to. The following conditions      |
| * apply to all code found in this distribution, be it the RC4, RSA,      |
| * lhash, DES, etc., code; not just the SSL code. The SSL documentation   |
| * included with this distribution is covered by the same copyright terms |
| * except that the holder is Tim Hudson (tjh@cryptsoft.com).              |
| *                                                                        |
| * Copyright remains Eric Young's, and as such any Copyright notices in   |

## Third party software components, notices and OSS license texts

- \* If this package is used in a product, Eric Young should be given attribution
- \* as the author of the parts of the library used.
- \* This can be in the form of a textual message at program startup or
- \* in documentation (online or textual) provided with the package.

\*

- \* Redistribution and use in source and binary forms, with or without
- \* modification, are permitted provided that the following conditions
- \* are met:
- \* 1. Redistributions of source code must retain the copyright
- \* notice, this list of conditions and the following disclaimer.
- \* 2. Redistributions in binary form must reproduce the above copyright
- \* notice, this list of conditions and the following disclaimer in the
- \* documentation and/or other materials provided with the distribution.
- \* 3. All advertising materials mentioning features or use of this software
- \* must display the following acknowledgement:
- \* "This product includes cryptographic software written by
- \* Eric Young (eay@cryptsoft.com)"
- \* The word 'cryptographic' can be left out if the rouines from the library
- \* being used are not cryptographic related :-).
- \* 4. If you include any Windows specific code (or a derivative thereof) from
- \* the apps directory (application code) you must include an acknowledgement:
- \* "This product includes software written by Tim Hudson (tjh@cryptsoft.com)"

\*

- \* THIS SOFTWARE IS PROVIDED BY ERIC YOUNG ``AS IS" AND
- \* ANY EXPRESS OR IMPLIED WARRANTIES, INCLUDING, BUT NOT LIMITED TO, THE
- \* IMPLIED WARRANTIES OF MERCHANTABILITY AND FITNESS FOR A PARTICULAR PURPOSE
- \* ARE DISCLAIMED. IN NO EVENT SHALL THE AUTHOR OR CONTRIBUTORS BE LIABLE

### Third party software components, notices and OSS license texts

- \* FOR ANY DIRECT, INDIRECT, INCIDENTAL, SPECIAL, EXEMPLARY, OR CONSEQUENTIAL
- \* DAMAGES (INCLUDING, BUT NOT LIMITED TO, PROCUREMENT OF SUBSTITUTE GOODS
- \* OR SERVICES; LOSS OF USE, DATA, OR PROFITS; OR BUSINESS INTERRUPTION)
- \* HOWEVER CAUSED AND ON ANY THEORY OF LIABILITY, WHETHER IN CONTRACT, STRICT
- \* LIABILITY, OR TORT (INCLUDING NEGLIGENCE OR OTHERWISE) ARISING IN ANY WAY
- \* OUT OF THE USE OF THIS SOFTWARE, EVEN IF ADVISED OF THE POSSIBILITY OF
- \* SUCH DAMAGE.

\*

- \* The licence and distribution terms for any publically available version or
- \* derivative of this code cannot be changed. i.e. this code cannot simply be
- \* copied and put under another distribution licence
- \* [including the GNU Public Licence.]

\*/

------

#### Pcre (v8.30):

#### PCRE LICENCE

\_\_\_\_\_

PCRE is a library of functions to support regular expressions whose syntax and semantics are as close as possible to those of the Perl 5 language.

Release 8 of PCRE is distributed under the terms of the "BSD" licence, as specified below. The documentation for PCRE, supplied in the "doc" directory, is distributed under the same terms as the software itself.

The basic library functions are written in C and are freestanding. Also included in the distribution is a set of C++ wrapper functions, and a just-in-time compiler that can be used to optimize pattern matching. These are both optional features that can be omitted when the library is built.

THE BASIC LIBRARY FUNCTIONS

-----

Written by: Philip Hazel

Email local part: ph10

Email domain: cam.ac.uk

# Third party software components, notices and OSS license texts

| University of Cambridge Computing Service,      |
|-------------------------------------------------|
| Cambridge, England.                             |
| Copyright (c) 1997-2014 University of Cambridge |
| All rights reserved.                            |
|                                                 |
| PCRE JUST-IN-TIME COMPILATION SUPPORT           |
|                                                 |
| Written by: Zoltan Herczeg                      |
| Email local part: hzmester                      |
| Emain domain: freemail.hu                       |
| Copyright(c) 2010-2014 Zoltan Herczeg           |
| All rights reserved.                            |
| STACK-LESS JUST-IN-TIME COMPILER                |
| Written by: Zoltan Herczeg                      |
| Email local part: hzmester                      |
| Emain domain: freemail.hu                       |
| Copyright(c) 2009-2014 Zoltan Herczeg           |
| All rights reserved.                            |
| THE C++ WRAPPER FUNCTIONS                       |
| Contributed by: Google Inc.                     |
| Copyright (c) 2007-2012, Google Inc.            |
| All rights reserved.                            |

THE "BSD" LICENCE

### Third party software components, notices and OSS license texts

-----

Redistribution and use in source and binary forms, with or without modification, are permitted provided that the following conditions are met:

- \* Redistributions of source code must retain the above copyright notice, this list of conditions and the following disclaimer.
- \* Redistributions in binary form must reproduce the above copyright notice, this list of conditions and the following disclaimer in the documentation and/or other materials provided with the distribution.
- \* Neither the name of the University of Cambridge nor the name of Google Inc. nor the names of their contributors may be used to endorse or promote products derived from this software without specific prior written permission.

THIS SOFTWARE IS PROVIDED BY THE COPYRIGHT HOLDERS AND CONTRIBUTORS "AS IS" AND ANY EXPRESS OR IMPLIED WARRANTIES, INCLUDING, BUT NOT LIMITED TO, THE IMPLIED WARRANTIES OF MERCHANTABILITY AND FITNESS FOR A PARTICULAR PURPOSE ARE DISCLAIMED. IN NO EVENT SHALL THE COPYRIGHT OWNER OR CONTRIBUTORS BE LIABLE FOR ANY DIRECT, INDIRECT, INCIDENTAL, SPECIAL, EXEMPLARY, OR CONSEQUENTIAL DAMAGES (INCLUDING, BUT NOT LIMITED TO, PROCUREMENT OF SUBSTITUTE GOODS OR SERVICES; LOSS OF USE, DATA, OR PROFITS; OR BUSINESS INTERRUPTION) HOWEVER CAUSED AND ON ANY THEORY OF LIABILITY, WHETHER IN CONTRACT, STRICT LIABILITY, OR TORT (INCLUDING NEGLIGENCE OR OTHERWISE) ARISING IN ANY WAY OUT OF THE USE OF THIS SOFTWARE, EVEN IF ADVISED OF THE POSSIBILITY OF SUCH DAMAGE.

| End |  |      |
|-----|--|------|
|     |  |      |
|     |  | <br> |

## Third party software components, notices and OSS license texts

#### Popt (v1.16):

This is the popt(3) command line option parsing library. While it is similar to getopt(3), it contains a number of enhancements, including:

- 1) popt is fully reentrant
- popt can parse arbitrary argv[] style arrays while getopt(3) makes this quite difficult
- 3) popt allows users to alias command line arguments
- 4) popt provides convience functions for parsing strings into argv[] style arrays

Complete documentation on popt(3) is available in popt.ps (included in this tarball), which is excerpted with permission from the book "Linux Application Development" by Michael K. Johnson and Erik Troan (available from Addison Wesley in May, 1998).

Comments on popt should be addressed to popt-devel@rpm5.org.

### Third party software components, notices and OSS license texts

#### **ROM-Bootloader:**

Boot strategies

AT91 chips embed a boot ROM code. It is enabled depending on BMS (Boot Mode Select) pin state on reset.

The ROM code scans the contents of different media like serial FLASH, NAND FLASH, SD/MMC Card and serial EEPROM.

If a valid application is available then it downloads this application into the chip internal SRAM and runs it.

To determine if a valid application is present the ROM code checks the eight ARM exception vectors.

If no valid application is available then SAM-BA Monitor is executed. It waits for transactions either on the USB device, or on the DBGU serial port, then the SAM-BA tool can be used to program FLASH or EEPROM present on your board.

For more information on this topic, please check the corresponding SAM product datasheet section Boot Strategies.

\_\_\_\_\_\_

#### **GNU Tar (v1.17):**

README for GNU tar

See the end of file for copying conditions.

\* Introduction

Please glance through \*all\* sections of this

'README' file before starting configuration. Also make sure you read files

'ABOUT-NLS' and 'INSTALL' if you are not familiar with them already.

If you got the 'tar' distribution in 'shar' format, time stamps ought to be

properly restored; do not ignore such complaints at 'unshar' time.

GNU 'tar' saves many files together into a single tape or disk

## Third party software components, notices and OSS license texts

archive, and can restore individual files from the archive. It includes multivolume support, the ability to archive sparse files, automatic archive compression/decompression, remote archives and special features that allow 'tar' to be used for incremental and full backups. This distribution also includes 'rmt', the remote tape server. The 'mt' tape drive control program is in the GNU 'cpio' distribution.

GNU 'tar' is derived from John Gilmore's public domain 'tar'.

See file 'ABOUT-NLS' for how to customize this program to your language.

See file 'COPYING' for copying conditions.

See file 'INSTALL' for compilation and installation instructions.

See file 'PORTS' for various ports of GNU tar to non-Unix systems.

See file 'NEWS' for a list of major changes in the current release.

See file 'THANKS' for a list of contributors.

Besides those configure options documented in files 'INSTALL' and 'ABOUT-NLS', an extra option may be accepted after './configure':

\* Install

\*\* Selecting the default archive format.

The default archive format is GNU, this can be overridden by presetting DEFAULT\_ARCHIVE\_FORMAT while configuring. The allowed values are GNU, V7, OLDGNU, USTAR and POSIX.

## Third party software components, notices and OSS license texts

\*\* Selecting the default archive device

The default archive device is now 'stdin' on read and 'stdout' on write.

The installer can still override this by presetting 'DEFAULT\_ARCHIVE' in the environment before configuring (the behavior of '-[0-7]' or '-[0-7]lmh' options in 'tar' are then derived automatically). Similarly, 'DEFAULT\_BLOCKING' can be preset to something else than 20.

\*\* Selecting full pathname of the "rmt" binary.

Previous versions of tar always looked for "rmt" binary in the directory "/etc/rmt". However, the "rmt" program included in the distribution was installed under "\$prefix/libexec/rmt".

To fix this discrepancy, tar now looks for "\$prefix/libexec/rmt".

If you do not want this behavior, specify full path name of "rmt" binary using DEFAULT\_RMT\_DIR variable, e.g.:

./configure DEFAULT\_RMT\_DIR=/etc

If you already have a copy of "rmt" installed and wish to use it instead of the version supplied with the distribution, use --with-rmt option:

./configure --with-rmt=/etc/rmt

This will also disable building the included version of rmt.

# Third party software components, notices and OSS license texts

| de de T | . 1   | • •  |       |         |      |
|---------|-------|------|-------|---------|------|
| **      | nstal | lıng | backu | n scrii | ots. |

This version of tar is shipped with the shell scripts for producing incremental backups (dumps) and restoring filesystems from them. The name of the backup script is "backup". The name of the restore script is "restore". They are installed in "\$prefix/sbin" directory.

Use option --enable-backup-scripts to compile and install these scripts.

\*\* '--disable-largefile' omits support for large files, even if the operating system supports large files. Typically, large files are those larger than 2 GB on a 32-bit host.

### \* Installation hints

Here are a few hints which might help installing 'tar' on some systems.

\*\* gzip and bzip2.

# Third party software components, notices and OSS license texts

GNU tar uses the gzip and bzip2 programs to read and write compressed archives. If you don't have these programs already, you need to install them. Their sources can be found at:

ftp://ftp.gnu.org/gnu/gzip/

http://sourceware.cygnus.com/bzip2/

If you see the following symptoms:

\$ tar -xzf file.tar.gz

gzip: stdin: decompression OK, trailing garbage ignored

tar: Child returned status 2

'gzip -d <file.tar.gz | tar -xzf -'.

then you have encountered a gzip incompatibility that should be fixed in gzip test version 1.3, which as of this writing is available at <ftp://alpha.gnu.org/gnu/gzip/>. You can work around the incompatibility by using a shell command like

\*\* Solaris issues.

GNU tar exercises many features that can cause problems with older GCC versions. In particular, GCC 2.8.1 (sparc, -O1 or -O2) is known to miscompile GNU tar. No compiler-related problems have been reported when using GCC 2.95.2 or later.

# Third party software components, notices and OSS license texts

Recent versions of Solaris tar sport a new -E option to generate extended headers in an undocumented format. GNU tar does not understand these headers.

### \*\* Static linking.

Some platform will, by default, prepare a smaller 'tar' executable which depends on shared libraries. Since GNU 'tar' may be used for system-level backups and disaster recovery, installers might prefer to force static linking, making a bigger 'tar' executable maybe, but able to work standalone, in situations where shared libraries are not available. The way to achieve static linking varies between systems. Set LDFLAGS to a value from the table below, before configuration (see 'INSTALL').

### PlatformCompiler LDFLAGS

| (any) | Gnu C | -static |
|-------|-------|---------|
|-------|-------|---------|

AIX (vendor)-bnso -bI:/lib/syscalls.exp

HPUX (vendor)-Wl,-a,archive

IRIX (vendor)-non shared

OSF (vendor)-non\_shared

SCO 3.2v5 (vendor)-dn

Solaris (vendor)-Bstatic

SunOS (vendor)-Bstatic

<sup>\*\*</sup> Failed tests 'ignfail.sh' or 'incremen.sh'.

# Third party software components, notices and OSS license texts

In an NFS environment, lack of synchronization between machine clocks might create difficulties to any tool comparing dates and file time stamps, like 'tar' in incremental dumps. This has been a recurrent problem with GNU Make for the last few years. We would like a general solution.

\*\* BSD compatibility matters.

Set LIBS to '-lbsd' before configuration (see 'INSTALL') if the linker complains about 'bsd\_ioctl' (Slackware). Also set CPPFLAGS to '-I/usr/include/bsd' if <sgtty.h> is not found (Slackware).

\*\* OPENStep 4.2 swap files

Tar cannot read the file /private/vm/swapfile.front (even as root).

This file is not a real file, but some kind of uncompressed view of the real compressed swap file; there is no reason to back it up, so the simplest workaround is to avoid tarring this file.

\* Special topics

Here are a few special matters about GNU 'tar', not related to build matters. See previous section for such.

\*\* File attributes.

About \*security\*, it is probable that future releases of 'tar' will have some behavior changed. There are many pending suggestions to choose from.

## Third party software components, notices and OSS license texts

Today, extracting an archive not being 'root', 'tar' will restore suid/sgid bits on files but owned by the extracting user. 'root' automatically gets a lot of special privileges, '-p' might later become required to get them.

GNU 'tar' does not properly restore symlink attributes. Various systems implement flavors of symbolic links showing different behavior and properties. We did not successfully sorted all these out yet. Currently, the 'lchown' call will be used if available, but that's all.

\*\* POSIX compliance.

GNU 'tar' is able to create archive in the following formats:

- \*\*\* The format of UNIX version 7
- \*\*\* POSIX.1-1988 format, also known as "ustar format"
- \*\*\* POSIX.1-2001 format, also known as "pax format"
- \*\*\* Old GNU format (described below)

In addition to those, GNU 'tar' is also able to read archives produced by 'star' archiver.

A so called 'Old GNU' format is based on an early draft of the POSIX 1003.1 'ustar' standard which is different from the final standard. It defines its extensions (such as incremental backups and handling of the long file names) in a way incompatible with any existing tar archive format, therefore the use of old GNU format is strongly discouraged.

## Third party software components, notices and OSS license texts

Please read the file NEWS for more information about POSIX compliance and new 'tar' features.

### \* What's next?

GNU tar will be merged into GNU paxutils: a project containing several utilities related to creating and handling archives in various formats. The project will include tar, cpio and pax utilities.

#### \* Bug reporting.

Send bug reports to <bug-tar@gnu.org>. A bug report should contain an adequate description of the problem, your input, what you expected, what you got, and why this is wrong. Diffs are welcome, but they only describe a solution, from which the problem might be uneasy to infer. If needed, submit actual data files with your report. Small data files are preferred. Big files may sometimes be necessary, but do not send them to the report address; rather take special arrangement with the maintainer.

Your feedback will help us to make a better and more portable package.

Consider documentation errors as bugs, and report them as such. If you develop anything pertaining to 'tar' or have suggestions, let us know and share your findings by writing to <bug-tar@gnu.org>.

# Third party software components, notices and OSS license texts

Copyright 1990-1992, 1994, 1997-2001, 2003-2004, 2007, 2012-2013 Free Software Foundation, Inc.

This file is part of GNU tar.

GNU tar is free software; you can redistribute it and/or modify it under the terms of the GNU General Public License as published by the Free Software Foundation; either version 3 of the License, or (at your option) any later version.

GNU tar is distributed in the hope that it will be useful,
but WITHOUT ANY WARRANTY; without even the implied warranty of
MERCHANTABILITY or FITNESS FOR A PARTICULAR PURPOSE. See the

You should have received a copy of the GNU General Public License along with this program. If not, see <a href="http://www.gnu.org/licenses/">http://www.gnu.org/licenses/</a>>.

GNU General Public License for more details.

# Third party software components, notices and OSS license texts

### NOTE ON COPYRIGHT YEARS

| In copyright notices where the copyright holder is the Free Software  |
|-----------------------------------------------------------------------|
| Foundation, then where a range of years appears, this is an inclusive |
| range that applies to every year in the range. For example: 2005-2008 |
| represents the years 2005, 2006, 2007, and 2008.                      |
|                                                                       |
| Local Variables:                                                      |
| mode: outline                                                         |
| paragraph-separate: "[]*\$"                                           |
| version-control: never                                                |
| End:                                                                  |
|                                                                       |

## Third party software components, notices and OSS license texts

### u-boot (v2010.09):

U-Boot is Free Software. It is copyrighted by Wolfgang Denk and many others who contributed code (see the actual source code and the git commit messages for details). You can redistribute U-Boot and/or modify it under the terms of version 2 of the GNU General Public License as published by the Free Software Foundation. Most of it can also be distributed, at your option, under any later version of the GNU General Public License -- see individual files for exceptions.

NOTE! This license does not cover the so-called "standalone" applications that use U-Boot services by means of the jump table provided by U-Boot exactly for this purpose - this is merely considered normal use of U-Boot, and does not fall under the heading of "derived work" -- see file Licenses/Exceptions for details.

Also note that the GPL and the other licenses are copyrighted by the Free Software Foundation and other organizations, but the instance of code that they refer to (the U-Boot source code) is copyrighted by me and others who actually wrote it.

-- Wolfgang Denk

Like many other projects, U-Boot had a tradition of including big blocks of License headers in all files. This not only blew up the source code with mostly redundant information, but also made it very difficult to generate License Clearing Reports. An additional problem was that even the same lincenses were referred to by a number of slightly varying text blocks (full, abbreviated, different indentation, line wrapping and/or white space, with obsolete address information, ...) which made automatic processing a nightmare.

To make this easier, such license headers in the source files have been replaced with a single line reference to Unique Lincense Identifiers as defined by the Linux Foundation's SPDX project [1]. For example, in a source file the full "GPL v2.0 or later" header text was replaced by a single line:

SPDX-License-Identifier: GPL-2.0+

We use the SPDX Unique Lincense Identifiers here; these are available at [2].

[1] http://spdx.org/

[2] http://spdx.org/licenses/

## Third party software components, notices and OSS license texts

### uClibc (v0.9.31.1):

#### A C library for embedded Linux

uClibc (aka  $\mu$ Clibc/pronounced yew-see-lib-see) is a C library for developing embedded Linux systems. It is much smaller than the GNU C Library, but nearly all applications supported by glibc also work perfectly with uClibc. Porting applications from glibc to uClibc typically involves just recompiling the source code. uClibc even supports shared libraries and threading. It currently runs on standard Linux and MMU-less (also known as  $\mu$ Clinux) systems with support for alpha, amd64, ARM, Blackfin, cris, h8300, hppa, i386, i960, ia64, m68k, mips/mipsel, PowerPC, SH, SPARC, and v850 processors.

If you are building an embedded Linux system and you find that glibc is eating up too much space, you may want to consider using uClibc. If you are building a huge fileserver with 12 Terabytes of storage, then using glibc may make more sense. Unless, for example, that 12 Terabytes will be Network Attached Storage and you plan to burn Linux into the system's firmware...

uClibc is maintained by Erik Andersen and is licensed under the GNU LESSER GENERAL PUBLIC LICENSE. This license allows you to make closed source commercial applications using uClibc. (Please consider sharing some of the money you make ;-). You do not need to give away all your source code just because you use uClibc and/or run on Linux. See the list of Frequently Asked Questions for details.

#### Sponsors

Please visit our sponsors and thank them for their support! They have provided money for equipment and bandwidth. Next time you need help with a project, consider these fine companies!

#### Penguru Consulting

Custom development for embedded Linux systems and multimedia platforms

### opensource.se

Embedded open source consulting in Europe.

#### Codepoet Consulting

Custom Linux, embedded Linux, BusyBox, and uClibc development.

If you wish to be a sponsor, or if you have already contributed and would like your name added here, email Erik.

Do you like uClibc? Do you need support? Do you need some features added? Then why not help out? We are happy to accept donations (such as bandwidth, mirrors sites, and hardware for the various architectures). We can also provide support contracts, and implement funded feature requests. To contribute, you can either click on the Donate image to donate using PayPal, or you can contact Erik at CodePoet Consulting (we have a credit card machine so you can avoid PayPal if you wish).

------

# Third party software components, notices and OSS license texts

| Udev (v058):                                                                                                    |
|----------------------------------------------------------------------------------------------------|
| udev - a userspace implementation of devfs                                                                                                    |
| For more information on the design, and structure of this project, see the files in the docs/ directory.                                                                                                    |
| To use:                                                                                                    |
| - You must be running a 2.6 version of the Linux kernel.                                                                                                    |
| - Your 2.6 kernel must have had CONFIG_HOTPLUG enabled when it was built.                                                                                                    |
| - Make sure sysfs is mounted. udev will figure out where sysfs is mounted, but the traditional place for it is at /sys. You can mount it by hand by running:  mount -t sysfs none /sys                                                                       |
| - Make sure you have the latest version of the linux-hotplug scripts. They are available at linux-hotplug.sf.net or from your local kernel.org mirror at:  kernel.org/pub/linux/utils/kernel/hotplug/  They are required in order for udev to work properly. |
| If for some reason you do not install the hotplug scripts, you must tell the kernel to point the hotplug binary at wherever you install udev at. This can be done by:                                                                                        |

echo "/sbin/udev" > /proc/sys/kernel/hotplug

## Third party software components, notices and OSS license texts

- Build the project: make Note: There are a number of different flags that you can use when building udev. They are as follows: prefix set this to the default root that you want udev to be installed into. This works just like the 'configure --prefix' script does. Default value is ". Only override this if you really know what you are doing. USE KLIBC if set to 'true', udev is built and linked against the included version of klibc. Default value is 'false'. USE\_LOG if set to 'true', udev will emit messages to the syslog when it creates or removes device nodes. This is helpful to see what udev is doing. This is enabled by default. Note, if you are building udev against klibc it is recommended that you disable this option (due to klibe's syslog implementation.) USE SELINUX if set to 'true', udev will be built with SELinux support enabled. This is disabled by default. **DEBUG** if set to 'true', debugging messages will be sent to the syslog as udev is run. Default value is 'false'.

KERNEL\_DIR

# Third party software components, notices and OSS license texts

If this is not set it will default to /lib/modules/`uname -r`/build This is used if USE\_KLIBC=true to find the kernel include directory that klibc needs to build against. This must be set if you are not building udev while running a 2.6 kernel.

So, if you want to build udev using klibc with debugging messages, you would do:

make USE\_KLIBC=true DEBUG=true

- Install the project:

make install

This will put the udev binary in /sbin, create the /udev and /etc/udev directories, and place the udev configuration files in /etc/udev. You will probably want to edit the \*.rules files to create custom naming rules. More info on how the config files are set up are contained in comments in the files, and is located in the documentation.

- Add and remove devices from the system and marvel as nodes are created and removed in /udev/ based on the device types.
- If you later get sick of it, uninstall it:

make uninstall

http://kernel.org/~kzak/util-linux/

| Things are still quite rough, but it should work properly. If nothing      |
|----------------------------------------------------------------------------|
| seems to happen, make sure your build worked properly by running the       |
| udev-test.pl script as root in the test/ subdirectory of the udev source   |
| tree.                                                                      |
| Development and documentation help is very much appreciated, see the TODO  |
| file for a list of things left to be done.                                 |
|                                                                            |
| Any comment/questions/concerns please let me and the other udev developers |
| know by sending a message to the linux-hotplug-devel mailing list at:      |
| linux-hotplug-devel@lists.sourceforge.net                                  |
| greg k-h<br>greg@kroah.com                                                 |
| Util-Linux (v2.20.1):                                                      |
| util-linux                                                                 |
| util-linux is a random collection of Linux utilities                       |
|                                                                            |
| Note that in years 2006-2010 this project used the name "util-linux-ng".   |

| MAILING LIST:                                                                              |
|--------------------------------------------------------------------------------------------|
| E-MAIL: util-linux@vger.kernel.org  URL: http://vger.kernel.org/vger-lists.html#util-linux |
| OKL. http://vger.kemenorg/vger-nsts.html#utn-mux                                           |
| DOWNLOAD:                                                                                  |
| ftp://ftp.kernel.org/pub/linux/utils/util-linux/                                           |
| SOURCE CODE:                                                                               |
| Web interface:                                                                             |
| http://git.kernel.org/?p=utils/util-linux/util-linux.git                                   |
| Checkout:                                                                                  |
| git clone git://git.kernel.org/pub/scm/utils/util-linux/util-linux.git util-linux          |
| NLS (PO TRANSLATIONS):                                                                     |
| PO files are maintained by:                                                                |
| http://translationproject.org/domain/util-linux-ng.html                                    |

Notes:

| NEUTRALITY:                                                                                                    |
|----------------------------------------------------------------------------------------------------|
| The stuff in util-linux should be rather distribution-neutral.  No RPMs/DEBs/ are provided - get yours from your distributor.                                                   |
| VERSION SCHEMA:                                                                                                    |
| Standard releases:                                                                                                    |
| <major>.<minor>[.<maint>[.<bugfix>]]</bugfix></maint></minor></major>                                                                                                    |
| major = fatal and deep changes  minor = typical release with new features  maint = maintenance releases; bug fixes only  bugfix = unplanned releases for critical/security bugs |
| Development releases:                                                                                                    |
| <major>.<minor>-rc<n></n></minor></major>                                                                                                    |
| COMPILATION:                                                                                                    |
| See the INSTALL file for more details.                                                                                                    |

# Third party software components, notices and OSS license texts

\* use SUID\_CFLAGS and SUID\_LDFLAGS when you want to define special compiler options for typical suid programs, for example:

./configure SUID\_CFLAGS="-fpie" SUID\_LDFLAGS="-pie"

This feature is currently supported for chfn, chsh, newgrp, write, mount, and umount.

#### STATIC LINKING:

Use --enable-static-programs[=LIST] configure option when you want to use statically linked programs.

Note, mount(8) uses get{pw,gr}nam() and getpwuid() functions for translation from username and groupname to UID and GID. These functions could be implemented by dynamically loaded independent modules (NSS) in your libc (e.g. glibc). These modules are not statically linked to mount(8) and mount.static is still using dlopen() like dynamically linked version.

The translation won't work in environment where NSS modules are not installed.

## Third party software components, notices and OSS license texts

// but WITHOUT ANY WARRANTY; without even the implied warranty of

// You should have received a copy of the GNU Lesser General Public

// Lesser General Public License for more details.

//

// MERCHANTABILITY or FITNESS FOR A PARTICULAR PURPOSE. See the GNU

For example normal system (NSS modules are available): # ./mount.static -v -f -n -ouid=kzak /mnt/foo LABEL=/mnt/foo on /mnt/foo type vfat (rw,uid=500)  $\wedge \wedge \wedge \wedge \wedge \wedge \wedge$ and without NSS modules: # chroot . ./mount.static -v -f -n -ouid=kzak /mnt/win LABEL=/mnt/win on /mnt/win type vfat (rw,uid=kzak) XML-RPC++(v0.7): #ifndef \_XMLRPC\_H\_ #define XMLRPC\_H\_ // XmlRpc++ Copyright (c) 2002-2003 by Chris Morley // This library is free software; you can redistribute it and/or // modify it under the terms of the GNU Lesser General Public // License as published by the Free Software Foundation; either // version 2.1 of the License, or (at your option) any later version. // This library is distributed in the hope that it will be useful,

```
// License along with this library; if not, write to the Free Software
// Foundation, Inc., 59 Temple Place, Suite 330, Boston, MA 02111-1307
/* changed by ise GmbH 2013 */
#if defined(_MSC_VER)
# pragma warning(disable:4786) // identifier was truncated in debug info
#endif
#ifndef MAKEDEPEND
# include <string>
#endif
#include "dllexport.h"
#include "XmlRpcClient.h"
#include "XmlRpcException.h"
#include "XmlRpcServer.h"
#include "XmlRpcServerProxy.h"
#include "XmlRpcServerMethod.h"
#include "XmlRpcValue.h"
#include "XmlRpcUtil.h"
namespace XmlRpc {
```

```
//! An interface allowing custom handling of error message reporting.
class XMLRPC DLLEXPORT XmlRpcErrorHandler {
public:
//! Returns a pointer to the currently installed error handling object.
static XmlRpcErrorHandler* getErrorHandler()
{ return _errorHandler; }
//! Specifies the error handler.
static void setErrorHandler(XmlRpcErrorHandler* eh)
{ _errorHandler = eh; }
//! Report an error. Custom error handlers should define this method.
virtual void error(const char* msg) = 0;
//! Define virtual destructor to avoid compiler warnings
virtual ~XmlRpcErrorHandler(){};
protected:
static XmlRpcErrorHandler* _errorHandler;
};
```

```
//! An interface allowing custom handling of informational message reporting.
class XMLRPC DLLEXPORT XmlRpcLogHandler {
public:
//! Returns a pointer to the currently installed message reporting object.
static XmlRpcLogHandler* getLogHandler()
{ return logHandler; }
//! Specifies the message handler.
static void setLogHandler(XmlRpcLogHandler* lh)
{ logHandler = lh; }
//! Returns the level of verbosity of informational messages. 0 is no output, 5 is very verbose.
static int getVerbosity()
{ return verbosity; }
//! Specify the level of verbosity of informational messages. 0 is no output, 5 is very verbose.
static void setVerbosity(int v)
{ _verbosity = v; }
//! Output a message. Custom error handlers should define this method.
virtual void log(int level, const char* msg) = 0;
//! Define virtual destructor to avoid compiler warnings
virtual ~XmlRpcLogHandler(){};
```

| protected:                                                                              |
|-----------------------------------------------------------------------------------------|
| static XmlRpcLogHandler* _logHandler;                                                   |
| static int _verbosity;                                                                  |
| <b>}</b> ;                                                                              |
|                                                                                         |
| //! Returns log message verbosity. This is short for XmlRpcLogHandler::getVerbosity()   |
| <pre>int XMLRPC_DLLEXPORT getVerbosity();</pre>                                         |
| //! Sets log message verbosity. This is short for XmlRpcLogHandler::setVerbosity(level) |
| <pre>void XMLRPC_DLLEXPORT setVerbosity(int level);</pre>                               |
|                                                                                         |
|                                                                                         |
| //! Version identifier                                                                  |
| extern const char XMLRPC_VERSION[];                                                     |
|                                                                                         |
| } // namespace XmlRpc                                                                   |
|                                                                                         |
| #endif // _XMLRPC_H_                                                                    |
|                                                                                         |

# Third party software components, notices and OSS license texts

### Zlib (v1.2.6):

### ZLIB DATA COMPRESSION LIBRARY

zlib 1.2.6 is a general purpose data compression library. All the code is thread safe. The data format used by the zlib library is described by RFCs (Request for Comments) 1950 to 1952 in the files http://tools.ietf.org/html/rfc1950 (zlib format), rfc1951 (deflate format) and rfc1952 (gzip format).

All functions of the compression library are documented in the file zlib.h (volunteer to write man pages welcome, contact zlib@gzip.org). A usage example of the library is given in the file test/example.c which also tests that the library is working correctly. Another example is given in the file test/minigzip.c. The compression library itself is composed of all source files in the root directory.

# Third party software components, notices and OSS license texts

To compile all files and run the test program, follow the instructions given at the top of Makefile.in. In short "./configure; make test", and if that goes well, "make install" should work for most flavors of Unix. For Windows, use one of the special makefiles in win32/ or contrib/vstudio/. For VMS, use make\_vms.com.

Questions about zlib should be sent to <zlib@gzip.org>, or to Gilles Vollant <info@winimage.com> for the Windows DLL version. The zlib home page is http://zlib.net/ . Before reporting a problem, please check this site to verify that you have the latest version of zlib; otherwise get the latest version and check whether the problem still exists or not.

PLEASE read the zlib FAQ http://zlib.net/zlib\_faq.html before asking for help.

Mark Nelson <markn@ieee.org> wrote an article about zlib for the Jan. 1997 issue of Dr. Dobb's Journal; a copy of the article is available at http://marknelson.us/1997/01/01/zlib-engine/.

The changes made in version 1.2.6 are documented in the file ChangeLog.

Unsupported third party contributions are provided in directory contrib/.

zlib is available in Java using the java.util.zip package, documented at http://java.sun.com/developer/technicalArticles/Programming/compression/.

# Third party software components, notices and OSS license texts

A Perl interface to zlib written by Paul Marquess <pmqs@cpan.org> is available at CPAN (Comprehensive Perl Archive Network) sites, including http://search.cpan.org/~pmqs/IO-Compress-Zlib/.

A Python interface to zlib written by A.M. Kuchling <amk@amk.ca> is available in Python 1.5 and later versions, see http://docs.python.org/library/zlib.html .

zlib is built into tcl: http://wiki.tcl.tk/4610.

An experimental package to read and write files in .zip format, written on top of zlib by Gilles Vollant <info@winimage.com>, is available in the contrib/minizip directory of zlib.

Notes for some targets:

- For Windows DLL versions, please see win32/DLL\_FAQ.txt
- For 64-bit Irix, deflate.c must be compiled without any optimization. With
- -O, one libpng test fails. The test works in 32 bit mode (with the -n32 compiler flag). The compiler bug has been reported to SGI.
- zlib doesn't work with gcc 2.6.3 on a DEC 3000/300LX under OSF/1 2.1 it works when compiled with cc.

# Third party software components, notices and OSS license texts

| - On Digital Unix 4.0D (formely OSF/1) on AlphaServer, the cc opt    | ion -std1 is |
|----------------------------------------------------------------------|--------------|
| necessary to get gzprintf working correctly. This is done by configu | ıre.         |

- zlib doesn't work on HP-UX 9.05 with some versions of /bin/cc. It works with other compilers. Use "make test" to check your compiler.
- gzdopen is not supported on RISCOS or BEOS.
- For PalmOs, see http://palmzlib.sourceforge.net/

### Acknowledgments:

The deflate format used by zlib was defined by Phil Katz. The deflate and zlib specifications were written by L. Peter Deutsch. Thanks to all the people who reported problems and suggested various improvements in zlib; they are too numerous to cite here.

### Copyright notice:

(C) 1995-2012 Jean-loup Gailly and Mark Adler

This software is provided 'as-is', without any express or implied warranty. In no event will the authors be held liable for any damages arising from the use of this software.

# Third party software components, notices and OSS license texts

Permission is granted to anyone to use this software for any purpose, including commercial applications, and to alter it and redistribute it freely, subject to the following restrictions:

- The origin of this software must not be misrepresented; you must not claim that you wrote the original software. If you use this software in a product, an acknowledgment in the product documentation would be appreciated but is not required.
- Altered source versions must be plainly marked as such, and must not be misrepresented as being the original software.
- 3. This notice may not be removed or altered from any source distribution.

Jean-loup Gailly Mark Adler

jloup@gzip.org madler@alumni.caltech.edu

If you use the zlib library in a product, we would appreciate \*not\* receiving lengthy legal documents to sign. The sources are provided for free but without warranty of any kind. The library has been entirely written by Jean-loup Gailly and Mark Adler; it does not include third-party code.

If you redistribute modified sources, we would appreciate that you include in the file ChangeLog history information documenting your changes. Please read the FAQ for more information on the distribution of modified source versions.

------

## Third party software components, notices and OSS license texts

### **OSS License texts:**

The licenses referred to above (and not set out in detail above) are available here:

### GNU General Public License (GPL), Version 3.0

Version 3, 29 June 2007

Copyright © 2007 Free Software Foundation, Inc. <a href="http://fsf.org/">http://fsf.org/</a> >>

Everyone is permitted to copy and distribute verbatim copies of this license document, but changing it is not allowed.

Preamble

The GNU General Public License is a free, copyleft license for software and other kinds of works.

The licenses for most software and other practical works are designed to take away your freedom to share and change the works. By contrast, the GNU General Public License is intended to guarantee your freedom to share and change all versions of a program--to make sure it remains free software for all its users. We, the Free Software Foundation, use the GNU General Public License for most of our software; it applies also to any other work released this way by its authors. You can apply it to your programs, too.

When we speak of free software, we are referring to freedom, not price. Our General Public Licenses are designed to make sure that you have the freedom to distribute copies of free software (and charge for them if you wish), that you receive source code or can get it if you want it, that you can change the software or use pieces of it in new free programs, and that you know you can do these things.

To protect your rights, we need to prevent others from denying you these rights or asking you to surrender the rights. Therefore, you have certain responsibilities if you distribute copies of the software, or if you modify it: responsibilities to respect the freedom of others.

For example, if you distribute copies of such a program, whether gratis or for a fee, you must pass on to the recipients the same freedoms that you received. You must make sure that they, too, receive or can get the source code. And you must show them these terms so they know their rights.

Developers that use the GNU GPL protect your rights with two steps: (1) assert copyright on the software, and (2) offer you this License giving you legal permission to copy, distribute and/or modify it.

For the developers' and authors' protection, the GPL clearly explains that there is no warranty for this free software. For both users' and authors' sake, the GPL requires that modified versions be marked as changed, so that their problems will not be attributed erroneously to authors of previous versions.

Some devices are designed to deny users access to install or run modified versions of the software inside them, although the manufacturer can do so. This is fundamentally incompatible with the aim of protecting users' freedom to change the software. The systematic pattern of such abuse occurs in the area of products for individuals to use, which is precisely where it is most unacceptable. Therefore, we have designed this version of the GPL to prohibit the practice for those products. If such problems

## Third party software components, notices and OSS license texts

arise substantially in other domains, we stand ready to extend this provision to those domains in future versions of the GPL, as needed to protect the freedom of users.

Finally, every program is threatened constantly by software patents. States should not allow patents to restrict development and use of software on general-purpose computers, but in those that do, we wish to avoid the special danger that patents applied to a free program could make it effectively proprietary. To prevent this, the GPL assures that patents cannot be used to render the program non-free.

The precise terms and conditions for copying, distribution and modification follow.

#### TERMS AND CONDITIONS

#### 0. Definitions.

"This License" refers to version 3 of the GNU General Public License.

"Copyright" also means copyright-like laws that apply to other kinds of works, such as semiconductor masks.

"The Program" refers to any copyrightable work licensed under this License. Each licensee is addressed as "you". "Licensees" and "recipients" may be individuals or organizations.

To "modify" a work means to copy from or adapt all or part of the work in a fashion requiring copyright permission, other than the making of an exact copy. The resulting work is called a "modified version" of the earlier work or a work "based on" the earlier work.

A "covered work" means either the unmodified Program or a work based on the Program.

To "propagate" a work means to do anything with it that, without permission, would make you directly or secondarily liable for infringement under applicable copyright law, except executing it on a computer or modifying a private copy. Propagation includes copying, distribution (with or without modification), making available to the public, and in some countries other activities as well.

To "convey" a work means any kind of propagation that enables other parties to make or receive copies. Mere interaction with a user through a computer network, with no transfer of a copy, is not conveying.

An interactive user interface displays "Appropriate Legal Notices" to the extent that it includes a convenient and prominently visible feature that (1) displays an appropriate copyright notice, and (2) tells the user that there is no warranty for the work (except to the extent that warranties are provided), that licensees may convey the work under this License, and how to view a copy of this License. If the interface presents a list of user commands or options, such as a menu, a prominent item in the list meets this criterion.

### 1. Source Code.

The "source code" for a work means the preferred form of the work for making modifications to it. "Object code" means any non-source form of a work.

A "Standard Interface" means an interface that either is an official standard defined by a recognized standards body, or, in the case of interfaces specified for a particular programming language, one that is widely used among developers working in that language.

The "System Libraries" of an executable work include anything, other than the work as a whole, that (a) is included in the normal form of packaging a Major Component, but which is not part of that Major Component, and (b) serves only to enable use of the work with that Major Component, or to implement a Standard Interface for which an implementation is available to the public in source code form. A "Major Component", in this context, means a major essential component (kernel, window system, and so on) of the specific operating system (if any) on which the executable work runs, or a compiler used to produce the work, or an object code interpreter used to run it.

## Third party software components, notices and OSS license texts

The "Corresponding Source" for a work in object code form means all the source code needed to generate, install, and (for an executable work) run the object code and to modify the work, including scripts to control those activities. However, it does not include the work's System Libraries, or general-purpose tools or generally available free programs which are used unmodified in performing those activities but which are not part of the work. For example, Corresponding Source includes interface definition files associated with source files for the work, and the source code for shared libraries and dynamically linked subprograms that the work is specifically designed to require, such as by intimate data communication or control flow between those subprograms and other parts of the work.

The Corresponding Source need not include anything that users can regenerate automatically from other parts of the Corresponding Source.

The Corresponding Source for a work in source code form is that same work.

#### 2. Basic Permissions.

All rights granted under this License are granted for the term of copyright on the Program, and are irrevocable provided the stated conditions are met. This License explicitly affirms your unlimited permission to run the unmodified Program. The output from running a covered work is covered by this License only if the output, given its content, constitutes a covered work. This License acknowledges your rights of fair use or other equivalent, as provided by copyright law.

You may make, run and propagate covered works that you do not convey, without conditions so long as your license otherwise remains in force. You may convey covered works to others for the sole purpose of having them make modifications exclusively for you, or provide you with facilities for running those works, provided that you comply with the terms of this License in conveying all material for which you do not control copyright. Those thus making or running the covered works for you must do so exclusively on your behalf, under your direction and control, on terms that prohibit them from making any copies of your copyrighted material outside their relationship with you.

Conveying under any other circumstances is permitted solely under the conditions stated below. Sublicensing is not allowed; section 10 makes it unnecessary.

### 3. Protecting Users' Legal Rights From Anti-Circumvention Law.

No covered work shall be deemed part of an effective technological measure under any applicable law fulfilling obligations under article 11 of the WIPO copyright treaty adopted on 20 December 1996, or similar laws prohibiting or restricting circumvention of such measures.

When you convey a covered work, you waive any legal power to forbid circumvention of technological measures to the extent such circumvention is effected by exercising rights under this License with respect to the covered work, and you disclaim any intention to limit operation or modification of the work as a means of enforcing, against the work's users, your or third parties' legal rights to forbid circumvention of technological measures.

### 4. Conveying Verbatim Copies.

You may convey verbatim copies of the Program's source code as you receive it, in any medium, provided that you conspicuously and appropriately publish on each copy an appropriate copyright notice; keep intact all notices stating that this License and any non-permissive terms added in accord with section 7 apply to the code; keep intact all notices of the absence of any warranty; and give all recipients a copy of this License along with the Program.

You may charge any price or no price for each copy that you convey, and you may offer support or warranty protection for a fee.

## Third party software components, notices and OSS license texts

5. Conveying Modified Source Versions.

You may convey a work based on the Program, or the modifications to produce it from the Program, in the form of source code under the terms of section 4, provided that you also meet all of these conditions:

- a) The work must carry prominent notices stating that you modified it, and giving a relevant date.
- b) The work must carry prominent notices stating that it is released under this License and any conditions added under section 7. This requirement modifies the requirement in section 4 to "keep intact all notices".
- c) You must license the entire work, as a whole, under this License to anyone who comes into possession of a copy. This License will therefore apply, along with any applicable section 7 additional terms, to the whole of the work, and all its parts, regardless of how they are packaged. This License gives no permission to license the work in any other way, but it does not invalidate such permission if you have separately received it.
- d) If the work has interactive user interfaces, each must display Appropriate Legal Notices; however, if the Program has interactive interfaces that do not display Appropriate Legal Notices, your work need not make them do so.

A compilation of a covered work with other separate and independent works, which are not by their nature extensions of the covered work, and which are not combined with it such as to form a larger program, in or on a volume of a storage or distribution medium, is called an "aggregate" if the compilation and its resulting copyright are not used to limit the access or legal rights of the compilation's users beyond what the individual works permit. Inclusion of a covered work in an aggregate does not cause this License to apply to the other parts of the aggregate.

6. Conveying Non-Source Forms.

You may convey a covered work in object code form under the terms of sections 4 and 5, provided that you also convey the machine-readable Corresponding Source under the terms of this License, in one of these ways:

- a) Convey the object code in, or embodied in, a physical product (including a physical distribution medium), accompanied by the Corresponding Source fixed on a durable physical medium customarily used for software interchange.
- b) Convey the object code in, or embodied in, a physical product (including a physical distribution medium), accompanied by a written offer, valid for at least three years and valid for as long as you offer spare parts or customer support for that product model, to give anyone who possesses the object code either (1) a copy of the Corresponding Source for all the software in the product that is covered by this License, on a durable physical medium customarily used for software interchange, for a price no more than your reasonable cost of physically performing this conveying of source, or (2) access to copy the Corresponding Source from a network server at no charge.
- c) Convey individual copies of the object code with a copy of the written offer to provide the Corresponding Source. This alternative is allowed only occasionally and noncommercially, and only if you received the object code with such an offer, in accord with subsection 6b.
- d) Convey the object code by offering access from a designated place (gratis or for a charge), and offer equivalent access to the Corresponding Source in the same way through the same place at no further charge. You need not require recipients to copy the Corresponding Source along with the object code. If the place to copy the object code is a network server, the Corresponding Source may be on a different server (operated by you or a third party) that supports equivalent copying facilities, provided you maintain clear directions next to the object code saying where to find the Corresponding Source. Regardless of what server hosts the Corresponding Source, you remain obligated to ensure that it is available for as long as needed to satisfy these requirements.
- e) Convey the object code using peer-to-peer transmission, provided you inform other peers where the object code and Corresponding Source of the work are being offered to the general public at no charge under subsection 6d.

A separable portion of the object code, whose source code is excluded from the Corresponding Source as a System Library, need not be included in conveying the object code work.

## Third party software components, notices and OSS license texts

A "User Product" is either (1) a "consumer product", which means any tangible personal property which is normally used for personal, family, or household purposes, or (2) anything designed or sold for incorporation into a dwelling. In determining whether a product is a consumer product, doubtful cases shall be resolved in favor of coverage. For a particular product received by a particular user, "normally used" refers to a typical or common use of that class of product, regardless of the status of the particular user or of the way in which the particular user actually uses, or expects or is expected to use, the product. A product is a consumer product regardless of whether the product has substantial commercial, industrial or non-consumer uses, unless such uses represent the only significant mode of use of the product.

"Installation Information" for a User Product means any methods, procedures, authorization keys, or other information required to install and execute modified versions of a covered work in that User Product from a modified version of its Corresponding Source. The information must suffice to ensure that the continued functioning of the modified object code is in no case prevented or interfered with solely because modification has been made.

If you convey an object code work under this section in, or with, or specifically for use in, a User Product, and the conveying occurs as part of a transaction in which the right of possession and use of the User Product is transferred to the recipient in perpetuity or for a fixed term (regardless of how the transaction is characterized), the Corresponding Source conveyed under this section must be accompanied by the Installation Information. But this requirement does not apply if neither you nor any third party retains the ability to install modified object code on the User Product (for example, the work has been installed in ROM).

The requirement to provide Installation Information does not include a requirement to continue to provide support service, warranty, or updates for a work that has been modified or installed by the recipient, or for the User Product in which it has been modified or installed. Access to a network may be denied when the modification itself materially and adversely affects the operation of the network or violates the rules and protocols for communication across the network.

Corresponding Source conveyed, and Installation Information provided, in accord with this section must be in a format that is publicly documented (and with an implementation available to the public in source code form), and must require no special password or key for unpacking, reading or copying.

#### 7. Additional Terms.

"Additional permissions" are terms that supplement the terms of this License by making exceptions from one or more of its conditions. Additional permissions that are applicable to the entire Program shall be treated as though they were included in this License, to the extent that they are valid under applicable law. If additional permissions apply only to part of the Program, that part may be used separately under those permissions, but the entire Program remains governed by this License without regard to the additional permissions.

When you convey a copy of a covered work, you may at your option remove any additional permissions from that copy, or from any part of it. (Additional permissions may be written to require their own removal in certain cases when you modify the work.) You may place additional permissions on material, added by you to a covered work, for which you have or can give appropriate copyright permission.

Notwithstanding any other provision of this License, for material you add to a covered work, you may (if authorized by the copyright holders of that material) supplement the terms of this License with terms:

- a) Disclaiming warranty or limiting liability differently from the terms of sections 15 and 16 of this License; or
- b) Requiring preservation of specified reasonable legal notices or author attributions in that material or in the Appropriate Legal Notices displayed by works containing it; or
- c) Prohibiting misrepresentation of the origin of that material, or requiring that modified versions of such material be marked in reasonable ways as different from the original version; or
- d) Limiting the use for publicity purposes of names of licensors or authors of the material; or
- e) Declining to grant rights under trademark law for use of some trade names, trademarks, or service marks; or

## Third party software components, notices and OSS license texts

f) Requiring indemnification of licensors and authors of that material by anyone who conveys the material (or modified versions of it) with contractual assumptions of liability to the recipient, for any liability that these contractual assumptions directly impose on those licensors and authors.

All other non-permissive additional terms are considered "further restrictions" within the meaning of section 10. If the Program as you received it, or any part of it, contains a notice stating that it is governed by this License along with a term that is a further restriction, you may remove that term. If a license document contains a further restriction but permits relicensing or conveying under this License, you may add to a covered work material governed by the terms of that license document, provided that the further restriction does not survive such relicensing or conveying.

If you add terms to a covered work in accord with this section, you must place, in the relevant source files, a statement of the additional terms that apply to those files, or a notice indicating where to find the applicable terms.

Additional terms, permissive or non-permissive, may be stated in the form of a separately written license, or stated as exceptions; the above requirements apply either way.

#### 8. Termination.

You may not propagate or modify a covered work except as expressly provided under this License. Any attempt otherwise to propagate or modify it is void, and will automatically terminate your rights under this License (including any patent licenses granted under the third paragraph of section 11).

However, if you cease all violation of this License, then your license from a particular copyright holder is reinstated (a) provisionally, unless and until the copyright holder explicitly and finally terminates your license, and (b) permanently, if the copyright holder fails to notify you of the violation by some reasonable means prior to 60 days after the cessation.

Moreover, your license from a particular copyright holder is reinstated permanently if the copyright holder notifies you of the violation by some reasonable means, this is the first time you have received notice of violation of this License (for any work) from that copyright holder, and you cure the violation prior to 30 days after your receipt of the notice.

Termination of your rights under this section does not terminate the licenses of parties who have received copies or rights from you under this License. If your rights have been terminated and not permanently reinstated, you do not qualify to receive new licenses for the same material under section 10.

### 9. Acceptance Not Required for Having Copies.

You are not required to accept this License in order to receive or run a copy of the Program. Ancillary propagation of a covered work occurring solely as a consequence of using peer-to-peer transmission to receive a copy likewise does not require acceptance. However, nothing other than this License grants you permission to propagate or modify any covered work. These actions infringe copyright if you do not accept this License. Therefore, by modifying or propagating a covered work, you indicate your acceptance of this License to do so.

#### 10. Automatic Licensing of Downstream Recipients.

Each time you convey a covered work, the recipient automatically receives a license from the original licensors, to run, modify and propagate that work, subject to this License. You are not responsible for enforcing compliance by third parties with this License.

An "entity transaction" is a transaction transferring control of an organization, or substantially all assets of one, or subdividing an organization, or merging organizations. If propagation of a covered work results from an entity transaction, each party to that transaction who receives a copy of the work also receives whatever licenses to the work the party's predecessor in interest had or could give under the previous paragraph, plus a right to possession of the Corresponding Source of the work from the predecessor in interest, if the predecessor has it or can get it with reasonable efforts.

You may not impose any further restrictions on the exercise of the rights granted or affirmed under this License. For example, you may not impose a license fee, royalty, or other charge for exercise of rights granted under this License, and you may not

## Third party software components, notices and OSS license texts

initiate litigation (including a cross-claim or counterclaim in a lawsuit) alleging that any patent claim is infringed by making, using, selling, offering for sale, or importing the Program or any portion of it.

#### 11. Patents.

A "contributor" is a copyright holder who authorizes use under this License of the Program or a work on which the Program is based. The work thus licensed is called the contributor's "contributor version".

A contributor's "essential patent claims" are all patent claims owned or controlled by the contributor, whether already acquired or hereafter acquired, that would be infringed by some manner, permitted by this License, of making, using, or selling its contributor version, but do not include claims that would be infringed only as a consequence of further modification of the contributor version. For purposes of this definition, "control" includes the right to grant patent sublicenses in a manner consistent with the requirements of this License.

Each contributor grants you a non-exclusive, worldwide, royalty-free patent license under the contributor's essential patent claims, to make, use, sell, offer for sale, import and otherwise run, modify and propagate the contents of its contributor version.

In the following three paragraphs, a "patent license" is any express agreement or commitment, however denominated, not to enforce a patent (such as an express permission to practice a patent or covenant not to sue for patent infringement). To "grant" such a patent license to a party means to make such an agreement or commitment not to enforce a patent against the party.

If you convey a covered work, knowingly relying on a patent license, and the Corresponding Source of the work is not available for anyone to copy, free of charge and under the terms of this License, through a publicly available network server or other readily accessible means, then you must either (1) cause the Corresponding Source to be so available, or (2) arrange to deprive yourself of the benefit of the patent license for this particular work, or (3) arrange, in a manner consistent with the requirements of this License, to extend the patent license to downstream recipients. "Knowingly relying" means you have actual knowledge that, but for the patent license, your conveying the covered work in a country, or your recipient's use of the covered work in a country, would infringe one or more identifiable patents in that country that you have reason to believe are valid.

If, pursuant to or in connection with a single transaction or arrangement, you convey, or propagate by procuring conveyance of, a covered work, and grant a patent license to some of the parties receiving the covered work authorizing them to use, propagate, modify or convey a specific copy of the covered work, then the patent license you grant is automatically extended to all recipients of the covered work and works based on it.

A patent license is "discriminatory" if it does not include within the scope of its coverage, prohibits the exercise of, or is conditioned on the non-exercise of one or more of the rights that are specifically granted under this License. You may not convey a covered work if you are a party to an arrangement with a third party that is in the business of distributing software, under which you make payment to the third party based on the extent of your activity of conveying the work, and under which the third party grants, to any of the parties who would receive the covered work from you, a discriminatory patent license (a) in connection with copies of the covered work conveyed by you (or copies made from those copies), or (b) primarily for and in connection with specific products or compilations that contain the covered work, unless you entered into that arrangement, or that patent license was granted, prior to 28 March 2007.

Nothing in this License shall be construed as excluding or limiting any implied license or other defenses to infringement that may otherwise be available to you under applicable patent law.

#### 12. No Surrender of Others' Freedom.

If conditions are imposed on you (whether by court order, agreement or otherwise) that contradict the conditions of this License, they do not excuse you from the conditions of this License. If you cannot convey a covered work so as to satisfy simultaneously your obligations under this License and any other pertinent obligations, then as a consequence you may not convey it at all. For example, if you agree to terms that obligate you to collect a royalty for further conveying from those to whom you convey the Program, the only way you could satisfy both those terms and this License would be to refrain entirely from conveying the Program.

## Third party software components, notices and OSS license texts

#### 13. Use with the GNU Affero General Public License.

Notwithstanding any other provision of this License, you have permission to link or combine any covered work with a work licensed under version 3 of the GNU Affero General Public License into a single combined work, and to convey the resulting work. The terms of this License will continue to apply to the part which is the covered work, but the special requirements of the GNU Affero General Public License, section 13, concerning interaction through a network will apply to the combination as such.

#### 14. Revised Versions of this License.

The Free Software Foundation may publish revised and/or new versions of the GNU General Public License from time to time. Such new versions will be similar in spirit to the present version, but may differ in detail to address new problems or concerns.

Each version is given a distinguishing version number. If the Program specifies that a certain numbered version of the GNU General Public License "or any later version" applies to it, you have the option of following the terms and conditions either of that numbered version or of any later version published by the Free Software Foundation. If the Program does not specify a version number of the GNU General Public License, you may choose any version ever published by the Free Software Foundation.

If the Program specifies that a proxy can decide which future versions of the GNU General Public License can be used, that proxy's public statement of acceptance of a version permanently authorizes you to choose that version for the Program.

Later license versions may give you additional or different permissions. However, no additional obligations are imposed on any author or copyright holder as a result of your choosing to follow a later version.

### 15. Disclaimer of Warranty.

THERE IS NO WARRANTY FOR THE PROGRAM, TO THE EXTENT PERMITTED BY APPLICABLE LAW. EXCEPT WHEN OTHERWISE STATED IN WRITING THE COPYRIGHT HOLDERS AND/OR OTHER PARTIES PROVIDE THE PROGRAM "AS IS" WITHOUT WARRANTY OF ANY KIND, EITHER EXPRESSED OR IMPLIED, INCLUDING, BUT NOT LIMITED TO, THE IMPLIED WARRANTIES OF MERCHANTABILITY AND FITNESS FOR A PARTICULAR PURPOSE. THE ENTIRE RISK AS TO THE QUALITY AND PERFORMANCE OF THE PROGRAM IS WITH YOU. SHOULD THE PROGRAM PROVE DEFECTIVE, YOU ASSUME THE COST OF ALL NECESSARY SERVICING, REPAIR OR CORRECTION.

### 16. Limitation of Liability.

IN NO EVENT UNLESS REQUIRED BY APPLICABLE LAW OR AGREED TO IN WRITING WILL ANY COPYRIGHT HOLDER, OR ANY OTHER PARTY WHO MODIFIES AND/OR CONVEYS THE PROGRAM AS PERMITTED ABOVE, BE LIABLE TO YOU FOR DAMAGES, INCLUDING ANY GENERAL, SPECIAL, INCIDENTAL OR CONSEQUENTIAL DAMAGES ARISING OUT OF THE USE OR INABILITY TO USE THE PROGRAM (INCLUDING BUT NOT LIMITED TO LOSS OF DATA OR DATA BEING RENDERED INACCURATE OR LOSSES SUSTAINED BY YOU OR THIRD PARTIES OR A FAILURE OF THE PROGRAM TO OPERATE WITH ANY OTHER PROGRAMS), EVEN IF SUCH HOLDER OR OTHER PARTY HAS BEEN ADVISED OF THE POSSIBILITY OF SUCH DAMAGES.

#### 17. Interpretation of Sections 15 and 16.

If the disclaimer of warranty and limitation of liability provided above cannot be given local legal effect according to their terms, reviewing courts shall apply local law that most closely approximates an absolute waiver of all civil liability in connection with the Program, unless a warranty or assumption of liability accompanies a copy of the Program in return for a fee.

### END OF TERMS AND CONDITIONS

### Third party software components, notices and OSS license texts

How to Apply These Terms to Your New Programs

If you develop a new program, and you want it to be of the greatest possible use to the public, the best way to achieve this is to make it free software which everyone can redistribute and change under these terms.

To do so, attach the following notices to the program. It is safest to attach them to the start of each source file to most effectively state the exclusion of warranty; and each file should have at least the "copyright" line and a pointer to where the full notice is found.

<one line to give the program's name and a brief idea of what it does.>

Copyright (C) < year > < name of author >

This program is free software: you can redistribute it and/or modify

it under the terms of the GNU General Public License as published by

the Free Software Foundation, either version 3 of the License, or

(at your option) any later version.

This program is distributed in the hope that it will be useful,

but WITHOUT ANY WARRANTY; without even the implied warranty of

MERCHANTABILITY or FITNESS FOR A PARTICULAR PURPOSE. See the

GNU General Public License for more details.

You should have received a copy of the GNU General Public License

along with this program. If not, see <a href="http://www.gnu.org/licenses/">http://www.gnu.org/licenses/</a>.

Also add information on how to contact you by electronic and paper mail.

If the program does terminal interaction, make it output a short notice like this when it starts in an interactive mode:

This program comes with ABSOLUTELY NO WARRANTY; for details type 'show w'.

This is free software, and you are welcome to redistribute it

under certain conditions; type 'show c' for details.

The hypothetical commands 'show w' and 'show c' should show the appropriate parts of the General Public License. Of course, your program's commands might be different; for a GUI interface, you would use an "about box".

You should also get your employer (if you work as a programmer) or school, if any, to sign a "copyright disclaimer" for the program, if necessary. For more information on this, and how to apply and follow the GNU GPL, see <a href="http://www.gnu.org/licenses/">http://www.gnu.org/licenses/</a> >.

# Third party software components, notices and OSS license texts

The GNU General Public License does not permit incorporating your program into proprietary programs. If your program is a subroutine library, you may consider it more useful to permit linking proprietary applications with the library. If this is what you want to do, use the GNU Lesser General Public License instead of this License. But first, please read <a href="http://www.gnu.org/philosophy/why-not-lgpl.html">http://www.gnu.org/philosophy/why-not-lgpl.html</a>.

\_\_\_\_\_

#### **GNU General Public License (GPL), Version 2.0**

Version 2, June 1991

Copyright (C) 1989, 1991 Free Software Foundation, Inc.

51 Franklin Street, Fifth Floor, Boston, MA 02110-1301, USA

Everyone is permitted to copy and distribute verbatim copies

of this license document, but changing it is not allowed.

#### Preamble

The licenses for most software are designed to take away your freedom to share and change it. By contrast, the GNU General Public License is intended to guarantee your freedom to share and change free software--to make sure the software is free for all its users. This General Public License applies to most of the Free Software Foundation's software and to any other program whose authors commit to using it. (Some other Free Software Foundation software is covered by the GNU Lesser General Public License instead.) You can apply it to your programs, too.

When we speak of free software, we are referring to freedom, not price. Our General Public Licenses are designed to make sure that you have the freedom to distribute copies of free software (and charge for this service if you wish), that you receive source code or can get it if you want it, that you can change the software or use pieces of it in new free programs; and that you know you can do these things.

To protect your rights, we need to make restrictions that forbid anyone to deny you these rights or to ask you to surrender the rights. These restrictions translate to certain responsibilities for you if you distribute copies of the software, or if you modify it.

For example, if you distribute copies of such a program, whether gratis or for a fee, you must give the recipients all the rights that you have. You must make sure that they, too, receive or can get the source code. And you must show them these terms so they know their rights.

# Third party software components, notices and OSS license texts

We protect your rights with two steps: (1) copyright the software, and (2) offer you this license which gives you legal permission to copy, distribute and/or modify the software.

Also, for each author's protection and ours, we want to make certain that everyone understands that there is no warranty for this free software. If the software is modified by someone else and passed on, we want its recipients to know that what they have is not the original, so that any problems introduced by others will not reflect on the original authors' reputations.

Finally, any free program is threatened constantly by software patents. We wish to avoid the danger that redistributors of a free program will individually obtain patent licenses, in effect making the program proprietary. To prevent this, we have made it clear that any patent must be licensed for everyone's free use or not licensed at all.

The precise terms and conditions for copying, distribution and modification follow.

#### TERMS AND CONDITIONS FOR COPYING, DISTRIBUTION AND MODIFICATION

0. This License applies to any program or other work which contains a notice placed by the copyright holder saying it may be distributed under the terms of this General Public License. The "Program", below, refers to any such program or work, and a "work based on the Program" means either the Program or any derivative work under copyright law: that is to say, a work containing the Program or a portion of it, either verbatim or with modifications and/or translated into another language. (Hereinafter, translation is included without limitation in the term "modification".) Each licensee is addressed as "you".

Activities other than copying, distribution and modification are not covered by this License; they are outside its scope. The act of running the Program is not restricted, and the output from the Program is covered only if its contents constitute a work based on the Program (independent of having been made by running the Program). Whether that is true depends on what the Program does.

1. You may copy and distribute verbatim copies of the Program's source code as you receive it, in any medium, provided that you conspicuously and appropriately publish on each copy an appropriate copyright notice and disclaimer of warranty; keep intact all the notices that refer to this License and to the absence of any warranty; and give any other recipients of the Program a copy of this License along with the Program.

You may charge a fee for the physical act of transferring a copy, and you may at your option offer warranty protection in exchange for a fee.

# Third party software components, notices and OSS license texts

- 2. You may modify your copy or copies of the Program or any portion of it, thus forming a work based on the Program, and copy and distribute such modifications or work under the terms of Section 1 above, provided that you also meet all of these conditions:
- a) You must cause the modified files to carry prominent notices stating that you changed the files and the date of any change. b) You must cause any work that you distribute or publish, that in whole or in part contains or is derived from the Program or any part thereof, to be licensed as a whole at no charge to all third parties under the terms of this License. c) If the modified program normally reads commands interactively when run, you must cause it, when started running for such interactive use in the most ordinary way, to print or display an announcement including an appropriate copyright notice and a notice that there is no warranty (or else, saying that you provide a warranty) and that users may redistribute the program under these conditions, and telling the user how to view a copy of this License. (Exception: if the Program itself is interactive but does not normally print such an announcement, your work based on the Program is not required to print an announcement.)

These requirements apply to the modified work as a whole. If identifiable sections of that work are not derived from the Program, and can be reasonably considered independent and separate works in themselves, then this License, and its terms, do not apply to those sections when you distribute them as separate works. But when you distribute the same sections as part of a whole which is a work based on the Program, the distribution of the whole must be on the terms of this License, whose permissions for other licensees extend to the entire whole, and thus to each and every part regardless of who wrote it.

Thus, it is not the intent of this section to claim rights or contest your rights to work written entirely by you; rather, the intent is to exercise the right to control the distribution of derivative or collective works based on the Program.

In addition, mere aggregation of another work not based on the Program with the Program (or with a work based on the Program) on a volume of a storage or distribution medium does not bring the other work under the scope of this License.

- 3. You may copy and distribute the Program (or a work based on it, under Section 2) in object code or executable form under the terms of Sections 1 and 2 above provided that you also do one of the following:
- a) Accompany it with the complete corresponding machine-readable source code, which must be distributed under the terms of Sections 1 and 2 above on a medium customarily used for software interchange; or, b) Accompany it with a written offer, valid for at least three years, to give any third party, for a charge no more than your cost of physically performing source distribution, a complete machine-readable copy of the corresponding source code, to be distributed under the terms of Sections 1 and 2 above on a medium customarily used for software interchange; or, c) Accompany it with the information you received as to the offer to distribute corresponding source code. (This alternative is allowed only for noncommercial distribution and only if you received the program in object code or executable form with such an offer, in accord with Subsection b above.)

The source code for a work means the preferred form of the work for making modifications to it. For an executable work, complete source code means all the source code for all modules it contains, plus any associated interface definition files, plus the scripts used to control compilation and installation of the executable. However, as a special exception, the source code distributed need not include anything that is normally distributed (in either source or binary form) with the major components (compiler, kernel, and so on) of the operating system on which the executable runs, unless that component itself accompanies the executable.

If distribution of executable or object code is made by offering access to copy from a designated place, then offering equivalent access to copy the source code from the same place counts as distribution of the source code, even though third parties are not compelled to copy the source along with the object code.

# Third party software components, notices and OSS license texts

- 4. You may not copy, modify, sublicense, or distribute the Program except as expressly provided under this License. Any attempt otherwise to copy, modify, sublicense or distribute the Program is void, and will automatically terminate your rights under this License. However, parties who have received copies, or rights, from you under this License will not have their licenses terminated so long as such parties remain in full compliance.
- 5. You are not required to accept this License, since you have not signed it. However, nothing else grants you permission to modify or distribute the Program or its derivative works. These actions are prohibited by law if you do not accept this License. Therefore, by modifying or distributing the Program (or any work based on the Program), you indicate your acceptance of this License to do so, and all its terms and conditions for copying, distributing or modifying the Program or works based on it.
- 6. Each time you redistribute the Program (or any work based on the Program), the recipient automatically receives a license from the original licensor to copy, distribute or modify the Program subject to these terms and conditions. You may not impose any further restrictions on the recipients' exercise of the rights granted herein. You are not responsible for enforcing compliance by third parties to this License.
- 7. If, as a consequence of a court judgment or allegation of patent infringement or for any other reason (not limited to patent issues), conditions are imposed on you (whether by court order, agreement or otherwise) that contradict the conditions of this License, they do not excuse you from the conditions of this License. If you cannot distribute so as to satisfy simultaneously your obligations under this License and any other pertinent obligations, then as a consequence you may not distribute the Program at all. For example, if a patent license would not permit royalty-free redistribution of the Program by all those who receive copies directly or indirectly through you, then the only way you could satisfy both it and this License would be to refrain entirely from distribution of the Program.

If any portion of this section is held invalid or unenforceable under any particular circumstance, the balance of the section is intended to apply and the section as a whole is intended to apply in other circumstances.

It is not the purpose of this section to induce you to infringe any patents or other property right claims or to contest validity of any such claims; this section has the sole purpose of protecting the integrity of the free software distribution system, which is implemented by public license practices. Many people have made generous contributions to the wide range of software distributed through that system in reliance on consistent application of that system; it is up to the author/donor to decide if he or she is willing to distribute software through any other system and a licensee cannot impose that choice.

This section is intended to make thoroughly clear what is believed to be a consequence of the rest of this License.

8. If the distribution and/or use of the Program is restricted in certain countries either by patents or by copyrighted interfaces, the original copyright holder who places the Program under this License may add an explicit geographical distribution limitation excluding those countries, so that distribution is permitted only in or among countries not thus excluded. In such case, this License incorporates the limitation as if written in the body of this License.

# Third party software components, notices and OSS license texts

9. The Free Software Foundation may publish revised and/or new versions of the General Public License from time to time. Such new versions will be similar in spirit to the present version, but may differ in detail to address new problems or concerns.

Each version is given a distinguishing version number. If the Program specifies a version number of this License which applies to it and "any later version", you have the option of following the terms and conditions either of that version or of any later version published by the Free Software Foundation. If the Program does not specify a version number of this License, you may choose any version ever published by the Free Software Foundation.

10. If you wish to incorporate parts of the Program into other free programs whose distribution conditions are different, write to the author to ask for permission. For software which is copyrighted by the Free Software Foundation, write to the Free Software Foundation; we sometimes make exceptions for this. Our decision will be guided by the two goals of preserving the free status of all derivatives of our free software and of promoting the sharing and reuse of software generally.

NO WARRANTY

11. BECAUSE THE PROGRAM IS LICENSED FREE OF CHARGE, THERE IS NO WARRANTY FOR THE PROGRAM, TO THE EXTENT PERMITTED BY APPLICABLE LAW. EXCEPT WHEN OTHERWISE STATED IN WRITING THE COPYRIGHT HOLDERS AND/OR OTHER PARTIES PROVIDE THE PROGRAM "AS IS" WITHOUT WARRANTY OF ANY KIND, EITHER EXPRESSED OR IMPLIED, INCLUDING, BUT NOT LIMITED TO, THE IMPLIED WARRANTIES OF MERCHANTABILITY AND FITNESS FOR A PARTICULAR PURPOSE. THE ENTIRE RISK AS TO THE QUALITY AND PERFORMANCE OF THE PROGRAM IS WITH YOU. SHOULD THE PROGRAM PROVE DEFECTIVE, YOU ASSUME THE COST OF ALL NECESSARY SERVICING, REPAIR OR CORRECTION.

12. IN NO EVENT UNLESS REQUIRED BY APPLICABLE LAW OR AGREED TO IN WRITING WILL ANY COPYRIGHT HOLDER, OR ANY OTHER PARTY WHO MAY MODIFY AND/OR REDISTRIBUTE THE PROGRAM AS PERMITTED ABOVE, BE LIABLE TO YOU FOR DAMAGES, INCLUDING ANY GENERAL, SPECIAL, INCIDENTAL OR CONSEQUENTIAL DAMAGES ARISING OUT OF THE USE OR INABILITY TO USE THE PROGRAM (INCLUDING BUT NOT LIMITED TO LOSS OF DATA OR DATA BEING RENDERED INACCURATE OR LOSSES SUSTAINED BY YOU OR THIRD PARTIES OR A FAILURE OF THE PROGRAM TO OPERATE WITH ANY OTHER PROGRAMS), EVEN IF SUCH HOLDER OR OTHER PARTY HAS BEEN ADVISED OF THE POSSIBILITY OF SUCH DAMAGES.

END OF TERMS AND CONDITIONS

# Third party software components, notices and OSS license texts

How to Apply These Terms to Your New Programs

If you develop a new program, and you want it to be of the greatest possible use to the public, the best way to achieve this is to make it free software which everyone can redistribute and change under these terms.

To do so, attach the following notices to the program. It is safest to attach them to the start of each source file to most effectively convey the exclusion of warranty; and each file should have at least the "copyright" line and a pointer to where the full notice is found.

one line to give the program's name and an idea of what it does.

Copyright (C) yyyy name of author

This program is free software; you can redistribute it and/or modify it under the terms of the GNU General Public License as published by the Free Software Foundation; either version 2 of the License, or (at your option) any later version.

This program is distributed in the hope that it will be useful,

but WITHOUT ANY WARRANTY; without even the implied warranty of

MERCHANTABILITY or FITNESS FOR A PARTICULAR PURPOSE. See the

GNU General Public License for more details.

You should have received a copy of the GNU General Public License

along with this program; if not, write to the Free Software

Foundation, Inc., 51 Franklin Street, Fifth Floor, Boston, MA 02110-1301, USA.

Also add information on how to contact you by electronic and paper mail.

# Third party software components, notices and OSS license texts

| If the program is interactive, make it output a short notice like this when it starts in an interactive mode:                                                                                                    |
|----------------------------------------------------------------------------------------------------|
| Gnomovision version 69, Copyright (C) year name of author                                                                                                    |
| Gnomovision comes with ABSOLUTELY NO WARRANTY; for details                                                                                                    |
| type 'show w'. This is free software, and you are welcome                                                                                                    |
| to redistribute it under certain conditions; type `show c'                                                                                                    |
| for details.                                                                                                    |
|                                                                                                    |
|                                                                                                    |
| The hypothetical commands 'show w' and 'show c' should show the appropriate parts of the General Public License. Of course the commands you use may be called something other than 'show w' and 'show c'; they could even be mouse-clicks or menu itemswhatever suits your program.                                                         |
| You should also get your employer (if you work as a programmer) or your school, if any, to sign a "copyright disclaimer" for the program, if necessary. Here is a sample; alter the names:                                                                                                    |
| Yoyodyne, Inc., hereby disclaims all copyright                                                                                                    |
| interest in the program 'Gnomovision'                                                                                                    |
| (which makes passes at compilers) written                                                                                                    |
| by James Hacker.                                                                                                    |
|                                                                                                    |
| signature of Ty Coon, 1 April 1989                                                                                                    |
| Ty Coon, President of Vice                                                                                                    |
|                                                                                                    |
| This General Public License does not permit incorporating your program into proprietary programs. If your program is a subroutine library, you may consider it more useful to permit linking proprietary applications with the library. If this is what you want to do, use the GNU Lesser General Public License ≯ instead of this License |

# Third party software components, notices and OSS license texts

#### GNU LIBRARY GENERAL PUBLIC LICENSE

When we speak of free software, we are referring to freedom, not price. Our General Public Licenses are designed to make sure that you have the freedom to distribute copies of free software (and charge for this service if you wish), that you receive source code or can get it if you want it, that you can change the software or use pieces of it in new free programs; and that you know you can do these things.

To protect your rights, we need to make restrictions that forbid anyone to deny you these rights or to ask you to surrender the rights. These restrictions translate to certain responsibilities for you if you distribute copies of the library, or if you modify it.

# Third party software components, notices and OSS license texts

For example, if you distribute copies of the library, whether gratis or for a fee, you must give the recipients all the rights that we gave you. You must make sure that they, too, receive or can get the source code. If you link a program with the library, you must provide complete object files to the recipients so that they can relink them with the library, after making changes to the library and recompiling it. And you must show them these terms so they know their rights.

Our method of protecting your rights has two steps: (1) copyright the library, and (2) offer you this license which gives you legal permission to copy, distribute and/or modify the library.

Also, for each distributor's protection, we want to make certain that everyone understands that there is no warranty for this free library. If the library is modified by someone else and passed on, we want its recipients to know that what they have is not the original version, so that any problems introduced by others will not reflect on the original authors' reputations.

Finally, any free program is threatened constantly by software patents. We wish to avoid the danger that companies distributing free software will individually obtain patent licenses, thus in effect transforming the program into proprietary software. To prevent this, we have made it clear that any patent must be licensed for everyone's free use or not licensed at all.

Most GNU software, including some libraries, is covered by the ordinary GNU General Public License, which was designed for utility programs. This license, the GNU Library General Public License, applies to certain designated libraries. This license is quite different from the ordinary one; be sure to read it in full, and don't assume that anything in it is the same as in the ordinary license.

The reason we have a separate public license for some libraries is that they blur the distinction we usually make between modifying or adding to a program and simply using it. Linking a program with a library, without changing the library, is in some sense simply using the library, and is analogous to running a utility program or application program. However, in a textual and legal sense, the linked executable is a combined work, a derivative of the original library, and the ordinary General Public License treats it as such.

Because of this blurred distinction, using the ordinary General Public License for libraries did not effectively promote software sharing, because most developers did not use the libraries. We concluded that weaker conditions might promote sharing better.

However, unrestricted linking of non-free programs would deprive the users of those programs of all benefit from the free status of the libraries themselves. This Library General Public License is intended to permit developers of non-free programs to use free libraries, while preserving your freedom as a user of such programs to change the free libraries that are incorporated in them. (We have not seen how to achieve this as regards changes in header files, but we have achieved it as regards changes in the actual functions of the Library.) The hope is that this will lead to faster development of free libraries.

# Third party software components, notices and OSS license texts

The precise terms and conditions for copying, distribution and modification follow. Pay close attention to the difference between a "work based on the library" and a "work that uses the library". The former contains code derived from the library, while the latter only works together with the library.

Note that it is possible for a library to be covered by the ordinary General Public License rather than by this special one.

#### TERMS AND CONDITIONS FOR COPYING, DISTRIBUTION AND MODIFICATION

0. This License Agreement applies to any software library which contains a notice placed by the copyright holder or other authorized party saying it may be distributed under the terms of this Library General Public License (also called "this License"). Each licensee is addressed as "you".

A "library" means a collection of software functions and/or data prepared so as to be conveniently linked with application programs (which use some of those functions and data) to form executables.

The "Library", below, refers to any such software library or work which has been distributed under these terms. A "work based on the Library" means either the Library or any derivative work under copyright law: that is to say, a work containing the Library or a portion of it, either verbatim or with modifications and/or translated straightforwardly into another language. (Hereinafter, translation is included without limitation in the term "modification".)

"Source code" for a work means the preferred form of the work for making modifications to it. For a library, complete source code means all the source code for all modules it contains, plus any associated interface definition files, plus the scripts used to control compilation and installation of the library.

Activities other than copying, distribution and modification are not covered by this License; they are outside its scope. The act of running a program using the Library is not restricted, and output from such a program is covered only if its contents constitute a work based on the Library (independent of the use of the Library in a tool for writing it). Whether that is true depends on what the Library does and what the program that uses the Library does.

1. You may copy and distribute verbatim copies of the Library's complete source code as you receive it, in any medium, provided that you conspicuously and appropriately publish on each copy an appropriate copyright notice and disclaimer of warranty; keep intact all the notices that refer to this License and to the absence of any warranty; and distribute a copy of this License along with the Library.

You may charge a fee for the physical act of transferring a copy, and you may at your option offer warranty protection in exchange for a fee.

# Third party software components, notices and OSS license texts

- 2. You may modify your copy or copies of the Library or any portion of it, thus forming a work based on the Library, and copy and distribute such modifications or work under the terms of Section 1 above, provided that you also meet all of these conditions:
- a) The modified work must itself be a software library.
- b) You must cause the files modified to carry prominent notices stating that you changed the files and the date of any change.
- c) You must cause the whole of the work to be licensed at no charge to all third parties under the terms of this License.
- d) If a facility in the modified Library refers to a function or a table of data to be supplied by an application program that uses the facility, other than as an argument passed when the facility is invoked, then you must make a good faith effort to ensure that, in the event an application does not supply such function or table, the facility still operates, and performs whatever part of its purpose remains meaningful.

(For example, a function in a library to compute square roots has a purpose that is entirely well-defined independent of the application. Therefore, Subsection 2d requires that any application-supplied function or table used by this function must be optional: if the application does not supply it, the square root function must still compute square roots.)

These requirements apply to the modified work as a whole. If identifiable sections of that work are not derived from the Library, and can be reasonably considered independent and separate works in themselves, then this License, and its terms, do not apply to those sections when you distribute them as separate works. But when you distribute the same sections as part of a whole which is a work based on the Library, the distribution of the whole must be on the terms of this License, whose permissions for other licensees extend to the entire whole, and thus to each and every part regardless of who wrote it.

Thus, it is not the intent of this section to claim rights or contest your rights to work written entirely by you; rather, the intent is to exercise the right to control the distribution of derivative or collective works based on the Library.

In addition, mere aggregation of another work not based on the Library with the Library (or with a work based on the Library) on a volume of a storage or distribution medium does not bring the other work under the scope of this License.

3. You may opt to apply the terms of the ordinary GNU General Public License instead of this License to a given copy of the Library. To do this, you must alter all the notices that refer to this License, so that they refer to the ordinary GNU General Public License, version 2, instead of to this License. (If a newer version than version 2 of the ordinary GNU General Public License has appeared, then you can specify that version instead if you wish.) Do not make any other change in these notices.

Once this change is made in a given copy, it is irreversible for that copy, so the ordinary GNU General Public License applies to all subsequent copies and derivative works made from that copy.

This option is useful when you wish to copy part of the code of the Library into a program that is not a library.

# Third party software components, notices and OSS license texts

4. You may copy and distribute the Library (or a portion or derivative of it, under Section 2) in object code or executable form under the terms of Sections 1 and 2 above provided that you accompany it with the complete corresponding machine-readable source code, which must be distributed under the terms of Sections 1 and 2 above on a medium customarily used for software interchange.

If distribution of object code is made by offering access to copy from a designated place, then offering equivalent access to copy the source code from the same place satisfies the requirement to distribute the source code, even though third parties are not compelled to copy the source along with the object code.

5. A program that contains no derivative of any portion of the Library, but is designed to work with the Library by being compiled or linked with it, is called a "work that uses the Library". Such a work, in isolation, is not a derivative work of the Library, and therefore falls outside the scope of this License.

However, linking a "work that uses the Library" with the Library creates an executable that is a derivative of the Library (because it contains portions of the Library), rather than a "work that uses the library". The executable is therefore covered by this License. Section 6 states terms for distribution of such executables.

When a "work that uses the Library" uses material from a header file that is part of the Library, the object code for the work may be a derivative work of the Library even though the source code is not. Whether this is true is especially significant if the work can be linked without the Library, or if the work is itself a library. The threshold for this to be true is not precisely defined by law.

If such an object file uses only numerical parameters, data structure layouts and accessors, and small macros and small inline functions (ten lines or less in length), then the use of the object file is unrestricted, regardless of whether it is legally a derivative work. (Executables containing this object code plus portions of the Library will still fall under Section 6.)

Otherwise, if the work is a derivative of the Library, you may distribute the object code for the work under the terms of Section 6. Any executables containing that work also fall under Section 6, whether or not they are linked directly with the Library itself.

6. As an exception to the Sections above, you may also compile or link a "work that uses the Library" with the Library to produce a work containing portions of the Library, and distribute that work under terms of your choice, provided that the terms permit modification of the work for the customer's own use and reverse engineering for debugging such modifications.

You must give prominent notice with each copy of the work that the Library is used in it and that the Library and its use are covered by this License. You must supply a copy of this License. If the work during execution displays copyright notices, you

# Third party software components, notices and OSS license texts

must include the copyright notice for the Library among them, as well as a reference directing the user to the copy of this License. Also, you must do one of these things:

- a) Accompany the work with the complete corresponding machine-readable source code for the Library including whatever changes were used in the work (which must be distributed under Sections 1 and 2 above); and, if the work is an executable linked with the Library, with the complete machine-readable "work that uses the Library", as object code and/or source code, so that the user can modify the Library and then relink to produce a modified executable containing the modified Library. (It is understood that the user who changes the contents of definitions files in the Library will not necessarily be able to recompile the application to use the modified definitions.)
- b) Accompany the work with a written offer, valid for at least three years, to give the same user the materials specified in Subsection 6a, above, for a charge no more than the cost of performing this distribution.
- c) If distribution of the work is made by offering access to copy from a designated place, offer equivalent access to copy the above specified materials from the same place.
- d) Verify that the user has already received a copy of these materials or that you have already sent this user a copy.

For an executable, the required form of the "work that uses the Library" must include any data and utility programs needed for reproducing the executable from it. However, as a special exception, the source code distributed need not include anything that is normally distributed (in either source or binary form) with the major components (compiler, kernel, and so on) of the operating system on which the executable runs, unless that component itself accompanies the executable.

It may happen that this requirement contradicts the license restrictions of other proprietary libraries that do not normally accompany the operating system. Such a contradiction means you cannot use both them and the Library together in an executable that you distribute.

- 7. You may place library facilities that are a work based on the Library side-by-side in a single library together with other library facilities not covered by this License, and distribute such a combined library, provided that the separate distribution of the work based on the Library and of the other library facilities is otherwise permitted, and provided that you do these two things:
- a) Accompany the combined library with a copy of the same work based on the Library, uncombined with any other library facilities. This must be distributed under the terms of the Sections above.
- b) Give prominent notice with the combined library of the fact that part of it is a work based on the Library, and explaining where to find the accompanying uncombined form of the same work.
- 8. You may not copy, modify, sublicense, link with, or distribute the Library except as expressly provided under this License. Any attempt otherwise to copy, modify, sublicense, link with, or distribute the Library is void, and will automatically terminate your rights under this License. However, parties who have received copies, or rights, from you under this License will not have their licenses terminated so long as such parties remain in full compliance.
- 9. You are not required to accept this License, since you have not signed it. However, nothing else grants you permission to modify or distribute the Library or its derivative works. These actions are prohibited by law if you do not accept this License.

# Third party software components, notices and OSS license texts

Therefore, by modifying or distributing the Library (or any work based on the Library), you indicate your acceptance of this License to do so, and all its terms and conditions for copying, distributing or modifying the Library or works based on it.

10. Each time you redistribute the Library (or any work based on the Library), the recipient automatically receives a license from the original licensor to copy, distribute, link with or modify the Library subject to these terms and conditions. You may not impose any further restrictions on the recipients' exercise of the rights granted herein. You are not responsible for enforcing compliance by third parties to this License.

11. If, as a consequence of a court judgment or allegation of patent infringement or for any other reason (not limited to patent issues), conditions are imposed on you (whether by court order, agreement or otherwise) that contradict the conditions of this License, they do not excuse you from the conditions of this License. If you cannot distribute so as to satisfy simultaneously your obligations under this License and any other pertinent obligations, then as a consequence you may not distribute the Library at all. For example, if a patent license would not permit royalty-free redistribution of the Library by all those who receive copies directly or indirectly through you, then the only way you could satisfy both it and this License would be to refrain entirely from distribution of the Library.

If any portion of this section is held invalid or unenforceable under any particular circumstance, the balance of the section is intended to apply, and the section as a whole is intended to apply in other circumstances.

It is not the purpose of this section to induce you to infringe any patents or other property right claims or to contest validity of any such claims; this section has the sole purpose of protecting the integrity of the free software distribution system which is implemented by public license practices. Many people have made generous contributions to the wide range of software distributed through that system in reliance on consistent application of that system; it is up to the author/donor to decide if he or she is willing to distribute software through any other system and a licensee cannot impose that choice.

This section is intended to make thoroughly clear what is believed to be a consequence of the rest of this License.

- 12. If the distribution and/or use of the Library is restricted in certain countries either by patents or by copyrighted interfaces, the original copyright holder who places the Library under this License may add an explicit geographical distribution limitation excluding those countries, so that distribution is permitted only in or among countries not thus excluded. In such case, this License incorporates the limitation as if written in the body of this License.
- 13. The Free Software Foundation may publish revised and/or new versions of the Library General Public License from time to time. Such new versions will be similar in spirit to the present version, but may differ in detail to address new problems or concerns.

Each version is given a distinguishing version number. If the Library specifies a version number of this License which applies to it and "any later version", you have the option of following the terms and conditions either of that version or of any later version published by the Free Software Foundation. If the Library does not specify a license version number, you may choose any version ever published by the Free Software Foundation.

Third party software components, notices and OSS license texts

# Third party software components, notices and OSS license texts

14. If you wish to incorporate parts of the Library into other free programs whose distribution conditions are incompatible with these, write to the author to ask for permission. For software which is copyrighted by the Free Software Foundation, write to the Free Software Foundation; we sometimes make exceptions for this. Our decision will be guided by the two goals of preserving the free status of all derivatives of our free software and of promoting the sharing and reuse of software generally.

NO WARRANTY

15. BECAUSE THE LIBRARY IS LICENSED FREE OF CHARGE, THERE IS NO WARRANTY FOR THE LIBRARY, TO THE EXTENT PERMITTED BY APPLICABLE LAW. EXCEPT WHEN OTHERWISE STATED IN WRITING THE COPYRIGHT HOLDERS AND/OR OTHER PARTIES PROVIDE THE LIBRARY "AS IS" WITHOUT WARRANTY OF ANY KIND, EITHER EXPRESSED OR IMPLIED, INCLUDING, BUT NOT LIMITED TO, THE IMPLIED WARRANTIES OF MERCHANTABILITY AND FITNESS FOR A PARTICULAR PURPOSE. THE ENTIRE RISK AS TO THE QUALITY AND PERFORMANCE OF THE LIBRARY IS WITH YOU. SHOULD THE LIBRARY PROVE DEFECTIVE, YOU ASSUME THE COST OF ALL NECESSARY SERVICING, REPAIR OR CORRECTION.

16. IN NO EVENT UNLESS REQUIRED BY APPLICABLE LAW OR AGREED TO IN WRITING WILL ANY COPYRIGHT HOLDER, OR ANY OTHER PARTY WHO MAY MODIFY AND/OR REDISTRIBUTE THE LIBRARY AS PERMITTED ABOVE, BE LIABLE TO YOU FOR DAMAGES, INCLUDING ANY GENERAL, SPECIAL, INCIDENTAL OR CONSEQUENTIAL DAMAGES ARISING OUT OF THE USE OR INABILITY TO USE THE LIBRARY (INCLUDING BUT NOT LIMITED TO LOSS OF DATA OR DATA BEING RENDERED INACCURATE OR LOSSES SUSTAINED BY YOU OR THIRD PARTIES OR A FAILURE OF THE LIBRARY TO OPERATE WITH ANY OTHER SOFTWARE), EVEN IF SUCH HOLDER OR OTHER PARTY HAS BEEN ADVISED OF THE POSSIBILITY OF SUCH DAMAGES.

END OF TERMS AND CONDITIONS

How to Apply These Terms to Your New Libraries

If you develop a new library, and you want it to be of the greatest possible use to the public, we recommend making it free software that everyone can redistribute and change. You can do so by permitting redistribution under these terms (or, alternatively, under the terms of the ordinary General Public License).

To apply these terms, attach the following notices to the library. It is safest to attach them to the start of each source file to most effectively convey the exclusion of warranty; and each file should have at least the "copyright" line and a pointer to where the full notice is found.

one line to give the library's name and an idea of what it does.

Copyright (C) year name of author

# Third party software components, notices and OSS license texts

| This library is free software; you can redistribute it and/or                                                                                                    |
|----------------------------------------------------------------------------------------------------|
| modify it under the terms of the GNU Library General Public                                                                                                    |
| License as published by the Free Software Foundation; either                                                                                                    |
| version 2 of the License, or (at your option) any later version.                                                                                                    |
|                                                                                                    |
| This library is distributed in the hope that it will be useful,                                                                                                    |
| but WITHOUT ANY WARRANTY; without even the implied warranty of                                                                                                    |
| MERCHANTABILITY or FITNESS FOR A PARTICULAR PURPOSE. See the GNU                                                                                                    |
| Library General Public License for more details.                                                                                                    |
|                                                                                                    |
| You should have received a copy of the GNU Library General Public                                                                                                    |
| License along with this library; if not, write to the                                                                                                    |
| Free Software Foundation, Inc., 51 Franklin St, Fifth Floor,                                                                                                    |
| Boston, MA 02110-1301, USA.                                                                                                    |
|                                                                                                    |
| Also add information on how to contact you by electronic and paper mail.                                                                                                    |
|                                                                                                    |
| You should also get your employer (if you work as a programmer) or your school, if any, to sign a "copyright disclaimer" for the library, if necessary. Here is a sample; alter the names: |
| Yoyodyne, Inc., hereby disclaims all copyright interest in                                                                                                    |
| the library 'Frob' (a library for tweaking knobs) written                                                                                                    |
| by James Random Hacker.                                                                                                    |
|                                                                                                    |
| signature of Ty Coon, 1 April 1990                                                                                                    |
| Ty Coon, President of Vice                                                                                                    |

### Third party software components, notices and OSS license texts

That's all there is to it!

#### GNU General Public License (GPL), Version 1.0

GNU GENERAL PUBLIC LICENSE Version 1, February 1989

Copyright (C) 1989 Free Software Foundation, Inc. 51 Franklin St, Fifth Floor, Boston, MA 02110-1301 USA Everyone is permitted to copy and distribute verbatim copies of this license document, but changing it is not allowed.

#### Preamble

The license agreements of most software companies try to keep users at the mercy of those companies. By contrast, our General Public License is intended to guarantee your freedom to share and change free software--to make sure the software is free for all its users. The General Public License applies to the Free Software Foundation's software and to any other program whose authors commit to using it. You can use it for your programs, too.

When we speak of free software, we are referring to freedom, not price. Specifically, the General Public License is designed to make sure that you have the freedom to give away or sell copies of free software, that you receive source code or can get it if you want it, that you can change the software or use pieces of it in new free programs; and that you know you can do these things.

To protect your rights, we need to make restrictions that forbid anyone to deny you these rights or to ask you to surrender the rights. These restrictions translate to certain responsibilities for you if you distribute copies of the software, or if you modify it.

For example, if you distribute copies of a such a program, whether gratis or for a fee, you must give the recipients all the rights that you have. You must make sure that they, too, receive or can get the source code. And you must tell them their rights.

We protect your rights with two steps: (1) copyright the software, and (2) offer you this license which gives you legal permission to copy, distribute and/or modify the software.

Also, for each author's protection and ours, we want to make certain that everyone understands that there is no warranty for this free software. If the software is modified by someone else and passed on, we want its recipients to know that what they have is not the original, so that any problems introduced by others will not reflect on the original authors' reputations.

The precise terms and conditions for copying, distribution and modification follow.

# Third party software components, notices and OSS license texts

### GNU GENERAL PUBLIC LICENSE TERMS AND CONDITIONS FOR COPYING, DISTRIBUTION AND MODIFICATION

- 0. This License Agreement applies to any program or other work which contains a notice placed by the copyright holder saying it may be distributed under the terms of this General Public License. The "Program", below, refers to any such program or work, and a "work based on the Program" means either the Program or any work containing the Program or a portion of it, either verbatim or with modifications. Each licensee is addressed as "you".
- 1. You may copy and distribute verbatim copies of the Program's source code as you receive it, in any medium, provided that you conspicuously and appropriately publish on each copy an appropriate copyright notice and disclaimer of warranty; keep intact all the notices that refer to this General Public License and to the absence of any warranty; and give any other recipients of the Program a copy of this General Public License along with the Program. You may charge a fee for the physical act of transferring a copy.
- 2. You may modify your copy or copies of the Program or any portion of it, and copy and distribute such modifications under the terms of Paragraph 1 above, provided that you also do the following:
- a) cause the modified files to carry prominent notices stating that you changed the files and the date of any change; and
- b) cause the whole of any work that you distribute or publish, that in whole or in part contains the Program or any part thereof, either with or without modifications, to be licensed at no charge to all third parties under the terms of this General Public License (except that you may choose to grant warranty protection to some or all third parties, at your option).
- c) If the modified program normally reads commands interactively when run, you must cause it, when started running for such interactive use in the simplest and most usual way, to print or display an announcement including an appropriate copyright notice and a notice that there is no warranty (or else, saying that you provide a warranty) and that users may redistribute the program under these conditions, and telling the user how to view a copy of this General Public License.
- d) You may charge a fee for the physical act of transferring a copy, and you may at your option offer warranty protection in exchange for a fee.

Mere aggregation of another independent work with the Program (or its derivative) on a volume of a storage or distribution medium does not bring the other work under the scope of these terms.

- 3. You may copy and distribute the Program (or a portion or derivative of it, under Paragraph 2) in object code or executable form under the terms of Paragraphs 1 and 2 above provided that you also do one of the following:
- a) accompany it with the complete corresponding machine-readable source code, which must be distributed under the terms of Paragraphs 1 and 2 above; or,

### Third party software components, notices and OSS license texts

- b) accompany it with a written offer, valid for at least three years, to give any third party free (except for a nominal charge for the cost of distribution) a complete machine-readable copy of the corresponding source code, to be distributed under the terms of Paragraphs 1 and 2 above; or,
- c) accompany it with the information you received as to where the corresponding source code may be obtained. (This alternative is allowed only for noncommercial distribution and only if you received the program in object code or executable form alone.)

Source code for a work means the preferred form of the work for making modifications to it. For an executable file, complete source code means all the source code for all modules it contains; but, as a special exception, it need not include source code for modules which are standard libraries that accompany the operating system on which the executable file runs, or for standard header files or definitions files that accompany that operating system.

- 4. You may not copy, modify, sublicense, distribute or transfer the Program except as expressly provided under this General Public License. Any attempt otherwise to copy, modify, sublicense, distribute or transfer the Program is void, and will automatically terminate your rights to use the Program under this License. However, parties who have received copies, or rights to use copies, from you under this General Public License will not have their licenses terminated so long as such parties remain in full compliance.
- 5. By copying, distributing or modifying the Program (or any work based on the Program) you indicate your acceptance of this license to do so, and all its terms and conditions.
- 6. Each time you redistribute the Program (or any work based on the Program), the recipient automatically receives a license from the original licensor to copy, distribute or modify the Program subject to these terms and conditions. You may not impose any further restrictions on the recipients' exercise of the rights granted herein.
- 7. The Free Software Foundation may publish revised and/or new versions of the General Public License from time to time. Such new versions will be similar in spirit to the present version, but may differ in detail to address new problems or concerns.

Each version is given a distinguishing version number. If the Program specifies a version number of the license which applies to it and "any later version", you have the option of following the terms and conditions either of that version or of any later version published by the Free Software Foundation. If the Program does not specify a version number of the license, you may choose any version ever published by the Free Software Foundation.

8. If you wish to incorporate parts of the Program into other free programs whose distribution conditions are different, write to the author to ask for permission. For software which is copyrighted by the Free Software Foundation, write to the Free Software Foundation; we sometimes make exceptions for this. Our decision will be guided by the two goals of preserving the free status of all derivatives of our free software and of promoting the sharing and reuse of software generally.

### Third party software components, notices and OSS license texts

#### NO WARRANTY

9. BECAUSE THE PROGRAM IS LICENSED FREE OF CHARGE, THERE IS NO WARRANTY FOR THE PROGRAM, TO THE EXTENT PERMITTED BY APPLICABLE LAW. EXCEPT WHEN OTHERWISE STATED IN WRITING THE COPYRIGHT HOLDERS AND/OR OTHER PARTIES PROVIDE THE PROGRAM "AS IS" WITHOUT WARRANTY OF ANY KIND, EITHER EXPRESSED OR IMPLIED, INCLUDING, BUT NOT LIMITED TO, THE IMPLIED WARRANTIES OF MERCHANTABILITY AND FITNESS FOR A PARTICULAR PURPOSE. THE ENTIRE RISK AS TO THE QUALITY AND PERFORMANCE OF THE PROGRAM IS WITH YOU. SHOULD THE PROGRAM PROVE DEFECTIVE, YOU ASSUME THE COST OF ALL NECESSARY SERVICING, REPAIR OR CORRECTION.

10. IN NO EVENT UNLESS REQUIRED BY APPLICABLE LAW OR AGREED TO IN WRITING WILL ANY COPYRIGHT HOLDER, OR ANY OTHER PARTY WHO MAY MODIFY AND/OR REDISTRIBUTE THE PROGRAM AS PERMITTED ABOVE, BE LIABLE TO YOU FOR DAMAGES, INCLUDING ANY GENERAL, SPECIAL, INCIDENTAL OR CONSEQUENTIAL DAMAGES ARISING OUT OF THE USE OR INABILITY TO USE THE PROGRAM (INCLUDING BUT NOT LIMITED TO LOSS OF DATA OR DATA BEING RENDERED INACCURATE OR LOSSES SUSTAINED BY YOU OR THIRD PARTIES OR A FAILURE OF THE PROGRAM TO OPERATE WITH ANY OTHER PROGRAMS), EVEN IF SUCH HOLDER OR OTHER PARTY HAS BEEN ADVISED OF THE POSSIBILITY OF SUCH DAMAGES.

#### END OF TERMS AND CONDITIONS

Appendix: How to Apply These Terms to Your New Programs

If you develop a new program, and you want it to be of the greatest possible use to humanity, the best way to achieve this is to make it free software which everyone can redistribute and change under these terms.

To do so, attach the following notices to the program. It is safest to attach them to the start of each source file to most effectively convey the exclusion of warranty; and each file should have at least the "copyright" line and a pointer to where the full notice is found.

<one line to give the program's name and a brief idea of what it does.>
Copyright (C) 19yy <name of author>

This program is free software; you can redistribute it and/or modify it under the terms of the GNU General Public License as published by the Free Software Foundation; either version 1, or (at your option) any later version.

This program is distributed in the hope that it will be useful, but WITHOUT ANY WARRANTY; without even the implied warranty of MERCHANTABILITY or FITNESS FOR A PARTICULAR PURPOSE. See the GNU General Public License for more details.

You should have received a copy of the GNU General Public License along with this program; if not, write to the Free Software Foundation, Inc., 51 Franklin Street, Fifth Floor, Boston MA 02110-1301 USA.

Also add information on how to contact you by electronic and paper mail.

If the program is interactive, make it output a short notice like this when it starts in an interactive mode:

### Third party software components, notices and OSS license texts

Gnomovision version 69, Copyright (C) 19xx name of author Gnomovision comes with ABSOLUTELY NO WARRANTY; for details type 'show w'. This is free software, and you are welcome to redistribute it under certain conditions; type 'show c' for details.

The hypothetical commands 'show w' and 'show c' should show the appropriate parts of the General Public License. Of course, the commands you use may be called something other than 'show w' and 'show c'; they could even be mouse-clicks or menu items--whatever suits your program.

You should also get your employer (if you work as a programmer) or your school, if any, to sign a "copyright disclaimer" for the program, if necessary. Here a sample; alter the names:

Yoyodyne, Inc., hereby disclaims all copyright interest in the program 'Gnomovision' (a program to direct compilers to make passes at assemblers) written by James Hacker.

<signature of Ty Coon>, 1 April 1989 Ty Coon, President of Vice

That's all there is to it!

#### GNU Library General Public License (LGPL), Version 2.0

#### GNU LIBRARY GENERAL PUBLIC LICENSE

Version 2, June 1991

Copyright (C) 1991 Free Software Foundation, Inc.

51 Franklin St, Fifth Floor, Boston, MA 02110-1301, USA

Everyone is permitted to copy and distribute verbatim copies

of this license document, but changing it is not allowed.

# Third party software components, notices and OSS license texts

| [This is the first released version of the library GPL. It is numbered 2 because it goes with version 2 of the ordinary GPL.]                                                                                                    |
|----------------------------------------------------------------------------------------------------|
| Preamble                                                                                                    |
| The licenses for most software are designed to take away your freedom to share and change it. By contrast, the GNU General Public Licenses are intended to guarantee your freedom to share and change free softwareto make sure the software is free for all its users.                                                                                                    |
| This license, the Library General Public License, applies to some specially designated Free Software Foundation software, and to any other libraries whose authors decide to use it. You can use it for your libraries, too.                                                                                                    |
| When we speak of free software, we are referring to freedom, not price. Our General Public Licenses are designed to make sure that you have the freedom to distribute copies of free software (and charge for this service if you wish), that you receive source code or can get it if you want it, that you can change the software or use pieces of it in new free programs; and that you know you can do these things.                                                                     |
| To protect your rights, we need to make restrictions that forbid anyone to deny you these rights or to ask you to surrender the rights. These restrictions translate to certain responsibilities for you if you distribute copies of the library, or if you modify it.                                                                                                    |
| For example, if you distribute copies of the library, whether gratis or for a fee, you must give the recipients all the rights that we gave you. You must make sure that they, too, receive or can get the source code. If you link a program with the library, you must provide complete object files to the recipients so that they can relink them with the library, after making changes to the library and recompiling it. And you must show them these terms so they know their rights. |
| Our method of protecting your rights has two steps: (1) copyright the library, and (2) offer you this license which gives you legal permission to copy, distribute and/or modify the library.                                                                                                    |
| Also, for each distributor's protection, we want to make certain that everyone understands that there is no warranty for this free library. If the library is modified by someone else and passed on, we want its recipients to know that what they have is not the original version, so that any problems introduced by others will not reflect on the original authors' reputations.                                                                                                    |

Finally, any free program is threatened constantly by software patents. We wish to avoid the danger that companies distributing free software will individually obtain patent licenses, thus in effect transforming the program into proprietary software.

To prevent this, we have made it clear that any patent must be licensed for everyone's free use or not licensed at all.

# Third party software components, notices and OSS license texts

Most GNU software, including some libraries, is covered by the ordinary GNU General Public License, which was designed for utility programs. This license, the GNU Library General Public License, applies to certain designated libraries. This license is quite different from the ordinary one; be sure to read it in full, and don't assume that anything in it is the same as in the ordinary license.

The reason we have a separate public license for some libraries is that they blur the distinction we usually make between modifying or adding to a program and simply using it. Linking a program with a library, without changing the library, is in some sense simply using the library, and is analogous to running a utility program or application program. However, in a textual and legal sense, the linked executable is a combined work, a derivative of the original library, and the ordinary General Public License treats it as such.

Because of this blurred distinction, using the ordinary General Public License for libraries did not effectively promote software sharing, because most developers did not use the libraries. We concluded that weaker conditions might promote sharing better.

However, unrestricted linking of non-free programs would deprive the users of those programs of all benefit from the free status of the libraries themselves. This Library General Public License is intended to permit developers of non-free programs to use free libraries, while preserving your freedom as a user of such programs to change the free libraries that are incorporated in them. (We have not seen how to achieve this as regards changes in header files, but we have achieved it as regards changes in the actual functions of the Library.) The hope is that this will lead to faster development of free libraries.

The precise terms and conditions for copying, distribution and modification follow. Pay close attention to the difference between a "work based on the library" and a "work that uses the library". The former contains code derived from the library, while the latter only works together with the library.

Note that it is possible for a library to be covered by the ordinary General Public License rather than by this special one.

TERMS AND CONDITIONS FOR COPYING, DISTRIBUTION AND MODIFICATION

0. This License Agreement applies to any software library which contains a notice placed by the copyright holder or other authorized party saying it may be distributed under the terms of this Library General Public License (also called "this License"). Each licensee is addressed as "you".

A "library" means a collection of software functions and/or data prepared so as to be conveniently linked with application programs (which use some of those functions and data) to form executables.

The "Library", below, refers to any such software library or work which has been distributed under these terms. A "work based on the Library" means either the Library or any derivative work under copyright law: that is to say, a work containing the Li-

# Third party software components, notices and OSS license texts

brary or a portion of it, either verbatim or with modifications and/or translated straightforwardly into another language. (Hereinafter, translation is included without limitation in the term "modification".)

"Source code" for a work means the preferred form of the work for making modifications to it. For a library, complete source code means all the source code for all modules it contains, plus any associated interface definition files, plus the scripts used to control compilation and installation of the library.

Activities other than copying, distribution and modification are not covered by this License; they are outside its scope. The act of running a program using the Library is not restricted, and output from such a program is covered only if its contents constitute a work based on the Library (independent of the use of the Library in a tool for writing it). Whether that is true depends on what the Library does and what the program that uses the Library does.

1. You may copy and distribute verbatim copies of the Library's complete source code as you receive it, in any medium, provided that you conspicuously and appropriately publish on each copy an appropriate copyright notice and disclaimer of warranty; keep intact all the notices that refer to this License and to the absence of any warranty; and distribute a copy of this License along with the Library.

You may charge a fee for the physical act of transferring a copy, and you may at your option offer warranty protection in exchange for a fee.

- 2. You may modify your copy or copies of the Library or any portion of it, thus forming a work based on the Library, and copy and distribute such modifications or work under the terms of Section 1 above, provided that you also meet all of these conditions:
- a) The modified work must itself be a software library.
- b) You must cause the files modified to carry prominent notices stating that you changed the files and the date of any change.
- c) You must cause the whole of the work to be licensed at no charge to all third parties under the terms of this License.
- d) If a facility in the modified Library refers to a function or a table of data to be supplied by an application program that uses the facility, other than as an argument passed when the facility is invoked, then you must make a good faith effort to ensure that, in the event an application does not supply such function or table, the facility still operates, and performs whatever part of its purpose remains meaningful.

(For example, a function in a library to compute square roots has a purpose that is entirely well-defined independent of the application. Therefore, Subsection 2d requires that any application-supplied function or table used by this function must be optional: if the application does not supply it, the square root function must still compute square roots.)

# Third party software components, notices and OSS license texts

These requirements apply to the modified work as a whole. If identifiable sections of that work are not derived from the Library, and can be reasonably considered independent and separate works in themselves, then this License, and its terms, do not apply to those sections when you distribute them as separate works. But when you distribute the same sections as part of a whole which is a work based on the Library, the distribution of the whole must be on the terms of this License, whose permissions for other licensees extend to the entire whole, and thus to each and every part regardless of who wrote it.

Thus, it is not the intent of this section to claim rights or contest your rights to work written entirely by you; rather, the intent is to exercise the right to control the distribution of derivative or collective works based on the Library.

In addition, mere aggregation of another work not based on the Library with the Library (or with a work based on the Library) on a volume of a storage or distribution medium does not bring the other work under the scope of this License.

3. You may opt to apply the terms of the ordinary GNU General Public License instead of this License to a given copy of the Library. To do this, you must alter all the notices that refer to this License, so that they refer to the ordinary GNU General Public License, version 2, instead of to this License. (If a newer version than version 2 of the ordinary GNU General Public License has appeared, then you can specify that version instead if you wish.) Do not make any other change in these notices.

Once this change is made in a given copy, it is irreversible for that copy, so the ordinary GNU General Public License applies to all subsequent copies and derivative works made from that copy.

This option is useful when you wish to copy part of the code of the Library into a program that is not a library.

4. You may copy and distribute the Library (or a portion or derivative of it, under Section 2) in object code or executable form under the terms of Sections 1 and 2 above provided that you accompany it with the complete corresponding machine-readable source code, which must be distributed under the terms of Sections 1 and 2 above on a medium customarily used for software interchange.

If distribution of object code is made by offering access to copy from a designated place, then offering equivalent access to copy the source code from the same place satisfies the requirement to distribute the source code, even though third parties are not compelled to copy the source along with the object code.

5. A program that contains no derivative of any portion of the Library, but is designed to work with the Library by being compiled or linked with it, is called a "work that uses the Library". Such a work, in isolation, is not a derivative work of the Library, and therefore falls outside the scope of this License.

# Third party software components, notices and OSS license texts

However, linking a "work that uses the Library" with the Library creates an executable that is a derivative of the Library (because it contains portions of the Library), rather than a "work that uses the library". The executable is therefore covered by this License. Section 6 states terms for distribution of such executables.

When a "work that uses the Library" uses material from a header file that is part of the Library, the object code for the work may be a derivative work of the Library even though the source code is not. Whether this is true is especially significant if the work can be linked without the Library, or if the work is itself a library. The threshold for this to be true is not precisely defined by law.

If such an object file uses only numerical parameters, data structure layouts and accessors, and small macros and small inline functions (ten lines or less in length), then the use of the object file is unrestricted, regardless of whether it is legally a derivative work. (Executables containing this object code plus portions of the Library will still fall under Section 6.)

Otherwise, if the work is a derivative of the Library, you may distribute the object code for the work under the terms of Section 6. Any executables containing that work also fall under Section 6, whether or not they are linked directly with the Library itself.

6. As an exception to the Sections above, you may also compile or link a "work that uses the Library" with the Library to produce a work containing portions of the Library, and distribute that work under terms of your choice, provided that the terms permit modification of the work for the customer's own use and reverse engineering for debugging such modifications.

You must give prominent notice with each copy of the work that the Library is used in it and that the Library and its use are covered by this License. You must supply a copy of this License. If the work during execution displays copyright notices, you must include the copyright notice for the Library among them, as well as a reference directing the user to the copy of this License. Also, you must do one of these things:

- a) Accompany the work with the complete corresponding machine-readable source code for the Library including whatever changes were used in the work (which must be distributed under Sections 1 and 2 above); and, if the work is an executable linked with the Library, with the complete machine-readable "work that uses the Library", as object code and/or source code, so that the user can modify the Library and then relink to produce a modified executable containing the modified Library. (It is understood that the user who changes the contents of definitions files in the Library will not necessarily be able to recompile the application to use the modified definitions.)
- b) Accompany the work with a written offer, valid for at least three years, to give the same user the materials specified in Subsection 6a, above, for a charge no more than the cost of performing this distribution.
- c) If distribution of the work is made by offering access to copy from a designated place, offer equivalent access to copy the above specified materials from the same place.
- d) Verify that the user has already received a copy of these materials or that you have already sent this user a copy.

# Third party software components, notices and OSS license texts

For an executable, the required form of the "work that uses the Library" must include any data and utility programs needed for reproducing the executable from it. However, as a special exception, the source code distributed need not include anything that is normally distributed (in either source or binary form) with the major components (compiler, kernel, and so on) of the operating system on which the executable runs, unless that component itself accompanies the executable.

It may happen that this requirement contradicts the license restrictions of other proprietary libraries that do not normally accompany the operating system. Such a contradiction means you cannot use both them and the Library together in an executable that you distribute.

- 7. You may place library facilities that are a work based on the Library side-by-side in a single library together with other library facilities not covered by this License, and distribute such a combined library, provided that the separate distribution of the work based on the Library and of the other library facilities is otherwise permitted, and provided that you do these two things:
- a) Accompany the combined library with a copy of the same work based on the Library, uncombined with any other library facilities. This must be distributed under the terms of the Sections above.
- b) Give prominent notice with the combined library of the fact that part of it is a work based on the Library, and explaining where to find the accompanying uncombined form of the same work.
- 8. You may not copy, modify, sublicense, link with, or distribute the Library except as expressly provided under this License. Any attempt otherwise to copy, modify, sublicense, link with, or distribute the Library is void, and will automatically terminate your rights under this License. However, parties who have received copies, or rights, from you under this License will not have their licenses terminated so long as such parties remain in full compliance.
- 9. You are not required to accept this License, since you have not signed it. However, nothing else grants you permission to modify or distribute the Library or its derivative works. These actions are prohibited by law if you do not accept this License. Therefore, by modifying or distributing the Library (or any work based on the Library), you indicate your acceptance of this License to do so, and all its terms and conditions for copying, distributing or modifying the Library or works based on it.
- 10. Each time you redistribute the Library (or any work based on the Library), the recipient automatically receives a license from the original licensor to copy, distribute, link with or modify the Library subject to these terms and conditions. You may not impose any further restrictions on the recipients' exercise of the rights granted herein. You are not responsible for enforcing compliance by third parties to this License.
- 11. If, as a consequence of a court judgment or allegation of patent infringement or for any other reason (not limited to patent issues), conditions are imposed on you (whether by court order, agreement or otherwise) that contradict the conditions of this License, they do not excuse you from the conditions of this License. If you cannot distribute so as to satisfy simultaneously your obligations under this License and any other pertinent obligations, then as a consequence you may not distribute the Library at all. For example, if a patent license would not permit royalty-free redistribution of the Library by all those who receive copies directly or indirectly through you, then the only way you could satisfy both it and this License would be to refrain entirely from distribution of the Library.

# Third party software components, notices and OSS license texts

If any portion of this section is held invalid or unenforceable under any particular circumstance, the balance of the section is intended to apply, and the section as a whole is intended to apply in other circumstances.

It is not the purpose of this section to induce you to infringe any patents or other property right claims or to contest validity of any such claims; this section has the sole purpose of protecting the integrity of the free software distribution system which is implemented by public license practices. Many people have made generous contributions to the wide range of software distributed through that system in reliance on consistent application of that system; it is up to the author/donor to decide if he or she is willing to distribute software through any other system and a licensee cannot impose that choice.

This section is intended to make thoroughly clear what is believed to be a consequence of the rest of this License.

- 12. If the distribution and/or use of the Library is restricted in certain countries either by patents or by copyrighted interfaces, the original copyright holder who places the Library under this License may add an explicit geographical distribution limitation excluding those countries, so that distribution is permitted only in or among countries not thus excluded. In such case, this License incorporates the limitation as if written in the body of this License.
- 13. The Free Software Foundation may publish revised and/or new versions of the Library General Public License from time to time. Such new versions will be similar in spirit to the present version, but may differ in detail to address new problems or concerns.

Each version is given a distinguishing version number. If the Library specifies a version number of this License which applies to it and "any later version", you have the option of following the terms and conditions either of that version or of any later version published by the Free Software Foundation. If the Library does not specify a license version number, you may choose any version ever published by the Free Software Foundation.

14. If you wish to incorporate parts of the Library into other free programs whose distribution conditions are incompatible with these, write to the author to ask for permission. For software which is copyrighted by the Free Software Foundation, write to the Free Software Foundation; we sometimes make exceptions for this. Our decision will be guided by the two goals of preserving the free status of all derivatives of our free software and of promoting the sharing and reuse of software generally.

### Third party software components, notices and OSS license texts

NO WARRANTY

15. BECAUSE THE LIBRARY IS LICENSED FREE OF CHARGE, THERE IS NO WARRANTY FOR THE LIBRARY, TO THE EXTENT PERMITTED BY APPLICABLE LAW. EXCEPT WHEN OTHERWISE STATED IN WRITING THE COPYRIGHT HOLDERS AND/OR OTHER PARTIES PROVIDE THE LIBRARY "AS IS" WITHOUT WARRANTY OF ANY KIND, EITHER EXPRESSED OR IMPLIED, INCLUDING, BUT NOT LIMITED TO, THE IMPLIED WARRANTIES OF MERCHANTABILITY AND FITNESS FOR A PARTICULAR PURPOSE. THE ENTIRE RISK AS TO THE QUALITY AND PERFORMANCE OF THE LIBRARY IS WITH YOU. SHOULD THE LIBRARY PROVE DEFECTIVE, YOU ASSUME THE COST OF ALL NECESSARY SERVICING, REPAIR OR CORRECTION.

16. IN NO EVENT UNLESS REQUIRED BY APPLICABLE LAW OR AGREED TO IN WRITING WILL ANY COPYRIGHT HOLDER, OR ANY OTHER PARTY WHO MAY MODIFY AND/OR REDISTRIBUTE THE LIBRARY AS PERMITTED ABOVE, BE LIABLE TO YOU FOR DAMAGES, INCLUDING ANY GENERAL, SPECIAL, INCIDENTAL OR CONSEQUENTIAL DAMAGES ARISING OUT OF THE USE OR INABILITY TO USE THE LIBRARY (INCLUDING BUT NOT LIMITED TO LOSS OF DATA OR DATA BEING RENDERED INACCURATE OR LOSSES SUSTAINED BY YOU OR THIRD PARTIES OR A FAILURE OF THE LIBRARY TO OPERATE WITH ANY OTHER SOFTWARE), EVEN IF SUCH HOLDER OR OTHER PARTY HAS BEEN ADVISED OF THE POSSIBILITY OF SUCH DAMAGES.

#### END OF TERMS AND CONDITIONS

How to Apply These Terms to Your New Libraries

If you develop a new library, and you want it to be of the greatest possible use to the public, we recommend making it free software that everyone can redistribute and change. You can do so by permitting redistribution under these terms (or, alternatively, under the terms of the ordinary General Public License).

To apply these terms, attach the following notices to the library. It is safest to attach them to the start of each source file to most effectively convey the exclusion of warranty; and each file should have at least the "copyright" line and a pointer to where the full notice is found.

one line to give the library's name and an idea of what it does.

Copyright (C) year name of author

This library is free software; you can redistribute it and/or

modify it under the terms of the GNU Library General Public

License as published by the Free Software Foundation; either

version 2 of the License, or (at your option) any later version.

# Third party software components, notices and OSS license texts

| and 033 literise texts                                                                                                    |
|----------------------------------------------------------------------------------------------------|
| This library is distributed in the hope that it will be useful,                                                              |
| but WITHOUT ANY WARRANTY; without even the implied warranty of                                                               |
| MERCHANTABILITY or FITNESS FOR A PARTICULAR PURPOSE. See the GNU                                                             |
| Library General Public License for more details.                                                                             |
|                                                                                                    |
| You should have received a copy of the GNU Library General Public                                                            |
| License along with this library; if not, write to the                                                                        |
| Free Software Foundation, Inc., 51 Franklin St, Fifth Floor,                                                                 |
| Boston, MA 02110-1301, USA.                                                                                                  |
|                                                                                                    |
| Also add information on how to contact you by electronic and paper mail.                                                     |
|                                                                                                    |
| You should also get your employer (if you work as a programmer) or your school, if any, to sign a "copyright disclaimer" for |
| the library, if necessary. Here is a sample; alter the names:                                                                |
|                                                                                                    |
| Yoyodyne, Inc., hereby disclaims all copyright interest in                                                                   |
| the library `Frob' (a library for tweaking knobs) written                                                                    |
| by James Random Hacker.                                                                                                    |
|                                                                                                    |
| signature of Ty Coon, 1 April 1990                                                                                           |
| Ty Coon, President of Vice                                                                                                   |
|                                                                                                    |
| That's all there is to it!                                                                                                   |
|                                                                                                    |

Version 2.1, February 1999

# Third party software components, notices and OSS license texts

#### GNU Lesser General Public License (LGPL), Version 2.1

| Copyright (C) | 1991, | 1999 | Free | Software | Foundation, | Inc. |
|---------------|-------|------|------|----------|-------------|------|
|               |       |      |      |          |             |      |

51 Franklin Street, Fifth Floor, Boston, MA 02110-1301 USA

Everyone is permitted to copy and distribute verbatim copies

of this license document, but changing it is not allowed.

[This is the first released version of the Lesser GPL. It also counts

as the successor of the GNU Library Public License, version 2, hence

the version number 2.1.]

#### Preamble

The licenses for most software are designed to take away your freedom to share and change it. By contrast, the GNU General Public Licenses are intended to guarantee your freedom to share and change free software--to make sure the software is free for all its users.

This license, the Lesser General Public License, applies to some specially designated software packages--typically libraries--of the Free Software Foundation and other authors who decide to use it. You can use it too, but we suggest you first think carefully about whether this license or the ordinary General Public License is the better strategy to use in any particular case, based on the explanations below.

When we speak of free software, we are referring to freedom of use, not price. Our General Public Licenses are designed to make sure that you have the freedom to distribute copies of free software (and charge for this service if you wish); that you receive source code or can get it if you want it; that you can change the software and use pieces of it in new free programs; and that you are informed that you can do these things.

To protect your rights, we need to make restrictions that forbid distributors to deny you these rights or to ask you to surrender these rights. These restrictions translate to certain responsibilities for you if you distribute copies of the library or if you modify it.

For example, if you distribute copies of the library, whether gratis or for a fee, you must give the recipients all the rights that we gave you. You must make sure that they, too, receive or can get the source code. If you link other code with the library, you

# Third party software components, notices and OSS license texts

must provide complete object files to the recipients, so that they can relink them with the library after making changes to the library and recompiling it. And you must show them these terms so they know their rights.

We protect your rights with a two-step method: (1) we copyright the library, and (2) we offer you this license, which gives you legal permission to copy, distribute and/or modify the library.

To protect each distributor, we want to make it very clear that there is no warranty for the free library. Also, if the library is modified by someone else and passed on, the recipients should know that what they have is not the original version, so that the original author's reputation will not be affected by problems that might be introduced by others.

Finally, software patents pose a constant threat to the existence of any free program. We wish to make sure that a company cannot effectively restrict the users of a free program by obtaining a restrictive license from a patent holder. Therefore, we insist that any patent license obtained for a version of the library must be consistent with the full freedom of use specified in this license.

Most GNU software, including some libraries, is covered by the ordinary GNU General Public License. This license, the GNU Lesser General Public License, applies to certain designated libraries, and is quite different from the ordinary General Public License. We use this license for certain libraries in order to permit linking those libraries into non-free programs.

When a program is linked with a library, whether statically or using a shared library, the combination of the two is legally speaking a combined work, a derivative of the original library. The ordinary General Public License therefore permits such linking only if the entire combination fits its criteria of freedom. The Lesser General Public License permits more lax criteria for linking other code with the library.

We call this license the "Lesser" General Public License because it does Less to protect the user's freedom than the ordinary General Public License. It also provides other free software developers Less of an advantage over competing non-free programs. These disadvantages are the reason we use the ordinary General Public License for many libraries. However, the Lesser license provides advantages in certain special circumstances.

For example, on rare occasions, there may be a special need to encourage the widest possible use of a certain library, so that it becomes a de-facto standard. To achieve this, non-free programs must be allowed to use the library. A more frequent case is that a free library does the same job as widely used non-free libraries. In this case, there is little to gain by limiting the free library to free software only, so we use the Lesser General Public License.

In other cases, permission to use a particular library in non-free programs enables a greater number of people to use a large body of free software. For example, permission to use the GNU C Library in non-free programs enables many more people to use the whole GNU operating system, as well as its variant, the GNU/Linux operating system.

# Third party software components, notices and OSS license texts

Although the Lesser General Public License is Less protective of the users' freedom, it does ensure that the user of a program that is linked with the Library has the freedom and the wherewithal to run that program using a modified version of the Library.

The precise terms and conditions for copying, distribution and modification follow. Pay close attention to the difference between a "work based on the library" and a "work that uses the library". The former contains code derived from the library, whereas the latter must be combined with the library in order to run.

#### TERMS AND CONDITIONS FOR COPYING, DISTRIBUTION AND MODIFICATION

0. This License Agreement applies to any software library or other program which contains a notice placed by the copyright holder or other authorized party saying it may be distributed under the terms of this Lesser General Public License (also called "this License"). Each licensee is addressed as "you".

A "library" means a collection of software functions and/or data prepared so as to be conveniently linked with application programs (which use some of those functions and data) to form executables.

The "Library", below, refers to any such software library or work which has been distributed under these terms. A "work based on the Library" means either the Library or any derivative work under copyright law: that is to say, a work containing the Library or a portion of it, either verbatim or with modifications and/or translated straightforwardly into another language. (Hereinafter, translation is included without limitation in the term "modification".)

"Source code" for a work means the preferred form of the work for making modifications to it. For a library, complete source code means all the source code for all modules it contains, plus any associated interface definition files, plus the scripts used to control compilation and installation of the library.

Activities other than copying, distribution and modification are not covered by this License; they are outside its scope. The act of running a program using the Library is not restricted, and output from such a program is covered only if its contents constitute a work based on the Library (independent of the use of the Library in a tool for writing it). Whether that is true depends on what the Library does and what the program that uses the Library does.

1. You may copy and distribute verbatim copies of the Library's complete source code as you receive it, in any medium, provided that you conspicuously and appropriately publish on each copy an appropriate copyright notice and disclaimer of warranty; keep intact all the notices that refer to this License and to the absence of any warranty; and distribute a copy of this License along with the Library.

# Third party software components, notices and OSS license texts

You may charge a fee for the physical act of transferring a copy, and you may at your option offer warranty protection in exchange for a fee.

- 2. You may modify your copy or copies of the Library or any portion of it, thus forming a work based on the Library, and copy and distribute such modifications or work under the terms of Section 1 above, provided that you also meet all of these conditions:
- a) The modified work must itself be a software library.
- b) You must cause the files modified to carry prominent notices stating that you changed the files and the date of any change.
- c) You must cause the whole of the work to be licensed at no charge to all third parties under the terms of this License.
- d) If a facility in the modified Library refers to a function or a table of data to be supplied by an application program that uses the facility, other than as an argument passed when the facility is invoked, then you must make a good faith effort to ensure that, in the event an application does not supply such function or table, the facility still operates, and performs whatever part of its purpose remains meaningful.

(For example, a function in a library to compute square roots has a purpose that is entirely well-defined independent of the application. Therefore, Subsection 2d requires that any application-supplied function or table used by this function must be optional: if the application does not supply it, the square root function must still compute square roots.)

These requirements apply to the modified work as a whole. If identifiable sections of that work are not derived from the Library, and can be reasonably considered independent and separate works in themselves, then this License, and its terms, do not apply to those sections when you distribute them as separate works. But when you distribute the same sections as part of a whole which is a work based on the Library, the distribution of the whole must be on the terms of this License, whose permissions for other licensees extend to the entire whole, and thus to each and every part regardless of who wrote it.

Thus, it is not the intent of this section to claim rights or contest your rights to work written entirely by you; rather, the intent is to exercise the right to control the distribution of derivative or collective works based on the Library.

In addition, mere aggregation of another work not based on the Library with the Library (or with a work based on the Library) on a volume of a storage or distribution medium does not bring the other work under the scope of this License.

3. You may opt to apply the terms of the ordinary GNU General Public License instead of this License to a given copy of the Library. To do this, you must alter all the notices that refer to this License, so that they refer to the ordinary GNU General Public License, version 2, instead of to this License. (If a newer version than version 2 of the ordinary GNU General Public License has appeared, then you can specify that version instead if you wish.) Do not make any other change in these notices.

Once this change is made in a given copy, it is irreversible for that copy, so the ordinary GNU General Public License applies to all subsequent copies and derivative works made from that copy.

# Third party software components, notices and OSS license texts

This option is useful when you wish to copy part of the code of the Library into a program that is not a library.

4. You may copy and distribute the Library (or a portion or derivative of it, under Section 2) in object code or executable form under the terms of Sections 1 and 2 above provided that you accompany it with the complete corresponding machine-readable source code, which must be distributed under the terms of Sections 1 and 2 above on a medium customarily used for software interchange.

If distribution of object code is made by offering access to copy from a designated place, then offering equivalent access to copy the source code from the same place satisfies the requirement to distribute the source code, even though third parties are not compelled to copy the source along with the object code.

5. A program that contains no derivative of any portion of the Library, but is designed to work with the Library by being compiled or linked with it, is called a "work that uses the Library". Such a work, in isolation, is not a derivative work of the Library, and therefore falls outside the scope of this License.

However, linking a "work that uses the Library" with the Library creates an executable that is a derivative of the Library (because it contains portions of the Library), rather than a "work that uses the library". The executable is therefore covered by this License. Section 6 states terms for distribution of such executables.

When a "work that uses the Library" uses material from a header file that is part of the Library, the object code for the work may be a derivative work of the Library even though the source code is not. Whether this is true is especially significant if the work can be linked without the Library, or if the work is itself a library. The threshold for this to be true is not precisely defined by law.

If such an object file uses only numerical parameters, data structure layouts and accessors, and small macros and small inline functions (ten lines or less in length), then the use of the object file is unrestricted, regardless of whether it is legally a derivative work. (Executables containing this object code plus portions of the Library will still fall under Section 6.)

Otherwise, if the work is a derivative of the Library, you may distribute the object code for the work under the terms of Section 6. Any executables containing that work also fall under Section 6, whether or not they are linked directly with the Library itself.

6. As an exception to the Sections above, you may also combine or link a "work that uses the Library" with the Library to produce a work containing portions of the Library, and distribute that work under terms of your choice, provided that the terms permit modification of the work for the customer's own use and reverse engineering for debugging such modifications.

# Third party software components, notices and OSS license texts

You must give prominent notice with each copy of the work that the Library is used in it and that the Library and its use are covered by this License. You must supply a copy of this License. If the work during execution displays copyright notices, you must include the copyright notice for the Library among them, as well as a reference directing the user to the copy of this License. Also, you must do one of these things:

- a) Accompany the work with the complete corresponding machine-readable source code for the Library including whatever changes were used in the work (which must be distributed under Sections 1 and 2 above); and, if the work is an executable linked with the Library, with the complete machine-readable "work that uses the Library", as object code and/or source code, so that the user can modify the Library and then relink to produce a modified executable containing the modified Library. (It is understood that the user who changes the contents of definitions files in the Library will not necessarily be able to recompile the application to use the modified definitions.)
- b) Use a suitable shared library mechanism for linking with the Library. A suitable mechanism is one that (1) uses at run time a copy of the library already present on the user's computer system, rather than copying library functions into the executable, and (2) will operate properly with a modified version of the library, if the user installs one, as long as the modified version is interface-compatible with the version that the work was made with.
- c) Accompany the work with a written offer, valid for at least three years, to give the same user the materials specified in Subsection 6a, above, for a charge no more than the cost of performing this distribution.
- d) If distribution of the work is made by offering access to copy from a designated place, offer equivalent access to copy the above specified materials from the same place.
- e) Verify that the user has already received a copy of these materials or that you have already sent this user a copy.

For an executable, the required form of the "work that uses the Library" must include any data and utility programs needed for reproducing the executable from it. However, as a special exception, the materials to be distributed need not include anything that is normally distributed (in either source or binary form) with the major components (compiler, kernel, and so on) of the operating system on which the executable runs, unless that component itself accompanies the executable.

It may happen that this requirement contradicts the license restrictions of other proprietary libraries that do not normally accompany the operating system. Such a contradiction means you cannot use both them and the Library together in an executable that you distribute.

- 7. You may place library facilities that are a work based on the Library side-by-side in a single library together with other library facilities not covered by this License, and distribute such a combined library, provided that the separate distribution of the work based on the Library and of the other library facilities is otherwise permitted, and provided that you do these two things:
- a) Accompany the combined library with a copy of the same work based on the Library, uncombined with any other library facilities. This must be distributed under the terms of the Sections above.
- b) Give prominent notice with the combined library of the fact that part of it is a work based on the Library, and explaining where to find the accompanying uncombined form of the same work.
- 8. You may not copy, modify, sublicense, link with, or distribute the Library except as expressly provided under this License. Any attempt otherwise to copy, modify, sublicense, link with, or distribute the Library is void, and will automatically terminate

# Third party software components, notices and OSS license texts

your rights under this License. However, parties who have received copies, or rights, from you under this License will not have their licenses terminated so long as such parties remain in full compliance.

- 9. You are not required to accept this License, since you have not signed it. However, nothing else grants you permission to modify or distribute the Library or its derivative works. These actions are prohibited by law if you do not accept this License. Therefore, by modifying or distributing the Library (or any work based on the Library), you indicate your acceptance of this License to do so, and all its terms and conditions for copying, distributing or modifying the Library or works based on it.
- 10. Each time you redistribute the Library (or any work based on the Library), the recipient automatically receives a license from the original licensor to copy, distribute, link with or modify the Library subject to these terms and conditions. You may not impose any further restrictions on the recipients' exercise of the rights granted herein. You are not responsible for enforcing compliance by third parties with this License.
- 11. If, as a consequence of a court judgment or allegation of patent infringement or for any other reason (not limited to patent issues), conditions are imposed on you (whether by court order, agreement or otherwise) that contradict the conditions of this License, they do not excuse you from the conditions of this License. If you cannot distribute so as to satisfy simultaneously your obligations under this License and any other pertinent obligations, then as a consequence you may not distribute the Library at all. For example, if a patent license would not permit royalty-free redistribution of the Library by all those who receive copies directly or indirectly through you, then the only way you could satisfy both it and this License would be to refrain entirely from distribution of the Library.

If any portion of this section is held invalid or unenforceable under any particular circumstance, the balance of the section is intended to apply, and the section as a whole is intended to apply in other circumstances.

It is not the purpose of this section to induce you to infringe any patents or other property right claims or to contest validity of any such claims; this section has the sole purpose of protecting the integrity of the free software distribution system which is implemented by public license practices. Many people have made generous contributions to the wide range of software distributed through that system in reliance on consistent application of that system; it is up to the author/donor to decide if he or she is willing to distribute software through any other system and a licensee cannot impose that choice.

This section is intended to make thoroughly clear what is believed to be a consequence of the rest of this License.

- 12. If the distribution and/or use of the Library is restricted in certain countries either by patents or by copyrighted interfaces, the original copyright holder who places the Library under this License may add an explicit geographical distribution limitation excluding those countries, so that distribution is permitted only in or among countries not thus excluded. In such case, this License incorporates the limitation as if written in the body of this License.
- 13. The Free Software Foundation may publish revised and/or new versions of the Lesser General Public License from time to time. Such new versions will be similar in spirit to the present version, but may differ in detail to address new problems or concerns.

# Third party software components, notices and OSS license texts

Each version is given a distinguishing version number. If the Library specifies a version number of this License which applies to it and "any later version", you have the option of following the terms and conditions either of that version or of any later version published by the Free Software Foundation. If the Library does not specify a license version number, you may choose any version ever published by the Free Software Foundation.

14. If you wish to incorporate parts of the Library into other free programs whose distribution conditions are incompatible with these, write to the author to ask for permission. For software which is copyrighted by the Free Software Foundation, write to the Free Software Foundation; we sometimes make exceptions for this. Our decision will be guided by the two goals of preserving the free status of all derivatives of our free software and of promoting the sharing and reuse of software generally.

NO WARRANTY

15. BECAUSE THE LIBRARY IS LICENSED FREE OF CHARGE, THERE IS NO WARRANTY FOR THE LIBRARY, TO THE EXTENT PERMITTED BY APPLICABLE LAW. EXCEPT WHEN OTHERWISE STATED IN WRITING THE COPYRIGHT HOLDERS AND/OR OTHER PARTIES PROVIDE THE LIBRARY "AS IS" WITHOUT WARRANTY OF ANY KIND, EITHER EXPRESSED OR IMPLIED, INCLUDING, BUT NOT LIMITED TO, THE IMPLIED WARRANTIES OF MERCHANTABILITY AND FITNESS FOR A PARTICULAR PURPOSE. THE ENTIRE RISK AS TO THE QUALITY AND PERFORMANCE OF THE LIBRARY IS WITH YOU. SHOULD THE LIBRARY PROVE DEFECTIVE, YOU ASSUME THE COST OF ALL NECESSARY SERVICING, REPAIR OR CORRECTION.

16. IN NO EVENT UNLESS REQUIRED BY APPLICABLE LAW OR AGREED TO IN WRITING WILL ANY COPYRIGHT HOLDER, OR ANY OTHER PARTY WHO MAY MODIFY AND/OR REDISTRIBUTE THE LIBRARY AS PERMITTED ABOVE, BE LIABLE TO YOU FOR DAMAGES, INCLUDING ANY GENERAL, SPECIAL, INCIDENTAL OR CONSEQUENTIAL DAMAGES ARISING OUT OF THE USE OR INABILITY TO USE THE LIBRARY (INCLUDING BUT NOT LIMITED TO LOSS OF DATA OR DATA BEING RENDERED INACCURATE OR LOSSES SUSTAINED BY YOU OR THIRD PARTIES OR A FAILURE OF THE LIBRARY TO OPERATE WITH ANY OTHER SOFTWARE), EVEN IF SUCH HOLDER OR OTHER PARTY HAS BEEN ADVISED OF THE POSSIBILITY OF SUCH DAMAGES.

END OF TERMS AND CONDITIONS

# Third party software components, notices and OSS license texts

How to Apply These Terms to Your New Libraries

If you develop a new library, and you want it to be of the greatest possible use to the public, we recommend making it free software that everyone can redistribute and change. You can do so by permitting redistribution under these terms (or, alternatively, under the terms of the ordinary General Public License).

To apply these terms, attach the following notices to the library. It is safest to attach them to the start of each source file to most effectively convey the exclusion of warranty; and each file should have at least the "copyright" line and a pointer to where the full notice is found.

one line to give the library's name and an idea of what it does.

Copyright (C) year name of author

This library is free software; you can redistribute it and/or

modify it under the terms of the GNU Lesser General Public

License as published by the Free Software Foundation; either

version 2.1 of the License, or (at your option) any later version.

This library is distributed in the hope that it will be useful,

but WITHOUT ANY WARRANTY; without even the implied warranty of

MERCHANTABILITY or FITNESS FOR A PARTICULAR PURPOSE. See the GNU

Lesser General Public License for more details.

You should have received a copy of the GNU Lesser General Public

License along with this library; if not, write to the Free Software

Foundation, Inc., 51 Franklin Street, Fifth Floor, Boston, MA 02110-1301 USA

Also add information on how to contact you by electronic and paper mail.

# Third party software components, notices and OSS license texts

| the library, if necessary. Here is a sample; alter the names: |
|---------------------------------------------------------------|
| Yoyodyne, Inc., hereby disclaims all copyright interest in    |
| the library 'Frob' (a library for tweaking knobs) written     |
| by James Random Hacker.                                       |
|                                                               |
| signature of Ty Coon, 1 April 1990                            |

Ty Coon, President of Vice

That's all there is to it!

### GNU Lesser General Public License (LGPL), Version 3.0

Version 3, 29 June 2007

Copyright © 2007 Free Software Foundation, Inc. <a href="http://fsf.org/">http://fsf.org/</a> />

Everyone is permitted to copy and distribute verbatim copies of this license document, but changing it is not allowed.

This version of the GNU Lesser General Public License incorporates the terms and conditions of version 3 of the GNU General Public License, supplemented by the additional permissions listed below.

0. Additional Definitions.

As used herein, "this License" refers to version 3 of the GNU Lesser General Public License, and the "GNU GPL" refers to version 3 of the GNU General Public License.

"The Library" refers to a covered work governed by this License, other than an Application or a Combined Work as defined below.

# Third party software components, notices and OSS license texts

An "Application" is any work that makes use of an interface provided by the Library, but which is not otherwise based on the Library. Defining a subclass of a class defined by the Library is deemed a mode of using an interface provided by the Library.

A "Combined Work" is a work produced by combining or linking an Application with the Library. The particular version of the Library with which the Combined Work was made is also called the "Linked Version".

The "Minimal Corresponding Source" for a Combined Work means the Corresponding Source for the Combined Work, excluding any source code for portions of the Combined Work that, considered in isolation, are based on the Application, and not on the Linked Version.

The "Corresponding Application Code" for a Combined Work means the object code and/or source code for the Application, including any data and utility programs needed for reproducing the Combined Work from the Application, but excluding the System Libraries of the Combined Work.

1. Exception to Section 3 of the GNU GPL.

You may convey a covered work under sections 3 and 4 of this License without being bound by section 3 of the GNU GPL.

2. Conveying Modified Versions.

If you modify a copy of the Library, and, in your modifications, a facility refers to a function or data to be supplied by an Application that uses the facility (other than as an argument passed when the facility is invoked), then you may convey a copy of the modified version:

- a) under this License, provided that you make a good faith effort to ensure that, in the event an Application does not supply the function or data, the facility still operates, and performs whatever part of its purpose remains meaningful, or
- b) under the GNU GPL, with none of the additional permissions of this License applicable to that copy.
- 3. Object Code Incorporating Material from Library Header Files.

The object code form of an Application may incorporate material from a header file that is part of the Library. You may convey such object code under terms of your choice, provided that, if the incorporated material is not limited to numerical parameters, data structure layouts and accessors, or small macros, inline functions and templates (ten or fewer lines in length), you do both of the following:

# Third party software components, notices and OSS license texts

- a) Give prominent notice with each copy of the object code that the Library is used in it and that the Library and its use are covered by this License.
- b) Accompany the object code with a copy of the GNU GPL and this license document.

#### 4. Combined Works.

You may convey a Combined Work under terms of your choice that, taken together, effectively do not restrict modification of the portions of the Library contained in the Combined Work and reverse engineering for debugging such modifications, if you also do each of the following:

- a) Give prominent notice with each copy of the Combined Work that the Library is used in it and that the Library and its use are covered by this License.
- b) Accompany the Combined Work with a copy of the GNU GPL and this license document.
- c) For a Combined Work that displays copyright notices during execution, include the copyright notice for the Library among these notices, as well as a reference directing the user to the copies of the GNU GPL and this license document.
- d) Do one of the following: •0) Convey the Minimal Corresponding Source under the terms of this License, and the Corresponding Application Code in a form suitable for, and under terms that permit, the user to recombine or relink the Application with a modified version of the Linked Version to produce a modified Combined Work, in the manner specified by section 6 of the GNU GPL for conveying Corresponding Source.
- 1) Use a suitable shared library mechanism for linking with the Library. A suitable mechanism is one that (a) uses at run time a copy of the Library already present on the user's computer system, and (b) will operate properly with a modified version of the Library that is interface-compatible with the Linked Version.
- e) Provide Installation Information, but only if you would otherwise be required to provide such information under section 6 of the GNU GPL, and only to the extent that such information is necessary to install and execute a modified version of the Combined Work produced by recombining or relinking the Application with a modified version of the Linked Version. (If you use option 4d0, the Installation Information must accompany the Minimal Corresponding Source and Corresponding Application Code. If you use option 4d1, you must provide the Installation Information in the manner specified by section 6 of the GNU GPL for conveying Corresponding Source.)

### 5. Combined Libraries.

You may place library facilities that are a work based on the Library side by side in a single library together with other library facilities that are not Applications and are not covered by this License, and convey such a combined library under terms of your choice, if you do both of the following:

a) Accompany the combined library with a copy of the same work based on the Library, uncombined with any other library facilities, conveyed under the terms of this License.

# Third party software components, notices and OSS license texts

| b) Give prominent notice with the combined library that | part of it is a work ba | pased on the Library, and | explaining where to find |
|---------------------------------------------------------|-------------------------|---------------------------|--------------------------|
| the accompanying uncombined form of the same work.      |                         |                           |                          |

6. Revised Versions of the GNU Lesser General Public License.

The Free Software Foundation may publish revised and/or new versions of the GNU Lesser General Public License from time to time. Such new versions will be similar in spirit to the present version, but may differ in detail to address new problems or concerns.

Each version is given a distinguishing version number. If the Library as you received it specifies that a certain numbered version of the GNU Lesser General Public License "or any later version" applies to it, you have the option of following the terms and conditions either of that published version or of any later version published by the Free Software Foundation. If the Library as you received it does not specify a version number of the GNU Lesser General Public License, you may choose any version of the GNU Lesser General Public License ever published by the Free Software Foundation.

If the Library as you received it specifies that a proxy can decide whether future versions of the GNU Lesser General Public License shall apply, that proxy's public statement of acceptance of any version is permanent authorization for you to choose that version for the Library.

### **GNU Free Documentation License (FDL), Version 1.3**

**GNU Free Documentation License** 

Version 1.3, 3 November 2008

Copyright © 2000, 2001, 2002, 2007, 2008 Free Software Foundation, Inc. <a href="http://fsf.org/">http://fsf.org/</a>

Everyone is permitted to copy and distribute verbatim copies of this license document, but changing it is not allowed.

# Third party software components, notices and OSS license texts

#### 0. PREAMBLE

The purpose of this License is to make a manual, textbook, or other functional and useful document "free" in the sense of freedom: to assure everyone the effective freedom to copy and redistribute it, with or without modifying it, either commercially or noncommercially. Secondarily, this License preserves for the author and publisher a way to get credit for their work, while not being considered responsible for modifications made by others.

This License is a kind of "copyleft", which means that derivative works of the document must themselves be free in the same sense. It complements the GNU General Public License, which is a copyleft license designed for free software.

We have designed this License in order to use it for manuals for free software, because free software needs free documentation: a free program should come with manuals providing the same freedoms that the software does. But this License is not limited to software manuals; it can be used for any textual work, regardless of subject matter or whether it is published as a printed book. We recommend this License principally for works whose purpose is instruction or reference.

#### 1. APPLICABILITY AND DEFINITIONS

This License applies to any manual or other work, in any medium, that contains a notice placed by the copyright holder saying it can be distributed under the terms of this License. Such a notice grants a world-wide, royalty-free license, unlimited in duration, to use that work under the conditions stated herein. The "Document", below, refers to any such manual or work. Any member of the public is a licensee, and is addressed as "you". You accept the license if you copy, modify or distribute the work in a way requiring permission under copyright law.

A "Modified Version" of the Document means any work containing the Document or a portion of it, either copied verbatim, or with modifications and/or translated into another language.

A "Secondary Section" is a named appendix or a front-matter section of the Document that deals exclusively with the relationship of the publishers or authors of the Document to the Document's overall subject (or to related matters) and contains nothing that could fall directly within that overall subject. (Thus, if the Document is in part a textbook of mathematics, a Secondary Section may not explain any mathematics.) The relationship could be a matter of historical connection with the subject or with related matters, or of legal, commercial, philosophical, ethical or political position regarding them.

The "Invariant Sections" are certain Secondary Sections whose titles are designated, as being those of Invariant Sections, in the notice that says that the Document is released under this License. If a section does not fit the above definition of Secondary then it is not allowed to be designated as Invariant. The Document may contain zero Invariant Sections. If the Document does not identify any Invariant Sections then there are none.

# Third party software components, notices and OSS license texts

The "Cover Texts" are certain short passages of text that are listed, as Front-Cover Texts or Back-Cover Texts, in the notice that says that the Document is released under this License. A Front-Cover Text may be at most 5 words, and a Back-Cover Text may be at most 25 words.

A "Transparent" copy of the Document means a machine-readable copy, represented in a format whose specification is available to the general public, that is suitable for revising the document straightforwardly with generic text editors or (for images composed of pixels) generic paint programs or (for drawings) some widely available drawing editor, and that is suitable for input to text formatters or for automatic translation to a variety of formats suitable for input to text formatters. A copy made in an otherwise Transparent file format whose markup, or absence of markup, has been arranged to thwart or discourage subsequent modification by readers is not Transparent. An image format is not Transparent if used for any substantial amount of text. A copy that is not "Transparent" is called "Opaque".

Examples of suitable formats for Transparent copies include plain ASCII without markup, Texinfo input format, LaTeX input format, SGML or XML using a publicly available DTD, and standard-conforming simple HTML, PostScript or PDF designed for human modification. Examples of transparent image formats include PNG, XCF and JPG. Opaque formats include proprietary formats that can be read and edited only by proprietary word processors, SGML or XML for which the DTD and/or processing tools are not generally available, and the machine-generated HTML, PostScript or PDF produced by some word processors for output purposes only.

The "Title Page" means, for a printed book, the title page itself, plus such following pages as are needed to hold, legibly, the material this License requires to appear in the title page. For works in formats which do not have any title page as such, "Title Page" means the text near the most prominent appearance of the work's title, preceding the beginning of the body of the text.

The "publisher" means any person or entity that distributes copies of the Document to the public.

A section "Entitled XYZ" means a named subunit of the Document whose title either is precisely XYZ or contains XYZ in parentheses following text that translates XYZ in another language. (Here XYZ stands for a specific section name mentioned below, such as "Acknowledgements", "Dedications", "Endorsements", or "History".) To "Preserve the Title" of such a section when you modify the Document means that it remains a section "Entitled XYZ" according to this definition.

The Document may include Warranty Disclaimers next to the notice which states that this License applies to the Document. These Warranty Disclaimers are considered to be included by reference in this License, but only as regards disclaiming warranties: any other implication that these Warranty Disclaimers may have is void and has no effect on the meaning of this License.

### 2. VERBATIM COPYING

You may copy and distribute the Document in any medium, either commercially or noncommercially, provided that this License, the copyright notices, and the license notice saying this License applies to the Document are reproduced in all copies, and that you add no other conditions whatsoever to those of this License. You may not use technical measures to obstruct or control the reading or further copying of the copies you make or distribute. However, you may accept compensation in exchange for copies. If you distribute a large enough number of copies you must also follow the conditions in section 3.

# Third party software components, notices and OSS license texts

You may also lend copies, under the same conditions stated above, and you may publicly display copies.

### 3. COPYING IN QUANTITY

If you publish printed copies (or copies in media that commonly have printed covers) of the Document, numbering more than 100, and the Document's license notice requires Cover Texts, you must enclose the copies in covers that carry, clearly and legibly, all these Cover Texts: Front-Cover Texts on the front cover, and Back-Cover Texts on the back cover. Both covers must also clearly and legibly identify you as the publisher of these copies. The front cover must present the full title with all words of the title equally prominent and visible. You may add other material on the covers in addition. Copying with changes limited to the covers, as long as they preserve the title of the Document and satisfy these conditions, can be treated as verbatim copying in other respects.

If the required texts for either cover are too voluminous to fit legibly, you should put the first ones listed (as many as fit reasonably) on the actual cover, and continue the rest onto adjacent pages.

If you publish or distribute Opaque copies of the Document numbering more than 100, you must either include a machine-readable Transparent copy along with each Opaque copy, or state in or with each Opaque copy a computer-network location from which the general network-using public has access to download using public-standard network protocols a complete Transparent copy of the Document, free of added material. If you use the latter option, you must take reasonably prudent steps, when you begin distribution of Opaque copies in quantity, to ensure that this Transparent copy will remain thus accessible at the stated location until at least one year after the last time you distribute an Opaque copy (directly or through your agents or retailers) of that edition to the public.

It is requested, but not required, that you contact the authors of the Document well before redistributing any large number of copies, to give them a chance to provide you with an updated version of the Document.

### 4. MODIFICATIONS

You may copy and distribute a Modified Version of the Document under the conditions of sections 2 and 3 above, provided that you release the Modified Version under precisely this License, with the Modified Version filling the role of the Document, thus licensing distribution and modification of the Modified Version to whoever possesses a copy of it. In addition, you must do these things in the Modified Version:

A. Use in the Title Page (and on the covers, if any) a title distinct from that of the Document, and from those of previous versions (which should, if there were any, be listed in the History section of the Document). You may use the same title as a previous version if the original publisher of that version gives permission.

B. List on the Title Page, as authors, one or more persons or entities responsible for authorship of the modifications in the Modified Version, together with at least five of the principal authors of the Document (all of its principal authors, if it has fewer than five), unless they release you from this requirement.

# Third party software components, notices and OSS license texts

- C. State on the Title page the name of the publisher of the Modified Version, as the publisher.
- D. Preserve all the copyright notices of the Document.
- E. Add an appropriate copyright notice for your modifications adjacent to the other copyright notices.
- F. Include, immediately after the copyright notices, a license notice giving the public permission to use the Modified Version under the terms of this License, in the form shown in the Addendum below.
- G. Preserve in that license notice the full lists of Invariant Sections and required Cover Texts given in the Document's license notice.
- H. Include an unaltered copy of this License.
- I. Preserve the section Entitled "History", Preserve its Title, and add to it an item stating at least the title, year, new authors, and publisher of the Modified Version as given on the Title Page. If there is no section Entitled "History" in the Document, create one stating the title, year, authors, and publisher of the Document as given on its Title Page, then add an item describing the Modified Version as stated in the previous sentence.
- J. Preserve the network location, if any, given in the Document for public access to a Transparent copy of the Document, and likewise the network locations given in the Document for previous versions it was based on. These may be placed in the "History" section. You may omit a network location for a work that was published at least four years before the Document itself, or if the original publisher of the version it refers to gives permission.
- K. For any section Entitled "Acknowledgements" or "Dedications", Preserve the Title of the section, and preserve in the section all the substance and tone of each of the contributor acknowledgements and/or dedications given therein.
- L. Preserve all the Invariant Sections of the Document, unaltered in their text and in their titles. Section numbers or the equivalent are not considered part of the section titles.
- M. Delete any section Entitled "Endorsements". Such a section may not be included in the Modified Version.
- N. Do not retitle any existing section to be Entitled "Endorsements" or to conflict in title with any Invariant Section.
- O. Preserve any Warranty Disclaimers.

If the Modified Version includes new front-matter sections or appendices that qualify as Secondary Sections and contain no material copied from the Document, you may at your option designate some or all of these sections as invariant. To do this, add their titles to the list of Invariant Sections in the Modified Version's license notice. These titles must be distinct from any other section titles.

You may add a section Entitled "Endorsements", provided it contains nothing but endorsements of your Modified Version by various parties—for example, statements of peer review or that the text has been approved by an organization as the authoritative definition of a standard.

You may add a passage of up to five words as a Front-Cover Text, and a passage of up to 25 words as a Back-Cover Text, to the end of the list of Cover Texts in the Modified Version. Only one passage of Front-Cover Text and one of Back-Cover Text may be added by (or through arrangements made by) any one entity. If the Document already includes a cover text for the

# Third party software components, notices and OSS license texts

same cover, previously added by you or by arrangement made by the same entity you are acting on behalf of, you may not add another; but you may replace the old one, on explicit permission from the previous publisher that added the old one.

The author(s) and publisher(s) of the Document do not by this License give permission to use their names for publicity for or to assert or imply endorsement of any Modified Version.

#### 5. COMBINING DOCUMENTS

You may combine the Document with other documents released under this License, under the terms defined in section 4 above for modified versions, provided that you include in the combination all of the Invariant Sections of all of the original documents, unmodified, and list them all as Invariant Sections of your combined work in its license notice, and that you preserve all their Warranty Disclaimers.

The combined work need only contain one copy of this License, and multiple identical Invariant Sections may be replaced with a single copy. If there are multiple Invariant Sections with the same name but different contents, make the title of each such section unique by adding at the end of it, in parentheses, the name of the original author or publisher of that section if known, or else a unique number. Make the same adjustment to the section titles in the list of Invariant Sections in the license notice of the combined work.

In the combination, you must combine any sections Entitled "History" in the various original documents, forming one section Entitled "History"; likewise combine any sections Entitled "Acknowledgements", and any sections Entitled "Dedications". You must delete all sections Entitled "Endorsements".

### 6. COLLECTIONS OF DOCUMENTS

You may make a collection consisting of the Document and other documents released under this License, and replace the individual copies of this License in the various documents with a single copy that is included in the collection, provided that you follow the rules of this License for verbatim copying of each of the documents in all other respects.

You may extract a single document from such a collection, and distribute it individually under this License, provided you insert a copy of this License into the extracted document, and follow this License in all other respects regarding verbatim copying of that document.

### 7. AGGREGATION WITH INDEPENDENT WORKS

A compilation of the Document or its derivatives with other separate and independent documents or works, in or on a volume of a storage or distribution medium, is called an "aggregate" if the copyright resulting from the compilation is not used to limit the legal rights of the compilation's users beyond what the individual works permit. When the Document is included in an aggregate, this License does not apply to the other works in the aggregate which are not themselves derivative works of the Document.

# Third party software components, notices and OSS license texts

If the Cover Text requirement of section 3 is applicable to these copies of the Document, then if the Document is less than one half of the entire aggregate, the Document's Cover Texts may be placed on covers that bracket the Document within the aggregate, or the electronic equivalent of covers if the Document is in electronic form. Otherwise they must appear on printed covers that bracket the whole aggregate.

# Third party software components, notices and OSS license texts

#### 8. TRANSLATION

Translation is considered a kind of modification, so you may distribute translations of the Document under the terms of section 4. Replacing Invariant Sections with translations requires special permission from their copyright holders, but you may include translations of some or all Invariant Sections in addition to the original versions of these Invariant Sections. You may include a translation of this License, and all the license notices in the Document, and any Warranty Disclaimers, provided that you also include the original English version of this License and the original versions of those notices and disclaimers. In case of a disagreement between the translation and the original version of this License or a notice or disclaimer, the original version will prevail.

If a section in the Document is Entitled "Acknowledgements", "Dedications", or "History", the requirement (section 4) to Preserve its Title (section 1) will typically require changing the actual title.

#### 9. TERMINATION

You may not copy, modify, sublicense, or distribute the Document except as expressly provided under this License. Any attempt otherwise to copy, modify, sublicense, or distribute it is void, and will automatically terminate your rights under this License.

However, if you cease all violation of this License, then your license from a particular copyright holder is reinstated (a) provisionally, unless and until the copyright holder explicitly and finally terminates your license, and (b) permanently, if the copyright holder fails to notify you of the violation by some reasonable means prior to 60 days after the cessation.

Moreover, your license from a particular copyright holder is reinstated permanently if the copyright holder notifies you of the violation by some reasonable means, this is the first time you have received notice of violation of this License (for any work) from that copyright holder, and you cure the violation prior to 30 days after your receipt of the notice.

Termination of your rights under this section does not terminate the licenses of parties who have received copies or rights from you under this License. If your rights have been terminated and not permanently reinstated, receipt of a copy of some or all of the same material does not give you any rights to use it.

### 10. FUTURE REVISIONS OF THIS LICENSE

The Free Software Foundation may publish new, revised versions of the GNU Free Documentation License from time to time. Such new versions will be similar in spirit to the present version, but may differ in detail to address new problems or concerns. See http://www.gnu.org/copyleft/.

Each version of the License is given a distinguishing version number. If the Document specifies that a particular numbered version of this License "or any later version" applies to it, you have the option of following the terms and conditions either of

# Third party software components, notices and OSS license texts

that specified version or of any later version that has been published (not as a draft) by the Free Software Foundation. If the Document does not specify a version number of this License, you may choose any version ever published (not as a draft) by the Free Software Foundation. If the Document specifies that a proxy can decide which future versions of this License can be used, that proxy's public statement of acceptance of a version permanently authorizes you to choose that version for the Document.

### 11. RELICENSING

"Massive Multiauthor Collaboration Site" (or "MMC Site") means any World Wide Web server that publishes copyrightable works and also provides prominent facilities for anybody to edit those works. A public wiki that anybody can edit is an example of such a server. A "Massive Multiauthor Collaboration" (or "MMC") contained in the site means any set of copyrightable works thus published on the MMC site.

"CC-BY-SA" means the Creative Commons Attribution-Share Alike 3.0 license published by Creative Commons Corporation, a not-for-profit corporation with a principal place of business in San Francisco, California, as well as future copyleft versions of that license published by that same organization.

"Incorporate" means to publish or republish a Document, in whole or in part, as part of another Document.

An MMC is "eligible for relicensing" if it is licensed under this License, and if all works that were first published under this License somewhere other than this MMC, and subsequently incorporated in whole or in part into the MMC, (1) had no cover texts or invariant sections, and (2) were thus incorporated prior to November 1, 2008.

The operator of an MMC Site may republish an MMC contained in the site under CC-BY-SA on the same site at any time before August 1, 2009, provided the MMC is eligible for relicensing.

ADDENDUM: How to use this License for your documents

To use this License in a document you have written, include a copy of the License in the document and put the following copyright and license notices just after the title page:

## Third party software components, notices and OSS license texts

Copyright (C) YEAR YOUR NAME.

Permission is granted to copy, distribute and/or modify this document

under the terms of the GNU Free Documentation License, Version 1.3

or any later version published by the Free Software Foundation;

with no Invariant Sections, no Front-Cover Texts, and no Back-Cover Texts.

A copy of the license is included in the section entitled "GNU

Free Documentation License".

If you have Invariant Sections, Front-Cover Texts and Back-Cover Texts, replace the "with ... Texts." line with this:

with the Invariant Sections being LIST THEIR TITLES, with the

Front-Cover Texts being LIST, and with the Back-Cover Texts being LIST.

If you have Invariant Sections without Cover Texts, or some other combination of the three, merge those two alternatives to suit the situation.

If your document contains nontrivial examples of program code, we recommend releasing these examples in parallel under your choice of free software license, such as the GNU General Public License, to permit their use in free software.

### GCC Runtime Library Exception (RLE), Version 3.1

### GCC RUNTIME LIBRARY EXCEPTION

Version 3.1, 31 March 2009

Copyright © 2009 Free Software Foundation, Inc. <a href="http://fsf.org/">http://fsf.org/</a>

Everyone is permitted to copy and distribute verbatim copies of this license document, but changing it is not allowed.

This GCC Runtime Library Exception ("Exception") is an additional permission under section 7 of the GNU General Public License, version 3 ("GPLv3"). It applies to a given file (the "Runtime Library") that bears a notice placed by the copyright holder of the file stating that the file is governed by GPLv3 along with this Exception.

When you use GCC to compile a program, GCC may combine portions of certain GCC header files and runtime libraries with the compiled program. The purpose of this Exception is to allow compilation of non-GPL (including proprietary) programs to use, in this way, the header files and runtime libraries covered by this Exception.

# Third party software components, notices and OSS license texts

#### 0. Definitions.

A file is an "Independent Module" if it either requires the Runtime Library for execution after a Compilation Process, or makes use of an interface provided by the Runtime Library, but is not otherwise based on the Runtime Library.

"GCC" means a version of the GNU Compiler Collection, with or without modifications, governed by version 3 (or a specified later version) of the GNU General Public License (GPL) with the option of using any subsequent versions published by the FSF.

"GPL-compatible Software" is software whose conditions of propagation, modification and use would permit combination with GCC in accord with the license of GCC.

"Target Code" refers to output from any compiler for a real or virtual target processor architecture, in executable form or suitable for input to an assembler, loader, linker and/or execution phase. Notwithstanding that, Target Code does not include data in any format that is used as a compiler intermediate representation, or used for producing a compiler intermediate representation.

The "Compilation Process" transforms code entirely represented in non-intermediate languages designed for human-written code, and/or in Java Virtual Machine byte code, into Target Code. Thus, for example, use of source code generators and preprocessors need not be considered part of the Compilation Process, since the Compilation Process can be understood as starting with the output of the generators or preprocessors.

A Compilation Process is "Eligible" if it is done using GCC, alone or with other GPL-compatible software, or if it is done without using any work based on GCC. For example, using non-GPL-compatible Software to optimize any GCC intermediate representations would not qualify as an Eligible Compilation Process.

### 1. Grant of Additional Permission.

You have permission to propagate a work of Target Code formed by combining the Runtime Library with Independent Modules, even if such propagation would otherwise violate the terms of GPLv3, provided that all Target Code was generated by Eligible Compilation Processes. You may then convey such a combination under terms of your choice, consistent with the licensing of the Independent Modules.

### 2. No Weakening of GCC Copyleft.

The availability of this Exception does not imply any general presumption that third-party software is unaffected by the copyleft requirements of the license of GCC.

### The BSD 2-Clause License (Template)

The following is a BSD 2-Clause license template. To generate your own license, change the values of OWNER and YEAR from their original values as given here, and substitute your own.

Note: see also the BSD-3-Clause license.

This prelude is not part of the license.

```
<OWNER> = Regents of the University of California
<YEAR> = 1998
```

In the original BSD license, both occurrences of the phrase "COPYRIGHT HOLDERS AND CONTRIBUTORS" in the disclaimer read "REGENTS AND CONTRIBUTORS".

## Third party software components, notices and OSS license texts

Here is the license template:

Copyright (c) <YEAR>, <OWNER> All rights reserved.

Redistribution and use in source and binary forms, with or without modification, are permitted provided that the following conditions are met:

- 1. Redistributions of source code must retain the above copyright notice, this list of conditions and the following disclaimer.
- 2. Redistributions in binary form must reproduce the above copyright notice, this list of conditions and the following disclaimer in the documentation and/or other materials provided with the distribution.

THIS SOFTWARE IS PROVIDED BY THE COPYRIGHT HOLDERS AND CONTRIBUTORS "AS IS" AND ANY EXPRESS OR IMPLIED WARRANTIES, INCLUDING, BUT NOT LIMITED TO, THE IMPLIED WARRANTIES OF MERCHANTABILITY AND FITNESS FOR A PARTICULAR PURPOSE ARE DISCLAIMED. IN NO EVENT SHALL THE COPYRIGHT HOLDER OR CONTRIBUTORS BE LIABLE FOR ANY DIRECT, INDIRECT, INCIDENTAL, SPECIAL, EXEMPLARY, OR CONSEQUENTIAL DAMAGES (INCLUDING, BUT NOT LIMITED TO, PROCUREMENT OF SUBSTITUTE GOODS OR SERVICES; LOSS OF USE, DATA, OR PROFITS; OR BUSINESS INTERRUPTION) HOWEVER CAUSED AND ON ANY THEORY OF LIABILITY, WHETHER IN CONTRACT, STRICT LIABILITY, OR TORT (INCLUDING NEGLIGENCE OR OTHERWISE) ARISING IN ANY WAY OUT OF THE USE OF THIS SOFTWARE, EVEN IF ADVISED OF THE POSSIBILITY OF SUCH DAMAGE.

### The MIT License (MIT) (Template)

Copyright (c) < year > < copyright holders >

Permission is hereby granted, free of charge, to any person obtaining a copy of this software and associated documentation files (the "Software"), to deal in the Software without restriction, including without limitation the rights to use, copy, modify, merge, publish, distribute, sublicense, and/or sell copies of the Software, and to permit persons to whom the Software is furnished to do so, subject to the following conditions:

The above copyright notice and this permission notice shall be included in all copies or substantial portions of the Software.

THE SOFTWARE IS PROVIDED "AS IS", WITHOUT WARRANTY OF ANY KIND, EXPRESS OR IMPLIED, INCLUDING BUT NOT LIMITED TO THE WARRANTIES OF MERCHANTABILITY, FITNESS FOR A PARTICULAR PURPOSE AND NONINFRINGEMENT. IN NO EVENT SHALL THE AUTHORS OR COPYRIGHT HOLDERS BE LIABLE FOR ANY CLAIM, DAMAGES OR OTHER LIABILITY, WHETHER IN AN ACTION OF CONTRACT, TORT OR OTHERWISE, ARISING FROM, OUT OF OR IN CONNECTION WITH THE SOFTWARE OR THE USE OR OTHER DEALINGS IN THE SOFTWARE.

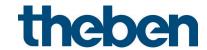

## Contact us

Theben AG

Hohenbergstraße 32 72401 Haigerloch GERMANY

Phone: +49 7474 692-0 Fax: +49 7474 692-150 E mail: info@theben.de

Further information and local contacts: www.theben.de

### Note:

We reserve the right to make technical changes or modify the contents of this document without prior notice.

The agreed properties are definitive for any orders placed. Theben AG does not accept any responsibility whatsoever for potential errors or possible lack of information in this document.

We reserve all rights in this document and in the subject matter and illustrations contained therein. Reproduction, transfer to third parties or processing of the content — including sections thereof — is not permitted without prior expressed written permission from Theben AG.

Copyright© 2019 Theben AG All rights reserved